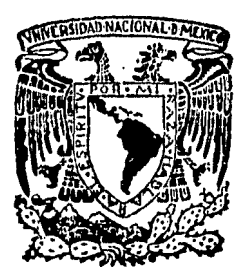

# UNIVERSIDAD NACIONAL AUTONOMA DE MEXICO

29.260

### FACULTAD DE CONTADURIA Y ADMINISTRACION

## EVALUACION DE PROYECTOS DE INVERSION

### SEMINARIO DE INVESTIGACION CONTABLE QUE EN OPCION AL GRADO DE LICENCIADO EN ICENCIADO EN CONTADURIA.<br>PRESENTAN MARIA ANGELICA ORTIZ RUIZ MARIA DE LAS CAROLINA CHAVEZ HERNANDEZ

PATRICIA ALEJANDRA GUERRA RUIZ

DIRECTOR DE SEMINARIO: C. P, ROBERTO REZA MONROY

MEXICO, D. f. 1 9 8 4

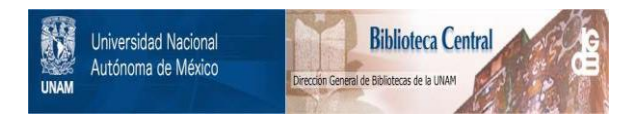

### **UNAM – Dirección General de Bibliotecas Tesis Digitales Restricciones de uso**

### **DERECHOS RESERVADOS © PROHIBIDA SU REPRODUCCIÓN TOTAL O PARCIAL**

Todo el material contenido en esta tesis está protegido por la Ley Federal del Derecho de Autor (LFDA) de los Estados Unidos Mexicanos (México).

El uso de imágenes, fragmentos de videos, y demás material que sea objeto de protección de los derechos de autor, será exclusivamente para fines educativos e informativos y deberá citar la fuente donde la obtuvo mencionando el autor o autores. Cualquier uso distinto como el lucro, reproducción, edición o modificación, será perseguido y sancionado por el respectivo titular de los Derechos de Autor.

### EVALUACION DE PPOYECTOS DE INVEPSION

### INTRC DUCCION

### CAPITULO I

Generalidades

- $1.1$ Conceptos de Inversión y Proyectos de Inversión.
- Oljetivos y naturaleza de la Evalua- $1.2<sub>2</sub>$ ción.

### CAPITULO II

Aspectos generales que deben ser eva luados en un Proyecto de Inversión.

- $2.1$ Aspectos Técnicos.
- $2.2$ Aspectos Económicos.
- $2, 3$ Aspectos Financieros.
	- 2.3.1 Estimaciones Financieras.
	- $2.3.2$ Medida de los Márgenes de Sequridad.
	- 2.3.3 Flujo de Efectivo.
	- Estructura Financiera.  $2.3.4$
- $2.4$ Análisis Financiero.
- $2:5$ Costo de Oportunidad.

### CAPITULO III

Clasificación de los Proyectos de In versión por el tipo de empresa.

 $3.1$ Proyectos de Inversión Pública.

> $3.1.1$ Objetivo.

 $3.1.2$ Naturaleza.

Special Scientists

أوالمستقار والمتكافئ والمستقار والمناقح والمستقر والمستقر والمستقر والمستقر والمستقر والمستقر والمستقر والمستقر والمستقرر والمستقرر والمستقرر والمستقرر والمستقرر والمستقرر والمستقرر والمستقرر والمستقرر والمستقرر والمستقرر

- $3.1.3$ Funciones.
- $3.1.4$ Características
- Proyectos de Inversión Privada.  $3.2$ 
	- $3.2.1$ Objetivo.
	- $3.2.2$ Naturaleza.
	- $3.2.3$ Funciones.
	- Características.  $3.2.4$

### CAPITULO IV

Métodos aplicables para la Eyalua--ción de Proyectos de Inversión.

 $\label{eq:1} \mathcal{H}_{\text{M}}(\mathbf{g},\mathbf{g},\mathbf{g},\mathbf{g}) = \mathcal{H}_{\text{M}}(\mathbf{g},\mathbf{g}) = \mathcal{H}_{\text{M}}(\mathbf{g},\mathbf{g}) = \mathcal{H}_{\text{M}}(\mathbf{g},\mathbf{g})$ 

- Principios Fundamentales que deben - $4.1$ considerarse en la evaluación.
- Métodos que no toman en cuenta el po 4.2 der adquisitivo de la moneda.
	- $4.2.1$ Tasa Promedio de Rentabilidad.
	- 4.2.2 Interés Simple sobre Rendi-- $m$ iento.
	- 4.2.3 Periodo de Recuperación de la<br>Inversión.

 $\mathbb{R}^2$ 

- Métodos que toman en cuenta el poder<br>adquisitivo de la moneda. 4.3
	- $4.3.1$ Tasa Interna de Rendimiento.
	- $4.3.2$ Valor Presente Neto.
	- $4.3.3$ Indice de Rendimiento.
	- $4.3.4$ Período de Recuperación de la Inversión a  $V.P.$

CAPITULO V Obtención de Recursos.

- 5.1 Costo de Capital.
	- 5.1.1 Utilidades Retenidas.
	- 5.1. 2 Obligaciones a largo plazo.
	- 5.1. 3 Emisión de Acciones Comunes
	- 5.1.4 Emisión de Acciones Preferentes.
	- 5.1.5 Préstamos Bancarios.
	- 5.1.6 Costo Promedio Ponderado.
- 5.2 Estructura Financiera y el uso del -<br>Apalancamiento.

CAPITULO VI factores Externos en los Proyectos~- 'de Inversión.

6.1 Riesgo.

6.1.1 Tasa de Descuento Ajustada al Riesgo.

6.2 Incertidumbre.

6.2 .1 Arboles de Decisi6n Secuencia 1 es.

- 6.3 Inflación.
- 6.4 Devaluación.

Conclusiones.

Tablas.

Bibliografía.

### INTR ODUCCION

en<br>Statistik in der tränsformationer

Debido a la situación económica y política que rigeactualmente al país. consideramos de suma importancia elpapel que juega la Eyaluación de Proyectos de Inyersión en la toma de decisiones para dar alternativas a los em-presarios.

En el presente trabajo pretendemos además de dar a conocer aspectos financieros. la trascendencia que ten--drian los Provectos de Inversión considerando dos situa-ciones básicas en nuestra economía. Inflación y Devalua- $ci$ ón.

Consideramos que para la aplicación de un Proyecto de Inversión se deben tomar en cuenta los recursos financieros del inversionista así como el riesgo que implica invertir cuando la Balanza de Pagos nos es adversa.

Nuestro deseo es que el estudiante se concientice de que en su vida profesional surgirán situaciones no tra tadas en el aula de clase pero que de alguna manera están latentes en nuestra economía y por ende debe profundizarsu estudio para tomar decidiones correctas y oportunas. no para tener como objetivo fundamental maximizar las uti lidades de los inversionistas, sino con miras a tratar de resolver problemas de bienestar social no sólo a través de la satisfacción de una necesidad, también a través dela el aboración de los niveles de vida de los distintos -sectores de la nación; consciente de que tiene una obliga ción que cumplir con base en su ética profesional.

 $\mathbf{1}$ 

### CAPITULO I

### **GENERALIDADES**

En el mundo de los negocios uno de los problemas más graves que afrontan los ejecutivos financieros, es el relativo a la definición y establecimiento de políticas ade cuadas de inversión. así como de criterios para la selección de provectos de inversión. Esto se debe a que a medida que el desarrollo económico se acentúa, las alternativas de inversión resultan menos evidentes va que las em presas de éxito generalmente tienen más proyectos de inversión potenciales que recursos disponibles para reali-zarlos.

En nuestro medio existe una gran cantidad de inver-sionistas que înstalan una u otra empresa, aún sin valerse de estudios económicos, guiados más bien por una especie de instinto económico o por el conocimiento empíricodel mercado. Ocasionalmente ese instinto y ese conoci--miento empírico dan buenos resultados, pero la mayoría de las veces fallan debido a que este tipo de empresas carecen de una adecuada planeación y de los requisitos míni-mos en cuanto a estudios técnicos para determinar su factibilidad.

Por otra parte, continuamente se registran importantes fracasos y pérdidas de recursos tanto en el sector pú blico como en el privado, por no escoger la mejor alterna tiva disponible para lograr determinado objetivo.  $\text{Total} =$ esto se debe a que no siempre se tiene un claro conceptode lo que es un estudio de proyecto de inversión, ya queen nuestro medio se cuenta con suficiente personal técnico capacitado para planear, coordinar y dirigir dichos estudios.

 $\mathcal{A}^{\mathcal{Z}}_{\mathbf{A}}$ 

Se debe advertir que la justa apreciación económicade un proyecto de inversión, no es más que una estimación

sobre el futuro. lo que inevitablemente supone riesgos en cuanto a la certeza de las previsiones. Algunos de los  $\sim$ riesgos que afronta toda empresa son asegurables, pero no -<br>lo son los que se derivan de errores de estimación en los diversos aspectos que comprende el estudio de un proyecto y éstos pueden ser de tal cuantia que conduzcan al fracaso,

Podemos decir entonces que la asignación de recursos para instalar y operar nuevas unidades de producción de bie nes y servicios, implica hacer frente a lo que se llama – riesgo calculado. Para esto, no sólo se requiere contar -con la decisión de afrontar tal riesgo, sino también con un análisis racional de las posibilidades de éxito basado en los mejores antecedentes y elementos de juicio disponibles.

Es cierto que por muy bien estudiado que esté un proyecto no podrá contener los detalles relativos a todos loselementos que inciden en él, ni prever todas las dificultades que habrá que resolver en el terreno mismo en cuanto aorganización, instalación y funcionamiento, pero el proyecto representa la base racional de la decisión de inversión. Además, los proyectos bien estudiados podrán contribuir a despertar el interés por desarrollarlos y atraerán más la atención de los posibles ejecutores, en la medida en la que havan sido elaborados y presentados.

### CONCEPTOS DE INVERSION Y PROYECTO DE INVERSION.  $1.1$

### Inversion:

Es la aplicación de fondos actuales que posee un individuo, una empresa o una comunidad, a la realización de adquisiciones u obras con el propósito de que produzcan ingre sos futuros, con monto superior al de los recursos usados. con el fin de acrecentar el capital inicial. Este ingresofuturo puede ser en forma de interés, dividendos, renta o un aumento en el valor terminal.

Provecto de Inversión:

Es el conjunto de antecedentes que permiten estimar las ventajas y desventajas econômicas que se derivan de asignar ciertos recursos para la producción de determinados bienes y servicios. El problema de la asignación del capital no se limita a las empresas concebidas para obtener beneficios ni a las naciones capitalistas; se aplica tambiéna las instituciones de carácter no lucrativo y a las economias no capitalistas.

#### $1.2$ OBJETIVO Y NATURALEZA DE LA EVALUACION.

La evaluación es la etapa por la que pasan los proyectos, en la cual un grupo de especialistas analiza y estudia cada uno de los aspectos que comprende un proyecto, con elobjeto de decidir si éstos contienen errores o fallas en su planteamiento o desarrollo, y que determinan si deben ser aceptados o rechazados, admitiendo también la posibilidad de que sean modificados para lograr su aprobación.

Los proyectos de inversión serán evaluados por distintas instituciones o individuos atendiendo a sus respectivos intereses, por ejemplo:

Los bancos u otras instituciones financieras y los inversionistas privados necesitan que los proyectos de inversión presentados por las empresas con el objeto de obtenerfinanciamiento estên evaluados tanto técnica como econômica y financieramente, para poder determinar si es o no conve-niente otorgar dicho financiamiento.

El gobierno requiere de una evaluación correcta de los proyectos debido a que tiene que tomar decisiones respectoa si estos provectos son lo verdaderamente necesarios parael desarrollo económico y social del país. Si esta deci--sión es de aceptación se decidirá si al organismo que lo re presenta se le otorgará exenciones de impuesto, subvenciones, garantias u otros incentivos, o se les asignará divi-sas para la importación de bienes de producción, materias primas, asistencia técnica, etc.; o bien si se les concederá préstamos directos, si participará en ellos, o si los em prenderá como proyectos qubernamentales. En el supuesto de que opte por alguna de las dos últimas alternativas, requerira de un fuerte financiamiento, el que si no es posible obtener a través de sus fuentes internas, tendrá que recu-rrir en su busca al exterior.

El objetivo de la evaluación varía según quien la va a

realizar, pero aunque pueda diferit su grado de interés. los fundamentos son los mismos; en esencia, se trata de saber si<br>el proyecto es correcto desde el punto de vista técnico, eco nómico, financiero y de dirección. Esto implicará si son co<br>rrectos la investigación, el análisis económico y los cálculos técnicos y financieros; dentro de estos ditimos se debera verificar especificamente si se ha hecho bien la investigación, la estimación y la previsión financieras y sobre to-<br>do si la empresa es solvente, lo cual se puede determinar -por medio del análisis de su estructura financiera.

En conclusión, con lo anteriormente expuesto se puede vislumbrar que el objetivo de la evaluación es el partir deuna base correcta para decidir en que términos o con cuálescondiciones se podrán financiar los proyectos aprobados.

### CAPITULO II

### ASPECTOS GENERALES OUE DEBEN SER EVALUADOS EN UN PROYECTO DE INVERSION.

La finalidad del proyecto, como documento de análisis, es aportar elementos de juicio para tomar decisiones sobresu ejecución o sobre el apoyo que se debiera prestar a su realización. Para ello deben analizarse problemas técnicos. económicos. financieros. administrativos e institucionales. Estos diversos aspectos se correlacionan en cada estudio -parcial que compone la justificación del proyecto. Al llegar a la etapa de anteproyecto definitivo, todos estos problemas deben haberse aclarado de modo que se pueda tomar -con seguridad la decisión de apoyar o no la inversión impli cada en la idea original del provecto. Ello requiere haber pasado explicita o implicitamente, formalmente por una etapa que corresponde a la identificación de la idea. Se trata de reconocer, basándose en la información existente e in mediatamente disponible, si hay o no alguna razón bien fundada para recĥazar de plano el proyecto. Si no la hubiesese adoptarfa la decisión de proseguir con el análisis y seespecificarian los estudios de la etapa siguiente. Para -ello, en esta etapa se tratarfa de definir y delimitar la idea del proyecto, identificando sus posibles soluciones yalternativas, técnicas y económicas; al hablar de solucio-nes nos referimos a aquellas formas o caminos para obtenerun resultado -un producto final- partiendo de condiciones iniciales que sean significativamente distintas. Se consideran como alternativas los diversos procedimientos para ob tener un determinado producto a partir de condiciones iniciales similares.

Otra etapa serfa la que constituye el anteproyecto pre liminar. Se trata de verificar que por lo menos una de las y económicamente viable. Esta etapa exige ya datos más pre

 $\overline{7}$ 

cisos sobre las distintas alternativas planteadas, para ca-<br>racterizar su rentabilidad y viabilidad.

Al probarse que existe por lo menos una solución técni camente viable y económicamente rentable, puede justificar-<br>se la decisión de profundizar los estudios, lo cual suponeincurrir en mayores gastos, cuya recuperación depende de la efectiva realización del proyecto. Esta profundización co--<br>rrespondería a una tercera etapa llamada anteproyecto definitivo en la cual se precisan los elementos y formas de lainversi6n.

Nos concentraremos en la presentación de las solucio- nes de los problemas relativos a esta tercera etapa, en la-<br>que se trata de ordenar las alternativas de solución para el proyecto, según ciertos criterios elegidos para asegurar la optimización en el uso de los recursos empleados, tantodesde el punto de vista de empresario público o privado, --<br>como desde el punto de vista de la economía en su conjunto.<br>En rigor se trata de una suboptimización, ya que el conjunto de criterios no asegura necesariamente que la solución  $$ sea óptima, en el sentido matemático del término, para el-problema planteado en todasugeneralidad. Estos suelen incluir la rentabilidad, prevista a través de los ingresos y-<br>gastos proyectados por toda la vida útil del proyecto y actualizados y los efectos del proyecto sobre el ingreso na--<br>cional, sobre el uso de la capacidad instalada en la economfa del pafs y la=ocupación de la mano de obra, sobre el ...<br>saldo de la balanza de pagos y la deuda externa y sobre las condiciones ambtentales. ·

La combinación adecuada de estos criterios permite or-<br>denar las alternativas de solución técnica, económica y financiera de cada proyecto. En el anteproyecto definitivo - debe justificarse cabalmente la opción flecha por una de las referfdas alternativas y caracterizar otras que le stguen • en orden de prelación para justificar la elección hecha - frente a los criterios aceptados para evaluar el proyecto.

Esta etapa de la elaboración de provectos llega a reco mendar la alternativa de solución considerada como la mejor. dados los recursos disponibles y las restricciones a su em-Se justifica así la decisión de realizar la inversión pleo. necesaria, obtener el financiamiento adecuado y, en caso de que sea necesario, la aprobación de las autoridades que encada país planifican el desarrollo y controlan la inversión<br>nacional o el crédito, a las cuales toca evaluar el proyecto según sus propios y determinados criterios.

Se ajusta a los hechos y tiene mayores posibilidades -<br>de manejo práctico aceptar la existencia de dos planos dife rentes de decisiones aunque los que deban tomarlas en ambos planos puedan ser las mismas personas o instituciones.

El primer plano corresponde a la decisión de ampliar o comenzar la producción de algún bien o servicio. Ello signi fica afectar la idea de satisfacer una cierta necesidad, ex presada o no en la forma de demanda respaldada por capacidad de pago; y fijar una cierta prioridad en el tiempo para la puesta en práctica de esta idea.

El segundo plano se refiere a la evaluación y toma dedecisión del proyecto de inversión propiamente tal. En esta segunda instancia no se está juzgando la idea del programa de producción; ésta ya está decidida. Lo que entra a -analizarse es la forma en que se llevará a cabo, incluyendo sus aspectos técnicos, económicos, financieros, administrativos y funcionales. Ese analisis no excluye la posibili-dad de que a través de él se llegue a posponer y aun a re-chazar la idea misma de producción, si alguno de los estu--<br>dios parciales muestran su inviabilidad o inconveniencia. Pero en la mayor parte de los casos será posible encontrarformas que sean viables, en caso de que se decida poner en práctica la idea.

 $\mathbf{Q}$ 

### 2.1 ASPECTOS TECNICOS.

La evaluación técnica de un proyecto, fundamentalmente<br>consiste en determinar si éste está bien concebido, desde el punto de vista de la ingenierfa, en lo referente a las etapas de estudio, tnstalaci6n, puesta en marcba y funciona miento del proyecto. Un buen trabajo de ingenieria tiene  $\bar{z}$ gran trascendencia para la preparación y evaluación de los proyectos, ya que afecta todos sus aspectos.

Para determinar si el proyecto está libre de errores o fallas desde el punto de vista de la ingeniería, se requie-<br>re de una evaluación del trabajo preparatorio técnico que re de una evaluación del trabajo preparatorio técnico que -<br>se ha efectuado, asT como de la capacidad de los ingenieros que hicieron el análisis preliminar de los requisitos técni cos y el proyecto de la instalación.

Es necesario del imitar la funci6n y responsabilidades- del personal de la organizaci6n evaluadora. ya que si bien. son los responsables de determinar la viaBilidad técnica, no lo son de proyectar el complejo industrial.

En la evaluación técnica de un proyecto existen algu- nos puntos fundamentales que deben ser revisados cuidadosamente, y por lo tanto deben cuestionarse a los ingenieros;éstos son los siguientes:

l.~ lSe realtzaron pruebas de resistencia del terreno~ para la construcción del edificio?

 $2 - 2$ Se llevaron a cabo experiencias de laboratorio  $0 - 1$ en plantas de ensayo para demostrar la posibilidad de utili zar materias o procedimientos determiados? En caso afirma $\bar{z}$  $\frac{1}{2}$  ivo:

3.~ ¿se estudiaron las condtctones en que esta utiliza ci6n serta postble? -

4.- ise ha equilibrado la capacidad de las diversas -partes de la instlación propuesta, de manera que pueda conseguirse la producción a plena capacidad, trabajando todaslas unidades el minimo número de horas?

5.- ¿Se previeron desde el inicio las posibles ampliaciones a fin de mantener la relación armónica inicial?

 $6 - 2$ Se consideraron las posibles adquisiciones de  $\sim$ equipo y la adecuada instalación de los mismos?

7.- ¿Se describieron los listados de los equipos principales, su origen, ya sean nacionales o de importación, to mando en cuenta los costos de adquisición de la localidad?

8.- En caso de importación de equipo necesario:

¿Se describió la asistencia técnica necesaria para la instalación y operación de los equipos?

9.- ¿Se prepararon programas de adiestramiento técnico para el personal?

10.- ¿Se estimaron las requisiciones de refacciones, to mando en cuenta el porcentaje con respecto del costo del equipo?

11.- 2Se determinó el área necesaria para las actividades del proceso y servicios auxiliares, así como el costo?

12.- ¿Se estudió la distribución en la planta de los -equipos principales y la estimación del área necesaria para el desarrollo futuro?

13.- *i*Se han analizado algunos de los factores que in-fluiran en la localización de la planta?

a) Ubicación de las materias primas.

- $b$ ) Localización del mercado específico del proyec-<br>to.
- c) Disponibilidad de servicios:

Energfa eléctrica

Agua

**Combustibles** 

Mano de oóra

factl tdades para eliminar desechos.

Transportes y otros servicios, etc.

Entre los aspectos técnicos de la evaluación de un pro yecto hay dos de importancia: la programación cronológica  $\Gamma$ de la construcción y la determinación de posibles causas de retrasos. La programación debe planearse con sentido práctico. Para cada uno de los principales elementos físicos - del proyecto bay que establecer planes cronológicos realistas que no sólo comprendan todas las operaciones desde el -<br>diseño de ingentería a la adquisición de terrenos, la cons-<br>trucción y suministros, el ensayo del equipo y la formación de personal necesarias para ejecutar satisfactoriamente el-<br>proyecto, sino que, además, prevean todas estas operaciones en un orden coherente que lleve a la realización de todo el proyecto en forma más económica. Estos planes han de tener en cuenta las variaciones estacionales o de otra findole en-<br>las condiciones de trabajo que puedan dificultar la ejecu-ción del proyecto. Por supuesto, la programación sólo es -<br>la primera fase del control y la fiscalización de la cons-trucción de proyectos.

En fintima relación con el análisis de la programación-<br>está el de los costos estimados de construcción. Para un -<br>análisis de esta naturaleza se precisa contar con un presu-<br>puesto detallado que comprenda los costos calcu

principales elementos fisicos del proyecto. Naturalmente,este presupuesto debe estar en estrecha correlación con laprogramación cronológica de la construcción y, para los fi-<br>nes de control durante el período de esta última. las estimaciones de los costos deben desglosarse según la forma enque se proyecta adjudicar los contratos para la construcción y adquisición de equipo, porque sólo así pueden compararseoportunamente los costos efectivos con las estimaciones. -Deben indicarse por separado los gastos en moneda nacionaly en divisas. El análisis de las estimaciones han de comen zar con un examen de los supuestos en que están basadas y = dos con el provecto.

Como es difficil determinar todos estos costos. las estimaciones deben incluir asignaciones suficientes para lasposibles omisiones, contingencias materiales y probables -aumentos de los costos generales durante el periodo de cons trucción.

También hay que incluir los intereses del capital du--<br>rante ese perfodo. Al examinar las estimaciones de costos-<br>es muy conveniente proceder con el escepticismo a que ya -nos hemos referido. También suele ser útil comparar los --<br>costos estimados con los costos efectivos de proyectos simi lares y, si se observan discrepancias importantes, determinar sus causas.

Además de las estimaciones de los costos de construc-ción hay que analizar los de producción, y también son convenientes las comparaciones con proyectos analogos. Las es timaciones deben establecerse para diversos niveles de operación, puesto que las instalaciones rara vez funcionan a plena capacidad desde el momento en que entran en marcha. -También hay que incluir consignaciones para los gastos iniciales y la formación de personal.

2.2 ASPECTOS ECONOMICOS.

La evaluación económica tiene como finalidad determi-nar la rentabilidad del proyecto con base en los costos  $y$ beneficios estimados del mismo.

La evaluación de un proyecto de inversión pública tiene por objeto determinar si éste corresponde a un sector de la economia cuyo desarrollo puede contribuir en un grado -significativo al desarrollo de la economia nacional, es decir, si se trata de un sector prioritario; si contribuira efectivamente al desarrollo del sector de que se trate. Sicabe prever que su aportación es suficiente para justificar el empleo de la cantidad de recursos escasos (capital de -inversión nacional y extranjero, personal directivo, mano de obra calificada, etc.).

La evaluación de la corrección económica de los proyec. tos de inversión privada, considerándolos como entidades co merciales tienen como objetivo obtener utilidades para susinversionistas, lo que implica tener presente varios aspec-<br>tos importantes; mercado, costos comparativos, competencia, y otros factores económicos que pudieran afectar el provecto de modo negativo.

Al igual que los aspectos técnicos, aqui hay puntos -fundamentales que deben ser revisados cuidadosamente. Unavez que se ha decidido que el proyecto propuesto tendrá elmercado adecuado, debe comprobarse en primer lugar la estimación del costo de funcionamiento. La fortaleza competido ra de un proyecto y el mercado que pueda acaparar, dependerá ante todo de lo que sea su costo de producción comparado con fos de los competidores nacionales y extranjeros; por lo tan to, es necesario saber respecto al mercado interno, si el -proyecto tiene alguna ventaja o desventaja considerable en el costo, al compararlo con los competidores actuales o potenciales.

 $\sim$  14

En cuanto a los competidores extranjeros, se aplica la misma comparación; además se debe tener en cuenta la ventaja que supone para el proyecto una tarifa de protección, uotras restricciones en la importación si se espera que sean duraderas. Cuando se analizan las perspectivas de un merca do de exportación, es importante, otra vez, la comparación. de las ventajas y desventajas debidas a las exacciones de tributos y demãs barreras de los mercados extranderos correspondientes.

Una vez que se hayan llegado a evaluar anticipadamente los costos comparativos de funcionamiento del provecto propuesto, en relación con sus posibles competidores, la etapa siquiente de la apreciación económica consiste en estimarel mercado total que tendra el producto.

La parte mas dificil del analisis es el estimar cuanto. del mercado total podrá apropiarse el proyecto. Esto es -<br>cuestión de criterio, pero debe fundamentarse en una conside ración cuidadosa del análisis del costo comparativo, de lacompetencia existente y de la probabilidad de que se plan-teen o construyan otros proyectos nuevos.

Por otra parte, tanto para proyectos de inversión pública como privada existen una serie de consideraciones eco nômicas locales que pueden ser útiles en el juicio de la ra zonabilidad económica del proyecto. Los siguientes factores están entre aquellos que deben ser considerados:

a) .- Substitución de importaciones, que puede constituir una posibilidad para el desarrollo de producción domés tica.

b) .- Expansión de exportaciones, particularmente paraaquellos artículos que un país subdesarrollado está espe--cialmente capacitado para producir.

c) .- Incremento en la demanda doméstica para articulos que ya existen.

 $16 -$ 

d).- Incremento en productividad por el uso de nuevos $e$ lementos tecnológicos que pueden provocar reducciones en $$ costos de producción,

',1.,t ', .. 1

e). - Explotación de nuevos recursos naturales disponi-

f).- Posibilidad de procesar materias primas locales - para elaborar productos intermedios o finales a nivel local.

g).- Proyectos estrategicos para crear o incranentar - la infraestructura económica, como por ejenplo: construc-- ción de presas, comunicaciones nacionales, programas educacionales, etcétera.

Al comparar distintos proyectos, suele ser menester -- tener en cuenta las diferencias en la cronología de los cos tos y beneficios. Los proyectos tienen una corriente de  $\leftarrow$ gastos anuales, en un principio para la construcción, después para la explotación *y* mantenimiento, *y* una corriente <sup>~</sup> anual de beneficios, que por lo común comienza después que-<br>los gastos y con frecuencia aumenta más lentamente. Algu-nos proyectos producen beneficios en un plazo relativamente corto. En otros casos, la construcción tarda varios años *y* . ha de transcurrir cierto tiempo para que se obtengan benefi cios apreciables. -

Es evidente que un cierto beneficio tiene mayor valoreste año que dentro de diez. De producirse este año, es de suponerse que los beneficios obtenidos pueden reinvertirseen la economfa para obtener rendimientos en años siguientes.<br>Con todo esto, no significa que los proyectos que producenton todo esto, no significa que los proyectos que producen-<br>beneficios que han de derivar de un proyecto de larga gesta<br>ción son bastante elevados, es probable que el proyecto re<del>.</del> sulte más interesante que otros con rendimiento más inmedia to pero inferfor. Por consiguiente, al evaluar los proyectos es necesario considerar las diferencias en la cronolo-g1a y en el volúmen de los costos *y* beneftctos,

El problema de la cronologfa se resuelve medfante la <sup>~</sup> aplicación del método de descuento que reduce los futuros costos y beneficios a su valor actual.

Según una técnica de este tipo, las corrientes de costos y beneficios imputables a un proyecto cada año de su vi da útil se descuentan en una determinada <mark>tasa (por l</mark>o gene<del>.</del><br>ral el comienzo de la construcción) que iguala el valor to<del>-</del> tal de ambas corrientes.

El tipo de descuento correspondiente representa la tasa de rentabilidad interna del proyecto es decir, su capaci el rendimiento de otras posibles inversiones de riesgo com-<br>parable para obtener una medida fundamental de las ventajas del proyecto. Ahora bien, al hacer esta comparación, hay - que tener en cuenta que los tipos de rentabilidad financiera pueden inducir a error, por lo que debe establecerse una comparación válida.

En el cálculo del rendimiento econ6mico puede influirmucho el grado en que pueda cuantificarse los costos y ben<u>e</u> ficios. Puede ser diftcil identificar los costos indirec- tos, los que soporta la economta nacional y no el proyecto. Sin embargo es más dificil calcular los beneficios.

Ciertos tipos de proyectos, como la construcción de -~ edificios escolares o instalaciones de abastecimiento de --<br>agua y alcantarillado, son indispensables para el desarro-llo ordenado de un país, pero sus beneficios económicos re-<br>sultan muy difíciles de calcular. Con frecuencia, lo son también los beneficios indirectos o conexos de un proyecto-<br>industrial, como las oportunidades que habrá para otras em-<br>presas afines. Por estos motivos, suele ser imposible de-terminar cuantitativamente los costos y beneficios totales-<br>de un proyecto y en cierto grado, una operación económica -<br>acertada de los proyectos ha de depender siempre del buen -<br>criterio de los evaluadores.

En consecuencia, ningún análisis científico, por profundo que sea puede sustituir la experiencia obtenida con proyectos realizados en muchos lugares y en condiciones muy distintas; es decir, el tipo de experiencia que permite al-<br>evaluador "ver" los beneficios no cuantificables de un proyecto con claridad bastante para confiar su propia evalua-ción.

### 2.3 ASPECTOS FINANCIEROS.

Para llevar a cabo un proyecto es necesario establecer cómo será financiado y cómo se estructurará la entidad responsable de su ejecución. En sintesis, es preciso concebir una empresa determinada que cuente efectivamente con los -fondos de financiamiento. realice las obras proyectadas  $y$  + dirija las funciones de producción.

El proceso de financiamiento comprende básicamente cua tro aspectos:

1.- La determinación de los recursos que serán requeri dos pra ejecutar los planes de operación de la empresa.

2.- La determinación de cuántos de estos recursos se-rán generados por las actividades de la empresa y cuánto se rá necesario obtener por otros medios.

3.- Captación de estos recursos en la forma más conveniente y en las mejores condiciones posibles.

4.- Vigilar la correcta canalización de los recursos obtenidos o generados por la empresa, para ejecutar los pla nes de operación de la misma.

Lo anterior está de acuerdo con el siguiente conceptosobre función financiera:

"El esfuerzo que se requiere para proporcionar los fon dos que necesitan las empresas en las condiciones más favorables y a la luz de los objettvos del negocio".

Dentro de los aspectos financieros se deberán verifi-car especificamente los siguientes factores:

### 2.3.1. Estimaciones Financieras.

Las estimaciones financieras constituyen un plan que detalla cômo se gastarán los recursos de mano de obra, mate rias primas, gastos indirectos de producción. Dienes de capital, etcêtera; así como de qué modo se obtendrán ingresos para estos gastos. Es decir, el proceso de presupuestar se define como:

"La estimación programada, en forma sistemática, de --<br>las condiciones de operación y los resultados a obtener por un organismo, en un perfodo determinado",

2.3.2. Medida de los Márgenes de Seguridad.

Una cuestión de primordial interês para el presunto prestamista es la disponibilidad de efectivo con que cuenta la entidad que va a realizar el proyecto para responder por<br>el posible financiamiento, así como la disponibilidad parasatisfacer los intereses de todas las deudas pendientes. Esto se conoce como "indice de cobertura de deuda".

El riesgo inherente a todo financiamiento tenderá a -aumentar conforme disminuya el indice de cobertura y la capacidad de endeudamiento de la empresa:

El indice de cobertura de deuda se determina dividiendo las utilidades antes de intereses, impuesto sobre la ren ta y participación de utilidades a los trabajadores, entrelos intereses. Entre mayor sea el indice de cobertura, mayor será la posibilidad para los acreedores de recuperar su principal y cobrar sus intereses, y por consiguiente, serámenor el costo de los pasivos.

La capacidad de endeudamiento es medida por la rela--ción pasivo total y capital propio. y ésta naturalmente va-

riará según sea el ciclo del negocio y el tipo de industria en que se encuentra la empresa.

Puesto que el indice de cobertura de deuda mide el mar gen de seguridad para el abono de la deuda del proyecto,  $\overline{+}$ éste representa un elemento esencial en su evaluación.

Estos indices de margen de seguridad revelan los proba bles limites inferiores de financiamiento con los cuales la empresa puede continuar existiendo. Este conocimiento será de gran utilidad para la evaluación de los riesgos del proyecto, siempre y cuando dichos indices de margen de seguridad hayan sido comparados con los de una entidad de giro yobjetivos similares que estén funcionando, ya que esta compración puede dar al evaluador una idea acerca de si el pro vecto propuesto está a la altura financiera de sus competidores. También pueden compararse los indices que se obtu-vieron durante varios años de una misma entidad para determinar de esta forma su progreso.

### 2.3.3. Fluio de Efectivo.

Otra medida de seguridad financiera que debe emplearse en la evaluación de los proyectos, es la estimación del flu jo de efectivo.

El pronóstico del flujo de efectivo es una tabulaciónde los planes de la empresa en función del impacto que esos planes tienen sobre los ingresos y los desembolsos de dinero en los períodos que están por venir. La teoría básica del pronóstico del flujo de efectivo es simple -meramente intenta predecir cuândo y en qué cantidades entrarán en laempresa los ingresos de efectivo y cuándo y en qué cantidades se harán los pagos en dinero... No es una simplifica--ción exagerada considerar el pronóstico del efectivo como una predicción adaptada al tiempo de las adiciones a las -cuentas bancarias de la empresa y de las deducciones que se

harán a las mismas.

Eh el pronóstico de efectivo se incluyen todas las en~ tradas de dinero que se prevén, independientemente de que -<br>ellas representen o no ingresos en el sentido contabilisti-<br>co. Así, junto con el cobro de efectivo por las ventas  $\mathbf{v}$  -Así, junto con el cobro de efectivo por las ventas  $y$ las cuentas y efectos a cobrar que se derivan de las ventas, se incluyen los cobros de efectivo provenientes de fuentes. tales como la venta de valores o la venta de Bienes de capital. Análogamente, la tabulación de los pagos debe incluir, con los pagos rutinarios de las cuentas y efectos a pagar,con los pagos rutinarios de las cuentas y efectos a pagar.-<br>los sueldos, los alquileres, etc., cualesquiera pagos plan<u>i</u> ficados de impuestos, dividendos, liquidaciones de présta--<br>mos, o desembolsos por bienes de equipo o edificios. No-de mos, o desembolsos por bienes de equipo o edificios. No de be incluir las partidas de gastos que no representan desem bolsos de efectivo, tales como la provisión para deprecia--<br>ción y la provisión para las cuentas malas.

. ' ..

.. "" ~·" .•,: . \_- ; ~ .. ,,,.,/

Usualmente, el planificador financiero está interesado<br>en revelar no sólo las salidas y las entradas totales de -en revelar no sólo las salidas y las entradas totales de --<br>efectivo durante un período amplio, tal como un año, sino también el momento de ocurrencia de las corrientes de dine· ro dentro de ese período. En la mayoría de los pronósticos<br>de flujo de efectivo, los ingresos y los desembolsos son --<br>clasificados por meses. Si se prevén entradas y salidas -desiguales dentro de los intervalos mensuales, puede ser ne cesario descomponer el pronóstico en periodos de semanas ycesar to descomponer et pronoscico en periodos de semanas y e<br>hasta de días sí han de ponerse de manifiesto las necesida-<br>des máximas.

A continuación mostramos una forma de elaborar un pro-<br>nóstico de flujo de efectivo:

 $"$  ...

### PRONOSTICO DIARIO DE EFECTIVO

\$

23

EFECTIVO - AL INICIAR EL PERIODO

MAS:

Cobranza, cuentas por cobrar

Otros cobros en efectivo (seqún detalle)

AUMENTOS TOTALES DE EFECTIVO

### MENOS:

Cuentas por pagar

Sueldos y Salarios

Otros gastos de fabricación

Gastos de ventas y administración

Compras de activo fijo

Impuesto sobre la renta

Otros impuestos

Dividendos por pagar

Otros (detalle)

TOTAL DE DEDUCCIONES DE EFECTIVO

EFECTIVO -AL FINALIZAR EL PERIODO

فكحوري

### 2.3.4. Estructura Financiera.

El financiamiento de los activos de una empresa. proviene de los recursos ajenos y propios; a esta combinaciónde pasivos y capital se le denomina estructura financiera.que es la relación entre pasivo y capital.

Un concepto muy relacionado con la estructura financie ra es el apalancamiento financiero, que se define como la razón de la deuda total al activo total.

El apalancamiento financiero significa usar los pasivos contraídos por la empresa para lograr un beneficio adicional para los accionistas. Cuando la palanca financiera es positiva el porcentaje de utilidades antes de intereses. impuestos sobre la renta y participación de utilidades a los traba jadores, es inferior al costo de los pasivos; ante este tipo de situación no conviene endeudarse, pues los accionistas de berán sacrificar parte de sus utilidades para pagar el costo de los pasivos.

Es importante subrayar que los pasivos como fuente de financiamiento, en contraposición con el capital propio, tie ne la ventaja de que los intereses (su costo) son deducibles para efectos del impuesto sobre la renta y participación deutilidades a los trabajadores, no sucediendo así con los dividendos.

Como conclusión podemos decir que es recomendable hacer uso del apalancamiento financiero, siempre y cuando ésto sehaga en forma razonable, esto es, vigilando siempre que se tenga un findice de cobertura de deuda y una capacidad de en-<br>deudamiento adecuados; otro factor muy importante que se debe considerar para hacer uso del apalancamiento financiero es la estabilidad política que se tenga en el país, ya que es determinante al realizarse las transacciones comerciales; por otra parte, al hacer uso del apalancamiento financiero --los accionistas reciben mayores beneficios. lo que los alien

ta a seguir realizando mayores înversiones y así crear nue-<br>vas fuentes de trabajo.

### 2.4 ANALISIS FINANCIERO.

Concepto de análisis:

"Es la distinción y separactón de las partes de un todo hasta llegar a conocer sus elementos".

"Es la descomposición de un todo en las partes que lo  $\sim$ integran".

"Es la técnica primaria aplicable para entender y com -prender lo que dtcen *o* tratan de dectr los estados ftnancte~ ros",

Requisitos del analisis:

*De* manera resumida se puede establecer que para anali- zar el contenido de los estados financieros es necesario observar los siguientes requisftos:

- lo.- Clasificar los conceptos *<sup>y</sup>*las cifras que integran el contenido de los estados financieros.
- 2o.- Reclasificar los conceptos y las cifras del contenido de los estados financieros.
- 3o.- La clasificación y reclasificación debe ser de cifras relativas a conceptos homogéneos del contenido de los estados financieros.
- 4o.- Tanto la clasificaci6n de cifras relativas a con- ceptos homogéneos del contenido de los estados ft~ nancieros debe hacerse desde un punto de vista de-<br>finido. Ejemplo: atendiendo a su tangibilidad, -atendiendo a su productividad, atendiendo a su importancia relativa, etc.

### Conceptos de comparación:

"Es el estudio simultâneo de dos o más conceptos y ci+fras del contenido de los estados financieros para determinar sus puntos de igualdad o desigualdad".

.<br>מינוח הלא היה המינוס להמעלת היה הקנסים משל לאשר להיה היה המינוס המשלה להיה היה ביתר המייעד במינוס המינוס במלוצ

Sales Company Company (1993)

"Es la técnica secundaria que aplica el analista parar comprender el significado del contenido de los estados finan cieros y poder emitir juicios personales".

Requisitos de la comparación:

10.- Que existan dos o más cifras y conceptos.

20.- Que las cifras y conceptos sean comparables (homo  $q\hat{e}$ neos $)$ :

a) En todos sus elementos descriptivos.

b) A excepción de aquél o aquéllos cuya desigual $\pm$ dad se trate de precisar.

'El analista, para interpretar el contenido de los esta dos financieros. sique el siguiente proceso mental :

10. a) Analiza

b) Compara.

c) Emite un juicio personal.

 $20. a)$  Analiza.

b) Compara.

c) Emite un juicio personal.

 $30. a)$  Analiza.

b) Compara.

c) Emite un juicio personal,

والمتقام والمراسية والمتواطئ ومواطنته وأوالم والمواطئ والمتواطن والمتحدث والمتواطئ والمتماس والمتحدث والمار والمراقص

De lo anterior se desprende que la interpretación es una serie de juicios personales enitidos en forma escrita a manera de informe por un profesionista respecto del conteni do de los estados financieros. basados en el análisis y lacomparación.

El analista de los estados financieros además de aplicar las reglas de la interpretación debe aplicar, entre  $\sim$ otras cosas:

Sentido común.

Conocimientos adquiridos a trayês de su educación for $ma1.$ 

Experiencia.

Capacidad analitica, etc.

Objetivos del anditsis de Estados Financieros:

El objetivo del análisis de los estados financieros es la obtención de suficientes elementos de juicio para apoyar las opiniones que se hayan formado con respecto à los detalles de la situación financiera y de la productividad de la empresa.

Es la preparación que se hace de los estados financieros formulados previamente y la determinación de las rela-ciones que se establecen entre sus valores a efecto de quelos datos obtenidos sirvan para un fin inmediato posteriorque es el de su interpretación, entendiendo por interpretación: "La apreciación relativa de conceptos y cifras del -contenido de los estados financieros, basado en el análisis

y la comparación" o bien "una serie de juicios personales relativos al contenido de los estados financieros, basadosen el análisis y comparación",

Los fines u objetivos que persigue el análisis de esta dos financieros son:

- a) Para conocer la verdadera situación financiera y eeconómica de la empresa.
- b) Descubrir enfermedades en las empresas.
- c) Tomar decisiones acertadas para optimizar utilidades y servicios.
- d) Proporcionar información clara, sencilla y accesi+ble, en forma escrita a:

Inversionistas

Acreedores a largo plazo Para efectos financieros Tenedores de obligaciones, etc.

Auditores internos

**Auditores** 

Auditores externos

Administradores

Directivos

Gerentes

Contralores, etc.

Para efectos financieros y para efectos fiscales. -etc.

 $\tau$  -  $\alpha$  ).

Secretaria de Hacienda y Crédito Público. Tesorería de los Estados Junta de Conciliación y Arbitraje, etc.

**Trabajadores** 

Gobierno

Trabajadores no sindicalizados Trabajadores sindicalizados. etc.

Administrativos

Consultores.

Fiscales Asesores, etc.

Legales, etc.

Contables

A los acreedores les interesa conocer :

La capacidad de pago de sus clientes nacionales o extranjeros, a corto ó a largo plazo.

La garantía que respaldan sus créditos, etc.

A los proveedores, les interesa conocer:

La capacidad de venta de sus clientes.

La capacidad de producción de sus clientes.

La capacidad de pago de sus clientes, para determinar:

St se les puede vender.

. Cuánto se les puede vender?

· *:* lCuándo nos podrán pagar? etc.

' ..•• ' 1

A los acreedores bancarios les es indispensable conocer

La sftuacidn financiera de sus clientes.

Las perspectivas de crédito de sus clientes.

La cuantía y especificación de las garantías que proporcionen sus clientes, etc.

A los propietarios les es útil conocer:

El volúmen adecuado de ingresos,

Los costos de producción, administración, yenta y financiamiento adecuados.

Que la utilidad, dividendo o rendimiento esté en relación con los ingresos, costos, gastos y capital invertido.

Que su inversión esté asegurada, garantizada, etc.

A los tnverstonistas, acreedores a largo plazo, tenedores de obligaciones, etc., les interesa determinar:

~

La relación que existe entre el capital invertido  $y$   $\rightarrow$ los intereses obtenidos.

La sftuacf6n económica de sus clientes.

La seguridad y garantía de la inversión, etc.

A los audftores les es útil para:

Determinar la suficiencia o deficiencia del sistema de control interno' con el objeto de:
Planear eficientemente los programas de auditoria.

Ver la posibilidad de aplicar la técnica de mues~ treo.

Determinar la importancia relativa de las cuentas auditadas.

Para efectos del dictamen (con salvedad o sin sal vedad)

Para efectos del informe de auditoria (corto o  $-1$ 

A los directivos para conocer:

La posibilidad de obtener créditos,

Aumentar los ingresos de la empresa.

Disminuir los costos y gastos de la empresa.

Control de la situaci6n financiera de la empresa.

Control eficiente de operaciones de la empresa.

Para efectos de información, etc,

A la Secretaria de Hacienda y Crédito Público para efectos de:

Control de impuestos.

Cálculo y revisión de impuestos,

Estimación de impuestos, etc.

A la Tesorerfa de los Estados para:

 $\label{eq:4} \begin{array}{ll} \mathbb{E}[\mathcal{A}^{\frac{1}{2}}_{\mathcal{A}}\mathcal{A}^{\frac{1}{2}}_{\mathcal{A}}\mathcal{A}^{\frac{1}{2}}_{\mathcal{A}}\mathcal{A}^{\frac{1}{2}}_{\mathcal{A}}\mathcal{A}^{\frac{1}{2}}_{\mathcal{A}}] \end{array}$ 

Control de impuestos estatales,

Cálculo y revisión de impuestos estatales.

Control de causantes, etc.

A los trabajadores, para efectos de:

Cálculo y revisión de la participación de utilidades.

Revisión de contratos colectivos de trabajo.

Prestaciones sociales, etc.

A los consultores *y* asesores de empresas, parq efectos de:

Información a sus clientes.

Prestación de servicios, etc.

Infonnación prevta al an81 tsis:

Antes de îniciar los trabajos de análisis es necesa--<br>rio reunir una serie de datos, los cuales no se encuentrancontenidos en los estados financieros pero que pueden lle-gar a influir notablemente en su interpretación, Tales da-<br>tos son:

- 1.- Se deberá de establecer con claridad el objeto del<br>-- análisis. El análisis puede llevarse a cabo en forma total o parcial según sea la profundidad detal estudio. Será total cuando comprenda las acti vidades de la anpresa. · Será parcial cuando los *... ":*  trabajos se refieran s6lo a una parte de sus actividades.
- 2.- Obtención de una breve historia del desarrollo dela empresa.

3. - Descripción de los productos que fabrique, artícu-

. . . . .

los que comercialice o servicios que preste,

- 4.- Investigación de sus principales relaciones comer c1ales bancarfas y de credito,
- 5.- Datos de sus accionistas y principales administra dores.
- 6.~ Breve estudio del mercado y de la competencia a la fecha de realización del análisis.
- 7.- Obtención de la mayor información posible de empre sas similares. Esta información es de suma utili $\bar{z}$ dad ya que permite gran número de comparaciones.
- 8.- Investigación de las políticas y procedimientos en registro contable de las operaciones, así como dela uniformidad en la aplicación de los principios-<br>de contabilidad generalmente aceptados.

Por último es recomendable que los estados financieros que se vayan a analizar estén previamente auditados a efecto de tener una certeza razonable de que su contenido es correc to. En caso de no ser así se sugiere que tal situación se $\overline{-}$ haga notar en el informe que se presente sobre el trabajo --<br>desarrollado.

Preparación de los Estados financieros previos al aná~ lisis:

· Obtenidos los estados que se sujetarán al análisis, es necesario previamente modificarlos sometiéndolos a ciertas reglas de caráceer general y espectal.

Las reglas de carácter general aplicables a todos los estados son:

I General es:

.. ,. .. -.

a) Eliminación de centavos y cierre de cifras. Este procedi

miento consiste en suprimir los centavos de las cifras <sup>~</sup> que aparezcan en los estados así como cerrar las mismas-

a decenas, centenas o miles según la magnitud de la empresa. El cierre se efectúa basándose en que si la ci-~ fra a cerrar es superior a cinco se eleva a la unidad su  $perior$   $y$  si es menor de cinco a la inferior.

En el caso de que al tenninar la eliminación y cierre de cifras resulte una diferencia. Ésta se anotará en el úl $\tau$ timo renglón del activo o del pasivo según corresponda a fin de cuadrar sumas y con el nombre de conciliación por<br>análisis.

b) Es factible el agrupar ciertas cuentas de naturaleza similar bajo un mismo titulo hanogéneo. Ejemplo:

Almacén de materia prima

Almacén de artículos tenninados.

 $\pi\gamma$  , ...  $\eta\leftrightarrow$ 

- II Especiales:
- a) El análisis a que se sujete el estado de situación finan.. ciera será sobre la previa clasificación del mismo en los siguientes grupos: (Pérez Harris, Alfredo}

1.- Activo Disponible

- 2.- Activo Circulante {incluye el disponible}
- 3.- Irmuebles, Planta y Equipo,
- 4.- Gastos y Pagos anticipados,
- 5.- Pastvo Circulante.
- 6.- Pastvo fijo.
- 7.- Inversión de los accionistas y Resultados Obtenidos,

#### 8.- Utilidad o Pérdida del Ejercicio.

- Activo Disponible. Sólo comprenderá existencias en ca  $1.$ ja v bancos. Las inversiones en valores se incluiransiempre y cuando se trate de valores que no tengan nin guna limitación para su convertibilidad inmediata. Lo anterior también es aplicable a cuentas de cheques enel extraniero.
- $2. -$ Activo Circulante (activo de trabajo). Incluirá sóloaquellos valores que contribuyan en forma directa a -que la empresa realice las operaciones que constituven su giro propio. Sin embargo las inversiones tempora-les a corto plazo si se considerarán en este grupo.

Los saldos a cargo de clientes por operaciones ajenasa la empresa así como las cuentas de deudores diversos: conceptos que, sequn deben consignarse bajo el títulode otros valores circulantes. se incluiran en este capitulo una vez que se haya obtenido información respec to a su recuperabilidad y el plazo de la misma.

Inmuebles, Planta y Equipo. Mostrará aquellas inver-- $3$ siones a largo plazo necesarias para que los valores -del activo circulante puedan realizar su ciclo económi- $\overline{c}$ .

Deberán de ser la representación de la verdadera inversión del capital propio, ya que no es razonable que alconstituirse una empresa, las inversiones a largo plazo pi ovengan de inversiones ajenas en tanto que las pro--plas se destinen a valores circulantes.

Las inversiones hechas con fines de control de otras em presas en acciones emitidas por ellos también formaránparte de este grupo.

A este grupo deberá de dedicársele atención especial, investigando las políticas de capitalización de Activos

 $36^{\circ}$ 

Fijos y de adiciones y mejoras así como las revalua-ciones ya que para efectos de análisis no proceden yen caso de encontrarse deberan de cancelarse en papeles de trabajo.

Las patentes, marcas y crédito mercantil se incorpora rân al "otro activo", siempre y cuando hayan sido efectivamente pagadas por la empresa y estên sujetas a una amortización adecuada.

- Gastos y Pagos Anticipados. Incluye partidas que reú- $4$ nen caracteristicas que les permiten diferirse o amortizarse debido principalmente al periodo o periodos -que beneficien.
- $5. -$ Pasivo a Corto Plazo (Circulante), Comprende todos -los pasivos a cargo de la empresa, sean normales o no, siempre y cuando su vencimiento no sea superior a un año, en consecuencia abarcará también "otros activos circulantes".
- $6. -$ Pasivo a Largo Plazo (Fijo). Se refiere a compromisos adquiridos por la empresa ya sean o no normales, con la condición de que su vencimiento sea mayor de un año.
	- Inversión de los Accionistas y Resultados Obtenidos. - $7 -$ En este grupo sólo se considerará el capital efectivamente pagado por los accionistas y los resultados habi  $d$ os (reservas de capital y utilidades no distribuidas).
	- Utilidad o Pérdida del ejercicio. Mostrará los resul- $8.$ tados que se obtengan una vez operados en papales de trabajo, los asientos de ajuste que procedan y que lahayan modificado.
	- b) Los capítulos en que a su vez, se deberá agrupar el Estado de Resultados de Operación, son los siguientes:

1. Ventas (incluye devoluciones y rebajas sobre ventas)

2. Costo de ventas

3. Gastos de venta.

4. Gastos de administración,

5. Gastos financieros (productos).

6. Otros gastos (otros productos).

METODOLOGIA DEL ESTADO FINANCIERO:

1.- Métodos Verticales:

Son llamados métodos verticales o estáticos a aque---<br>llos sistemas de análisis que se basan en los datos propor-cionados por los estados financieros correspondientes a unmismo periodo. Los más usuales son:

38

a) Razones Simples

b} Razones Estándar

el Comparación de Razones.

d) Porcientos Integrales.

a} Concepto y objetivo de las Razones:

Matemáticamente se llama razón a la relación que exis te entre dos cantidades de la misma especie.

Considerando que entre los diversos valores que cons-<br>tituyen los estados financieros, existen ciertas relaciones, se determinó que al aplicar estas relaciones se pueden obte ner una serie de observaciones sobre la estructura financie ra y productividad de las empresas.

El objetivo fundamental del análisis es la interpreta

ción de las relaciones numéricas que existen entre los diver sos valores de los estados financieros.

ET análisis a base de razones también puede utilizarse pra determinar probabilidades y tendencias. Señalará los -puntos débiles del negocio y sus principales fallas, siempre que se tenga cuidado de escoger relaciones adecuadas.

Clasificación de las razones:

a) Razones Estáticas

**b) Razones Dinámicas** 

c) Razones Estático-Dinâmicas

a) Las razones estáticas son aquellas que indican larelación cuantitativa que hay entre partidas del estado desituación financiera.

b) Las razones dinâmicas son las que expresan la rela ción cuantitativa entre partidas del estado de resultados.

c) Las razones estático-dinámicas muestran la relación cuantitativa entre el estado de situación financiera y el de resultados de operación.

Las razones interpretadas adecuadamente pueden ser -útiles como herramientas del análisis financiero, éstas son un medio de hacer resaltar en términos aritméticos las rela ciones que existen entre las cifras contenidas en los estados financieros.

 $\ge$  Las razones tendrán significado únicamente cuando – existan relaciones de dependencia entre las cantidades se-leccionadas para establecer la relación.

Existe relación directa entre el activo y el pasivo circulante, el capital contable y el pagado, las ventas ne÷

tas y la utilidad neta, etc. Estas relaciones que se expre san numéricamente a efecto de medir la solvencia, estabilidad y productividad de la empresa.

El análisis de las razones que relaciona entre si las partidas del Balance General y del Estado de Pérdidas y Ganancias, permite trazar la historia de una empresa y eva--luar la situación presente.

Las razones simples más usuales son:

1.- Solvencia Inmediata.

Activo Disponible Pasivo Circulante

2.- Activo de Pronta Realización.

Activo Circulante-Inventarios Pasivo Circulante

3.- Indice de Solvencia

Activo Circulante<br>Pasivo Circulante

Estabilidad Financiera.  $4 -$ 

> Pasivo Total Capital Contable

Pasivo Circulante Capital Contable

Pasivo Fijo Capital Contable

5.- Inversión del Capital

#### Active Fijo Capital Contable

6.- Valor Contable del Capital

Capital Contable Capital Social

7.- Rotación de cuentas por cobrar (número de veces que se recuperan)

41

Ventas Netas a Crédito Prom. de Vtas. por cobrar

8.- Rotación de inventarios (número de veces que se recuperan los inventarios.

Costo de Ventas Prom. de Invt. de Arts. Terminados

- $\mathbf{a}$ Costo de Materia Prima Prom. de invent. de mat. prima
- Costo de Manufactura en proceso & Prom, de invent. de manuf. en proceso
- L. Aplicable-sólo a industrias.
- 9.- Convertibilidad de Cuentas for Cobrar.

andri rinji 360 ishtetar teksa merupakan Rotación de cuentas por cobrar

10.- Convertibilidad de Inventarios a Articulos terminados.

> 360 Rotación de artículos tentinados

#### 11.- Estudio de las Ventas

#### Ventas netas Capital Contable

Ventas' inetas Capital en trabajo (Pasivo total + Capital  $Contable$ 

nis habitade eliter (matal) i st nei metofismas abiede baget opera

Ventas netas<br>Activo Fijo  $\bf{a}$ 

& 'Esta razón sólo tendrá validez en empresas donde se considere que el activo fijo es responsable de generar la totalidad de ingresos propios (ventas netas).

12.- Estudio de la Utilidad Neta

Utilidad Neta Capital Contable

Utilidad Neta Capital en trabajo

Utilidad Neta Ventas Netas

 $42 -$ 

۰,

## Estado de Situación Financiera

al 31 de diciembre de 19

Services.

ACTIVO:

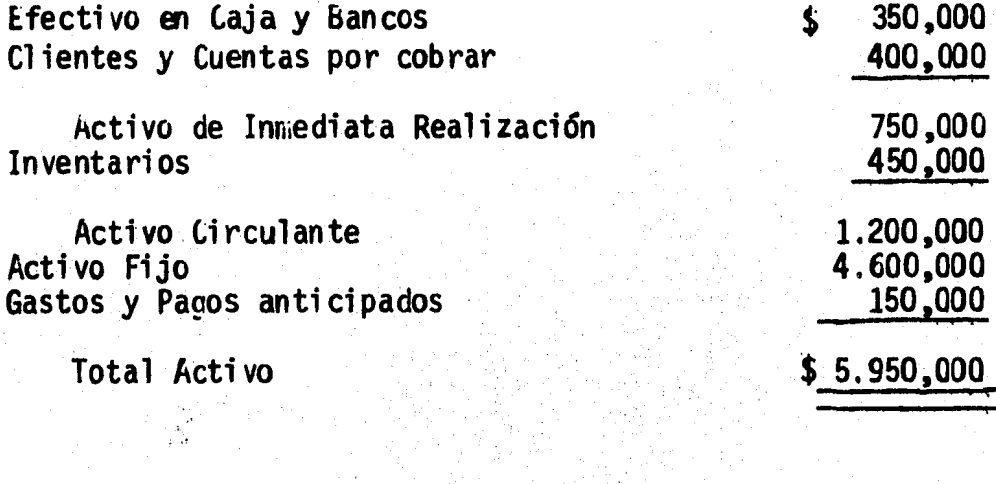

PASIVO:

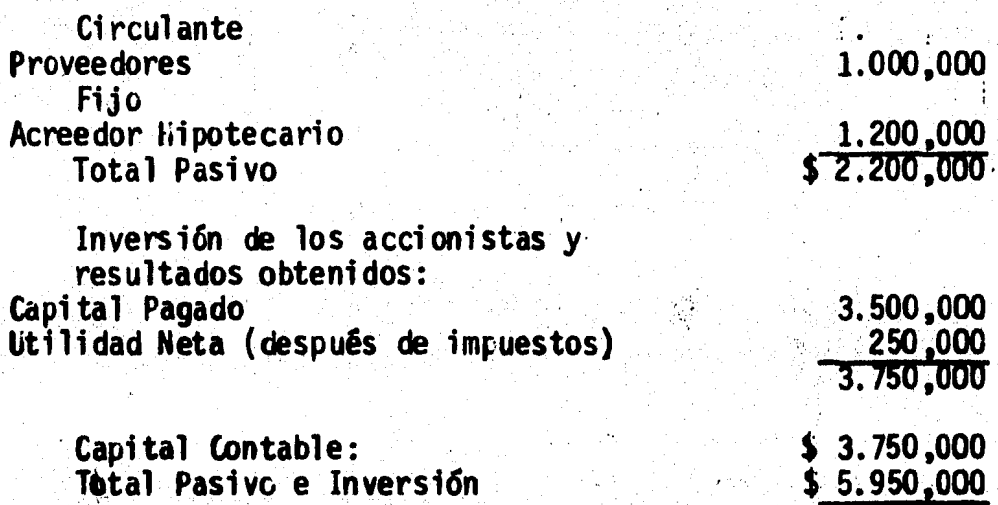

43

÷.

# Estado de Resultados

#### al 31 de diciembre de 19

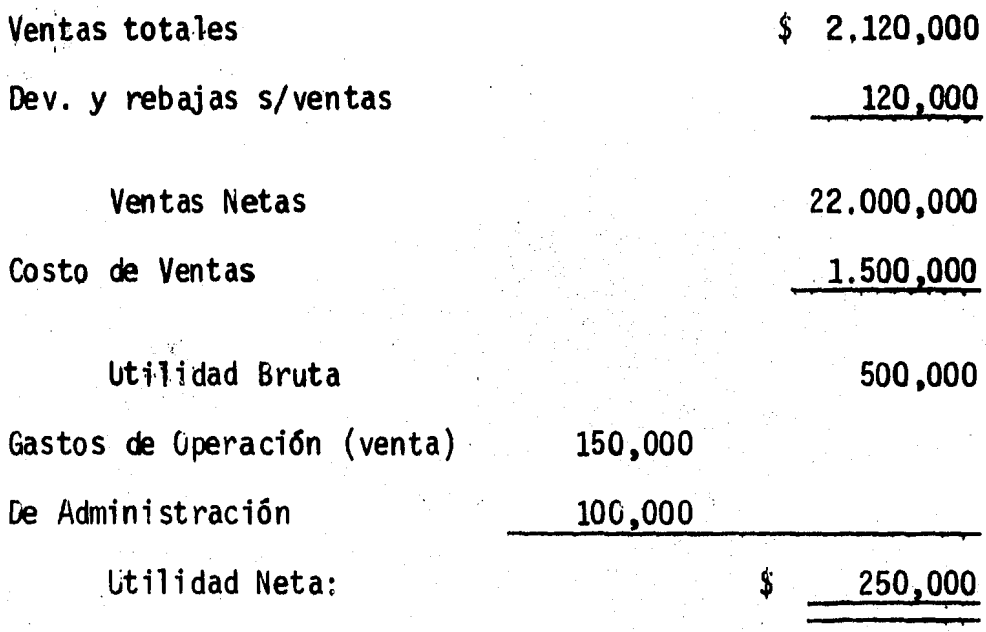

Promedio de Ventas 1.000,000

Promedio de invent. de art. terminados 750,000

Se considera que las ventas netas son a crédito.

&& Se considera Utilidad después de impuestos.

b} Razones Simples:

l. Solvencia Inmediata.

 $\frac{\text{AD}}{\text{PC}}$   $\frac{350\,000}{1\,000\,000}$  = 0.35

Fundamentación: Unicamente los valores disponibles de inmediato son los que están afectados al cumplimiento - de las obligaciones a corto plazo.

Interpretación: El cociente conservador puede estar entre el 0.50 y el 0.90. Una cantidad inferior al 0.50 --<br>no necesariamente significará peligro para la empresa, sin<br>embargo, será conveniente ampliar el estudio aplicando --otras razones. Una cifra superior al 0.90 puede signifi-<br>car efectivo ocioso o inmovilizado, desde luego en ambas -<br>situaciones será necesario tener en cuenta las caracterís-<br>ticas de la empresa que se examina.

Aquí se puede interpretar una situación desfavorable.

2. Activo de Pronta Realización.

 $\frac{AC - 1}{PC}$  1 200 000 - 450 000 =

# $\frac{750000}{1000000}$  = 0.75

.. Fundamentación: Se considera que todo el activo cir-<br>culante excepto los inventarios que están sujetos a una ...<br>más diffcil realización garantizan al pasivo a corto plazo.

Interpretación: Que el activo de pronta realización.<br>.. debe de cubrir la totalidad de pasivo circulante. Una ra $z$ 6n entre 1.50 y 2.00 se considera apropiada siempre  $y - z$ cuando no existan cuentas por cobrar vencidas y su recupe-<br>rabilidad sea razonable. En este caso también la situación

es desfavorable va que la empresa tiene en activo de pronta : realización apenas \$ 0.75 por cada \$ 1.00 que debe.

3. Indice de Solvencia.

 $AC = \frac{1200000}{1000000} = 1.2$ 

Fundamentación: Las deudas a corto plazo están garan tizadas por todos los valores del activo circulante, tales valores son disponibilidades inmediatas o bien se converti rán en ellas a corto plazo, de ahí que sean el soporte para los pasivos circulantes. El activo circulante a través de la realización del ciclo económico de la empresa producirá el numerario necesario para que ésta paque oportuna-mente sus deudas a corto plazo demostrando con ello su sol vencia.

Interpretación: El activo circulante es el que garantiza al pasivo circulante ya que éste se pagará con los valores generados por el primero. La razón considera como prudente ésta entre el 1.5 y 2. El origen de considerar adecuada tal proporción se basa en el hecho de que si poralquna causa la empresa cerrara prontamente la mavoria del Activo Circulante podría bajar entre un 25 y un 50%, en cu yo caso aún quedaría excedente suficiente para cubrir en = su totalidad al pasivo circulante.

Sin embargo, es necesario considerar en qué propor-ción pueden verse castigadas las inversiones del activo -circulante, ya que inventarios poco comunes pueden sufrircastigos mayores en cuyo caso la proporción estimada del -1.5 al 2 tendría que elevarse. En caso contrario la pro-porción podría reducirse. En el ejemplo propuesto la ra-zón no es satisfactoria debido a que sólo llega al 1.2, es decir. se tiene un peso veinte centavos por cada peso quese debe.

4. Estabilidad Financiera.

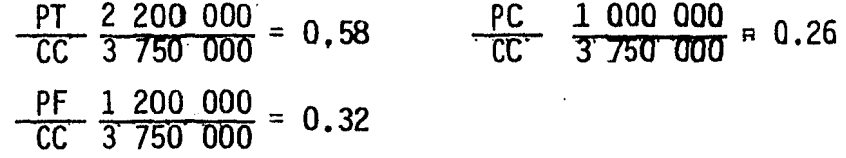

Fundamentación: Considerando que los medios de acción de una empresa tienen dos orígenes, uno el de los dueños oaccionistas y otro el de los proveedores o prestamistas. es conveniente determinar la proporción de capital propio y -ajeno que funciona en la empresa.

Interpretación: Salvo empresas de servicios públicos, Instituciones de Crédito, Seguro y Finanzas, no es aconseja ble aceptar una relación mayor de 1.0, ella mostrará que de cada peso invertido por la empresa entre utilidades no distribuidas y capital pagado se deberá un peso, a sus acreedo De excederse esta relación la empresa empieza a pasar res. a ser propiedad de sus acreedores y no de sus accionistas,ya que los primeros tendrán una inversión mayor. Asimismo, los acreedores pueden recibir la mayor parte de las utilida des que genere la empresa en forma de intereses.

Es difficil señalar el ámbito de una razón prudente, sin embargo puede que ésta oscile entre el .50 y el .80. En el ejemplo la razón obtenida es del .58 y significa queel 56% del capital contable está representado por pasivo.

Las dos razones citadas posteriormente ûnicamente nos muestran el grado en que la inversión ajena ha intervenidoen el pasivo circulante y fijo en el caso planteado se de-ben el 26% de pasivo a corto plazo y el 32% de pasivo a -largo plazo del capital contable.

Al llevar a cabo el estudio de este capítulo se sugie re la aplicación de las razones citadas a la inversa, es de cir:

 $\frac{3750000}{2200000} = 1.70$   $\frac{CC}{PC} = \frac{3750000}{1000000} = 3.75$  $cc$  $\frac{CC}{PF}$   $\frac{3750000}{1200000}$  = 3.12

En el primer caso obtendríamos la conclusión de quepor cada peso financiado por los acreedores la empresa hainvertido \$ 1.70.

Las dos razones siguientes nos muestran que por cada peso invertido por los acreedores en pasivo circulante y fijo la empresa tiene de capital contable.

5. Inversión del Capital

$$
\frac{\text{AF}}{\text{CC}} = \frac{4\,600\,000}{3\,750\,000} = 1.22
$$

Fundamentación: La relación que debe existir entre las inversiones en inmuebles planta y equipo y el capitalpropio es estrecha, éstas deberán de representar el gradode inversión del capital propio en dicho activo fijo, máxime que no es prudente ni usual que las inversiones en estos activos al iniciarse la empresa provengan de capital ajeno.

Interpretación: Resulta difícil tratar de concederal cociente que se obtenga de esta razón, vigencia para to das las empresas ya que la misma está vinculada con el tipo de negocio de que se trate, sin embargo un resultado en tre el 0.65 y el 0.80 puede ser satisfactorio para ejercicios iniciales ya que el remanente es de suponer que hayasido utilizado para valores circulantes.

En el caso ejemplificado cuya relación es de 1.22. que quiere decir que la empresa tiene en activos fijos un-122% de su capital contable.

La razón en este caso será favorable siempre y cuan-

do: la inversión habida se esté utilizando, reporte benefi cios y haya sido necesaria. Esta razón es factible que  $\overline{a}$ . también se emplee invirtiendo sus términos en efecto de· co nocer el porcentaje que del activo es el capital contable.

$$
\frac{CC}{AF} = \frac{3750000}{4600000} = 0.61
$$

Además el cociente obtenido puede interpretarse como que el 81% de cada peso invertido en la empresa en activos fijos fue originado probablemente por capital propio y 19% posiblemente obtenido a través de financiamiento, es decir con pasivo.

6. Valor contable del Capital.

$$
\frac{CC}{CS} = \frac{3750000}{3500000} = 1.07
$$

Fundamentación: Esta razón se determina comparando -<br>.al capital contable contra la inversión pagada por los accionistas (capital social pagado).

Tales valores durante el ejercicio de la empresa pue den presentar montos diferentes a los iniciales debido a  $\overline{+}$ <br>la política de reinversión o distribución de las utilida-des. Sin embargo, a fin del ejercicio conviene saber en -<br>cuánto o en qué porcentaje el capital contable excede al = social, dato interesante para conocer el valor de las ac --<br>ciones y el rendimiento de capital social.

Interpretación: Es necesario que los dueños o accio-<br>nistas de la empresa conozcan a través de esta razón, los-<br>excedentes que existen en la misma y que aumentan al capi-<br>tal social.

En el caso que se utiliza la razón de 1.07 significa que por cada peso que tiene la empresa trabajando como ca-<br>pital inicial existen además 0.07 centavos de utilidad.

Un resultado inferior a uno significará pérdida delcapital social pagado y la empresa deberá ser motivo de -análisis orientados a determinar sus causas.

7. Rotación de Cuentas por Cobrar.

$$
\begin{array}{c|c}\n\text{VNC} & 2 & 000 & 000 \\
\hline\n\text{PVXC} & 1 & 000 & 000\n\end{array} = 2
$$

Fundamentación: El total de lasventas netas a crédi to dividida entre el promedio de ventas por cobrar (saldopromedio mensual) permite conocer las veces en que los crê ditos otorgados por ventas de mercancía son recuperados. Esta razón es imposible de generalizar ya que varía nota-blemente de una empresa a otra, no teniendo aplicación obviamente en aquellas que no venden a crédito.

Sin embargo, suponiendo que la empresa del ejemplo tuviese sólo ventas a crédito a plazos de 180 días. la relación obtenida sería ideal ya que mostraría que tales ven tas se recuperan exactamente en el perfodo previsto.

Interpretación: Permite conocer el grado de eficiencia en el cobro de las cuentas así como lo atinado de lapolítica en el otorgamiento de créditos.

8. Rotación de Inventarios.

 $\frac{CV}{PIAT}$   $\frac{1}{750000}$ C de MP P de I de M en P

> C de M Proc. P de I de M en proc.

Fundamentación: El costo de ventas dividido entre el promedio de inventarios de artículos terminados (en una in dustria) o bien entre el promedio de inventarios de mercan cías en una empresa comercial permitirá conocer las veces-<br>en que el inventario de mercancías se ha repuesto. El resultado aquí obtenido nos muestra que los inventarios se  $\sim$  han vendido dos veces en el período.

. The first of the large special is a constant of the constance of  $\mathcal{C}$ 

Interpretación: La razón obtenida muestra que las -mercancías han tardado seis meses en venderse ya que el co ciente indica dos renovaciones en el ejercicio.

Una rotación muy lenta puede indicar que existen pro blemas en el mercado. sobre-inversión en inventarios en ra zón en volumen a las ventas en el perfodo, o bien disminución en las ventas. Una rotación rápida es favorable a la empresa y muestra eficiencia en ventas, además de que permite la pronta conversión de activos circulantes en nuevos actívos circulantes y utilidades.

9. Convertibilidad de Cuentas por Cobrar.

 $\frac{360}{R \text{ de C por C}} = \frac{360}{2} = 180$ 

Fundamentación: Al relacionar la rotación de cuentas por cobrar con un cierto número de días (normalmente un --<br>año) es posible conocer los días que tarda la rotación de-<br>las cuentas por cobrar.

Interpretación: Mientras menor sea el ritmo de con ...<br>vertibilidad de las cuentas por cobrar será índice de un ...<br>movimiento económico mayor.

10, Convertibilidad de inventarios de artículos o mercancías.

 $R$  de *krts. Ter. o Mercancias*  $\frac{360}{2}$  = 180

51

• ''"~¡:;• • .C' ., .~ - e" . '• •• '... • . '• ' •

Fundamentación: Al relacionar la rotación de inventa rios de artículos o mercancías con un cierto número de  $$ días (nonnalmente un año) es posible conocer los días que-· tarda la rotación de los inventarios <mark>de artículos termi</mark>na-<br>dos.

Interpretación: Ni entras menor sea el ritmo de con ver tibilidad de los inventarios de artículos o mercancfas sera índice de un movimiento económico mayor.

11. Estudio de las Ventas.

 $\frac{\text{VN}}{\text{CC}}$   $\frac{2\,000\,000}{3\,750\,000}$  = 0,53 VN 2 000 000  $\frac{\text{VN}}{\text{AF}}$   $\frac{2\,000\,000}{4\,600\,000}$  = 0.43  $\frac{\text{VN}}{\text{C en T}} = \frac{2000000}{5.950000} = 0.33$ 

Fundamentación: La utilidad que se obtenga en una¡ em presa está determinada principalmente por el volúmen de -<del>-</del><br>ventas que se logre. A su vez las ventas están en gran -parte influidas por la eficiencia con que se opere el capi tal contable y el capital en trabajo. En ambas situacio.-nes lo que se busca es el grado de productividad, tambiénse puede determinar en las industrias al canparar las ven- $\tau$  tas con sus inversiones en maquinaria, planta y equipo sise considera a estos renglones como responsables de la generación de la totalidad de los ingresos estableciendo así el grado de contribución que tienen esos activos fijos para que la empresa venda y obtenga utilidades, sin embargo si no impera en la empresa tal situaci**ón la razón puede resul** tar falsa y será necesario llevar a <mark>cabo las siguient</mark>es <del>..</del> consideraciones.

La razón Ventas netas se puede interpretar equivoca damente si no se efectuan las proporciones correspondien -tes a los demás grupos del activo. Ejemplo:

 $V.N.$  =  $2.000,000,00$  = 0.43<br>A.F. = 4,600,000.00

Con el cociente obtenido se puede asumir que por cada peso invertido en el activo fijo se generan \$ 0.43 de ventas netas.

Tal situación es falsa en virtud de que el activo to tal genera ventas netas por \$ 0.33 según la razón,

 $V.N.$  =  $2.000,000.00$  = 0.3361<br>A.T. 5.950.000.00 = 0.3361

De donde se desprende que la cantidad máxima que deventas netas ha generado el tactivo fijo nunca será mayordel 33% del activo total de acuerdo à los datos del ejemplo dado, siempre y cuando se le considere responsable ensu totalidad de generar los ingresos.

La situación descrita se demuestra a través de:

 $\frac{V.N.}{A.C.} = \frac{2.000,000.00}{1.200,000.00} = 166.66%$ 

 $V.N.$  =  $2.000,000.00$  = 0.43%<br>A.F.  $4,600,000,00$  = 0.43%

 $\frac{V.N.}{O.A.}$  =  $\frac{2.000,000.00}{150,000.00}$  $= 1333.33%$ 

La suma de las razones 3 a 5 debería de ser, si fuera cierto lo obtenido en la razón 1, un total de 0.43, sin embargo no es así.

Este problema se resuelve considerando el resultado obtenido en la razón 2 como factor y así distribuir el in-greso por ventas de acuerdo a los capítulos que muestre elestado de situación financiera.

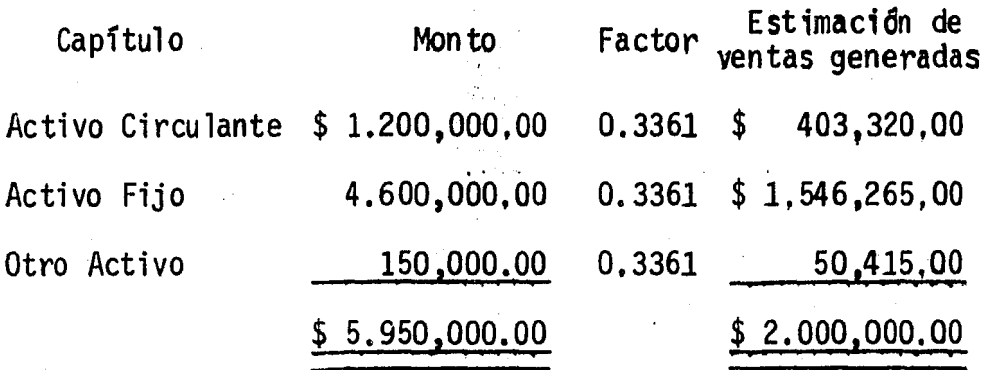

 $\mathcal{N} \rightarrow \mathcal{N}$ 

De donde

Ventas generadas por activo fijo 1.546,265.00<br>activo fijo 2.500,000.00

Verificación

Ingresos generados por el

Activo Circulante = 403,320.00 = 0.06778<br>Activo Total = 5.950,000.00 = 0.06778

Ingresos generados por el

 $\frac{\text{Active Fijo}}{\text{Activo Total}} = \frac{1.546,265.00}{5.950,000.00} = 0.25987$ 

Ingresos generados por el

 $\frac{0 \text{tr} \alpha}{0 \text{tr} \alpha}$  activo  $\frac{50,415.00}{5,950,000.00}$  = 0.00847 Suma de cocientes

Hecha la "estimación de ventas generadas" cada uno -<br>de los capítulos señalados arrojará un cociente de 0.3361<br>al utilizar como numerador la estimación de ventas correspondiente, debido a que se considera que cada peso inverti

do en cualquier renglón del activo genera un 0.3361% de -ventas netas, situación que difiere de lo señalado en lasrazones 1, 3, 4  $y$  5, desde luego tal consideración será aplicable sólo a empresas que así lo determinen.

Interpretación: No es posible establecer una norma fija en cuanto al resultado de estas razones pero puede -señalarse que a un cociente mayor corresponde una situa--ción más ventajosa para la empresa, ya que señalará que aun mismo capital contable o en trabajo o a una inversión igual en activos fijos corresponde un mayor volumen de ven tas debido probablemente a una utilización más eficiente  $\overline{z}$ de esos conceptos.

12. Estudio de la Utilidad Neta.

250 000<br>3 750 000 UN  $C \overline{m}$  =  $\overline{5}$  950 000 = 0.04 UN.  $= 0.06$  $\frac{1}{100}$  =  $=$   $\frac{250000}{2000000}$ UN<br>VN  $= 0.12$ 

Fundamentación: Mediante el empleo de estas razonesse determinará la productividad de la empresa, en la prime ra de ellas con relación al capital propio. En la segunda la correspondiente al total de lo invertido por la empresa entre capital propio y ajeno y la última determina la utilidad neta por cada peso de ventas.

Interpretación: El principal objetivo de las empresas es la obtención de utilidades, mientras mayores sean éstas en relación al capital invertido y a las ventas, mejor será su productividad. En el ejemplo expuesto el rendimien to de la empresa se considera poco interesante, ya que con una inversión propia de \$ 3.750,000.00 se obtiene apenas un 6% de rendimiento. La inversión combinada del capitalen trabajo que asciende a casi 6 millones arenas deja el -4% de utilidades, y de las ventas netas efectuadas se ob--

tienen utilidades de un 12%.

b). Razones Estandar.

Con el establecimiento de las razones estándar en una empresa se busca que sirvan como instrumento de control y  $$ medida de eficiencia a fin de reducir desperdicios mediante su comparación constante con los hechos reales.

Tales comparaciones permiten establecer desviacionestanto positivas como negativas, las positivas significaránque se mejoró el estándar implantado y las negativas lógica mente mostrarán deficiencias en la operación del área compa rada.

Las comparaciones de las medidas estándar con los resultados obtenidos en los estados financieros, permite esta blecer el grado en que se logró alcanzar el fin propuesto y así apreciar el grado de eficiencia obtenido en la opera---<br>ción de la empresa. Los estándares son la regla general y-<br>las desviaciones del estándar las excepcion basa la técnica de administración por excepción),

Las razones estándar se dividen en dos grupos:

A}. Internas.

B). Externas.

1

A). Las internas se elaboran con los datos que la pro pia empresa tenga sobre sus operaciones *y* su experiencia --= acumulada por lo que en una enpresa de reciente creacidn no será factible obtener razones estándar de tipo interno.

La actuación que la empresa ha tenido en ejercicios - anteriores suministra los elementos para la elaboración de-<br>los estándares internos. El establecimiento y desarrollo -

de éstos proporciona los siguientes datos:

- 1). Las medidas para apreciar el éxito de operacio-nes pasadas.
- 2). Las guías para regular la actuación presente,

3). Las metas para fijar las estimaciones futuras.

B). Las externas se construyen con la información que se obtenga de empresa del mismo giro y cuyas condiciones de operación sean similares, sin embargo resulta sumamente dificil obtener elementos que permitan elaborarlas.

En caso de allegarse tal información es necesario -que ésta sea de fecha reciente y cerciorarse de que en laaplicación de los principios de contabilidad generalmenteaceptados se hayan adoptado criterios semejantes.

Las razones externas adolecen de las siguientes fa- $1$ las:

- Los estados financieros de las empresas similares --1. que permitiran la elaboración de estas razones estuvieron sujetos a diferentes criterios en el registro de las operaciones en la aplicación de las convencio nes contables y en los juicios personales.
- Se elaboran con datos de empresas parecidas, las cua  $2.$ les son diferentes en tamaño y políticas financieras v operativas.
- La aplicación de los principios de contabilidad gene  $3.$ ralmente aceptados en los estados financieros que se pretenda sirvan para la configuración de las razones pudo haber sido correcta pero diferente en relacióna la empresa que está formulando las razones.

Pueden presentar promedios de datos contenidos en es 4.

tados financieros terminados en fechas distintas.

5. En etapas de crisis o cambios económicos de un país,<br>o una rama de la industria o comercio, a que pertenezca la empresa que esta aplicando las razones es-tándar, su aplicación pierde toda utilidad.

Sin embargo, su aplicación puede tener éxito si se ajusta a las 8 condiciones expuestas por Stephen Gilman en su obra "Analizyn Financial Statements".

- 1. Disposición de un gran número de informes tomados al m1smo tiempo.
- 2. Que las organizaciones que los suministren sean sol-
- 3. Que éstas trabajen en condiciones geográficas seme --
- 4. Oue los informes sean recientes.
- 5. Que las desviaciones de las razones individuales,  $\overline{ }$  con relación a las razones promedio, no sean muy  $\overline{ }$   $\overline{ }$ grandes.
- 6. Oue los métodos de contabilidad sean. fundamenta lmen te uniformes.
- 7. Que las prácticas de los negocios que influyen en --<br>las razones sean uniformes en lo esencial.
- 8. Que los artículos que manejen, produzcan y vendan ...<br>sean semejantes en lo esencial.
- C) Comparación de Razones:

Las razones vistas en forma aislada no tienen mucha-

significación y la importancia que se les concede es relativa ya que unicamente muestran el número de veces que una cantidad contiene a otra.

. Es la comparación entre las mismas razones lo que -aporta datos muy valiosos al trabajo de análisis.

Para desarrollar adecuadamente la comparación es necesario determinar cudies capítulos de los estados financieros tienen relación entre sí.

La comparación puede llevarse a cabo con razones internas o externas.

Son razones internas las que se calculan con los datos que proporcionen los estados de la misma empresa.

Son razones externas las calculadas por empresas similares. La comparación de las razones internas se basa en tres métodos que son:

A). Método Deductivo.

B), Método Histórico.

C). Métodos Promedios Internos.

 $A$ ). Método Deductivo.

Consiste en comparar unas razones con otras que formen parte de los mismos estados que se analizan, Ejemplocon razones del estado de situación financiera.

> Activo Fijo **500**  $= 0.71$  $700$ Activo Total Activo Circulante - 130<br>Activo Total - 700  $= 0.18$

La diferencia entre los cocientes obtenidos o sea -- $.71 - .18 = .53$ , indica que por cada peso de activo totalhav 53 centavos de más en el activo fijo con relación a -los valores de activo circulante.

Esta situación se muestra como sique:

Por cada peso de activo total hay invertido en fijo-\$ 0.71 en circulante  $$0.18$ diferencia  $$70.53$ 

El activo fijo excede en 0,53 a cada peso invertidoen activo circulante. Ejemplo con razones del estado de resultados:

Utilidad Bruta -  $\frac{175}{450}$  = 0.38 Utilidad Neta -  $\frac{120}{450}$  = 0.26

Se aprecia que por cada peso de ventas netas corresponden 0.12 centavos a gastos efectuados.

Por cada peso de ventas efectuadas hay:

Utilidad Bruta \$ 0.38 menos.

0,26 de utilidad neta igual a

0.12 de gastos de operación

por cada peso vendido.

Ejemplo con Razones Mixtas:

Ventas Netas =  $\frac{450}{950}$  = 0.47 Ventas Brutas Capital contable 475  $= 0.50$ 

El ejemplo muestra que por cada peso de capital con-

table se han concedido rebajas o aceptado devoluciones por tres centavos.

Por cada peso de capital contable hay:

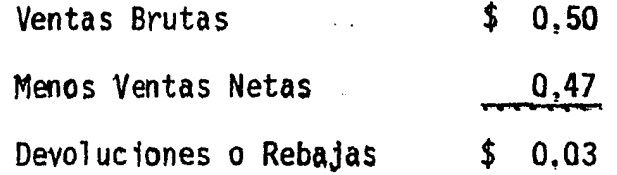

 $B$ ). Método Histórico.

Se basa en la comparación de las razones simples obtenidas de los estados financieros deffechas anteriores -contra las razones del último ejercicto.

Estas comparaciones permiten conocer la tendencia -que sique el capitulo que se analice. Ejemplo:

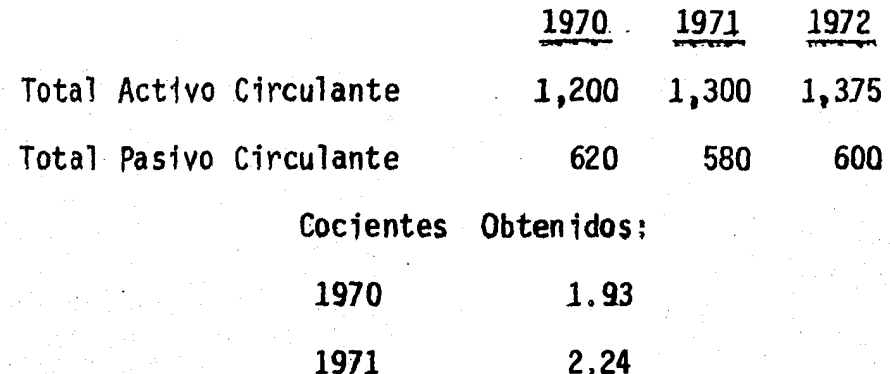

2.29 1972

El estudio anterior permite observar que la estabili dad de la empresa ha mejorado notablemente debido a la teñ dencia mostrada por el incremento de su activo circulante" y la disminución de su pasivo circulante.

La tendencia que esta razón puede tener para 1973 se puede determinar con la fórmula de la recta a + b (x) de donder

 $a = 1$ er, término de la serie 1.93

 $b =$  Promedio de las variaciones. 18

 $x =$ Número de términos  $\overline{3}$ 

Tendencia de la razón para 1973: 2,47

La tendencia se puede calcular con este procedimiento siempre que no existan variaciones de consideración, -asimismo sólo es aplicable en tendencias ascendentes o des cendentes.

 $C$ ). Métodos de Promedios Internos.

Consiste en el promedio que se obtenga de una razónsimple durante varios años comparândolo con la razón del último ejercicio.

La razón promedio se formula con las razones simples de varios ejercicios que hayan sido calculadas en la misma forma y obviamente con los estados financieros de la misma empresa, La suma de esas razones dividida entre el número de las mismas proporciona como resultado la razón promedio que a su vez se compara con la razón que se obtenga del -último ejercicio. La razón así obtenida se determina ra-zón promedio interno,

Los ejercicios que se toman de base para su formulación nunca podrán ser menos de tres ya que el promedio nollegaria a ser representativo, Ejemplo:

Cocientes obtenidos al aplicar la razón de solvencia inmediata en los ejercicios terminados en:

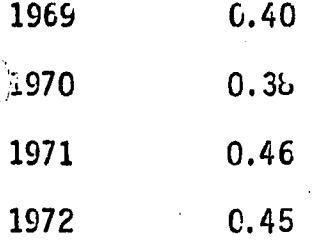

"'" ·.· .• -- , .. ····,-.,-· .. ~,, *·.·.-.,,.:•».···-··, .* ..

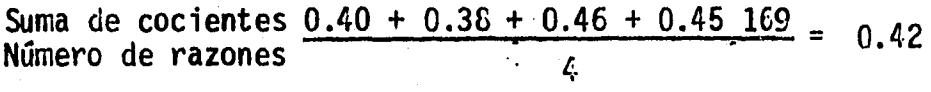

Razón Promedio 0.42

Razón simple obtenida en el ejercicio 1973 0.39

Desviación 0.03

D). Porcientos Integrales o Reducción a Porcentajes:

Consiste Lásicamente en considerar al estado objetó- del análisis con un valor de cien por ciento y posterior- sus componentes, a fin de comparar el porciento que representa cada uno de éstos con relación al total.

Este procedimiento puede aplicarse total o parcial--<br>mente, en el primer caso comprenderá estados financieros completos, y en el segundo sólo fracciones o capítulos deellos.

La aplicación ·que se hace de este método al estado - de situación financiera· es considerando un todo al activo que será iqual al 100%, posteriormente se formulará el cál culo aritmético que permite conocer qué porcentaje de esetodo ocupa cada uno de los elementos que integran el actinen estimaciones para depreciaciones o amortizaciones asícomo cuentas incobrables se llevará a cabo sobre valores -<br>netos segregando tales estimaciones. Ejemplo:

# CIA. "X", S.A.

ESTADO DE SITUACION FINANCIERA AL 31 DE DICIEMBRE DE 1979.

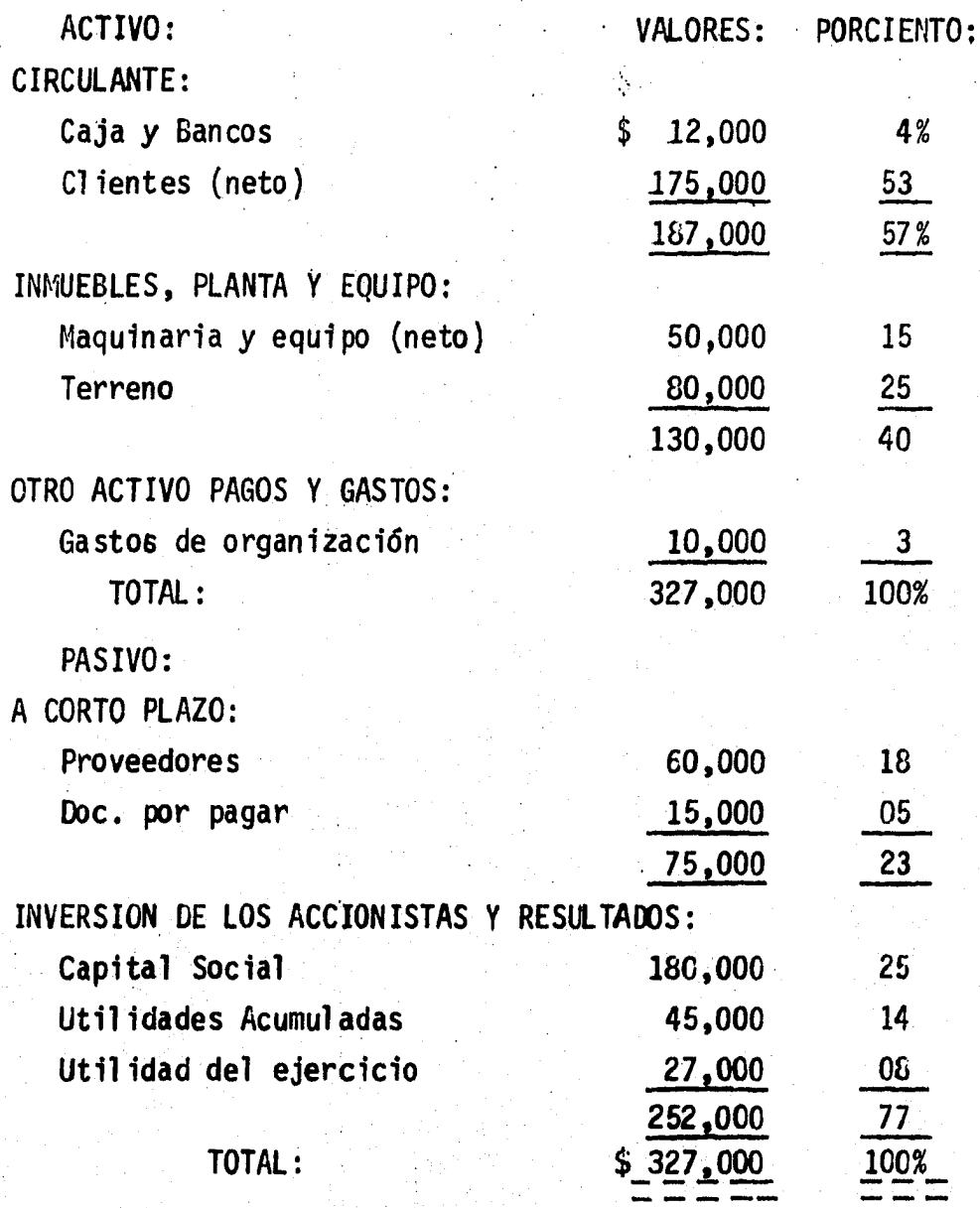

#### CIA. "X". S. A.

**ESTAM DE RESULTAMS DE OPERACION** AÑO TERMINADO EL 31 DE DICIEMBRE DE 1979.

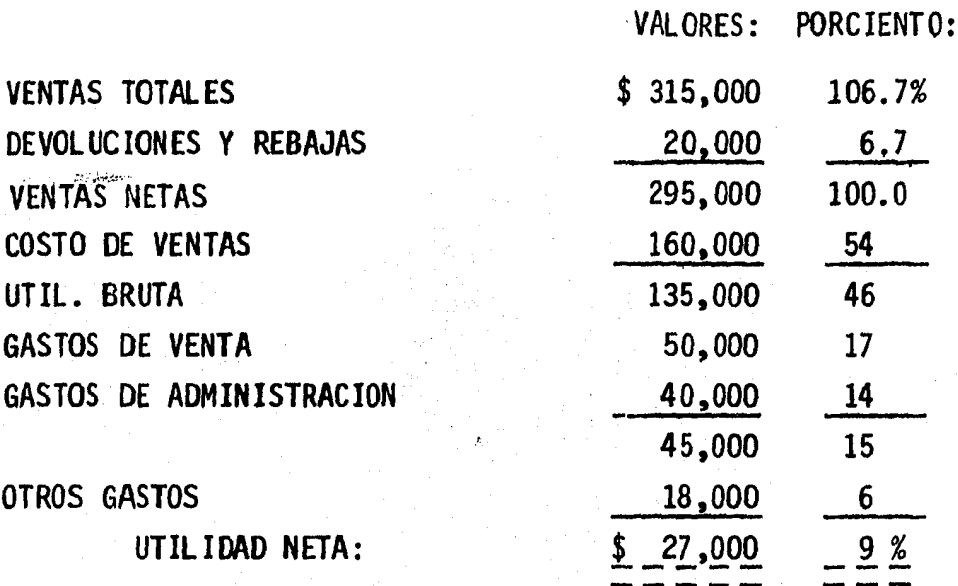

El método anterior facilita las comparaciones de los estados financieros de diversas empresas similares permi-tiendo formarse un juicio de la situación de la empresa -que se analiza con respecto a los de la competencia.

Su empleo es útil en los presupuestos ya que se efec túen entre lo real y presupuestado permitirá conocer las diferencias habidas.

Si se comparan dos estados de situación financiera re ducidos ó porcentajes, el sistema se convierte en horizontal.

METODOS HORIZONTALES:  $2.$ 

Son llamados métodos horizontales aquellos sistemas

de análisis que se basan en los datos proporcionados por estados financieros referidos a varios ejercicios sucesiva mente. En ellos se estudia el pasado de la empresa basán: dolo en la formulación de estados comparativos que mues-- tren los cambios habidos, estos cambios son importantes de bido a que sólo comparando lo que fue con lo que es se po<del>.</del><br>drá predecir en cierta forma lo que será.

De esta manera, sabiendo de dónde se viene y en dónde se está, se pueden planear.

Los métodos más usuales son:

a) AUMENTOS Y DISMINUCIONES

b) TENDENCIAS

c) CONTROL DEL PRESUPUESTO.

'

a) METODOS DE AUMENTOS Y DISMINUCIONES:

La base de este método radica en la comparaci6n de ... estados financieros del mismo género, pero correspondien- tes a dos ejercicios.

Tales cotejos se llevan a cabo mediante la formula- ci6n de estados comparativos que permitan conocer *y* examinar el por qué de los cambios habidos en la empresa de unper1odo a otro y así facilitar su estudio.

Este estudio es desarrollado primordialmente sobre -<br>el estado de situación financiera *y* el de resultados de ope raci6n cuyos aumentos y disminuciones, al analizarse, permT ten evaluar la eficiencia y productividad con que se desa-rrollaron las operaciones habidas en los ejercicios compar<u>a</u><br>dos.

Para obtener resultados satisfactorios con este méto-<br>do, es necesario contar con suficiente información comple--

mentaría que permita conocer el por qué de los cambios ope rados. Sin esta infonnación la utilidad de los estados re lativos es comparativa y pueden propiciar interpretaciones erróneas. El conocimiento del lcuánto?, lcuándo?, *lc6mo?* y ¿por qué? de las variaciones de los estados comparados -<br>permitirá conocer la política de la empresa. En sí este procedimiento es de gran utilidad para las investigaciones<br>preliminares o información previa al análisis. Ejemplo:

CIA. "X", S.A.

### ESTADO DE SITUACION FINANCIERA POR LOS EJERCICIOS TERMINADOS EL 31 DE DICIEMBRE DE 1978 Y 1979,

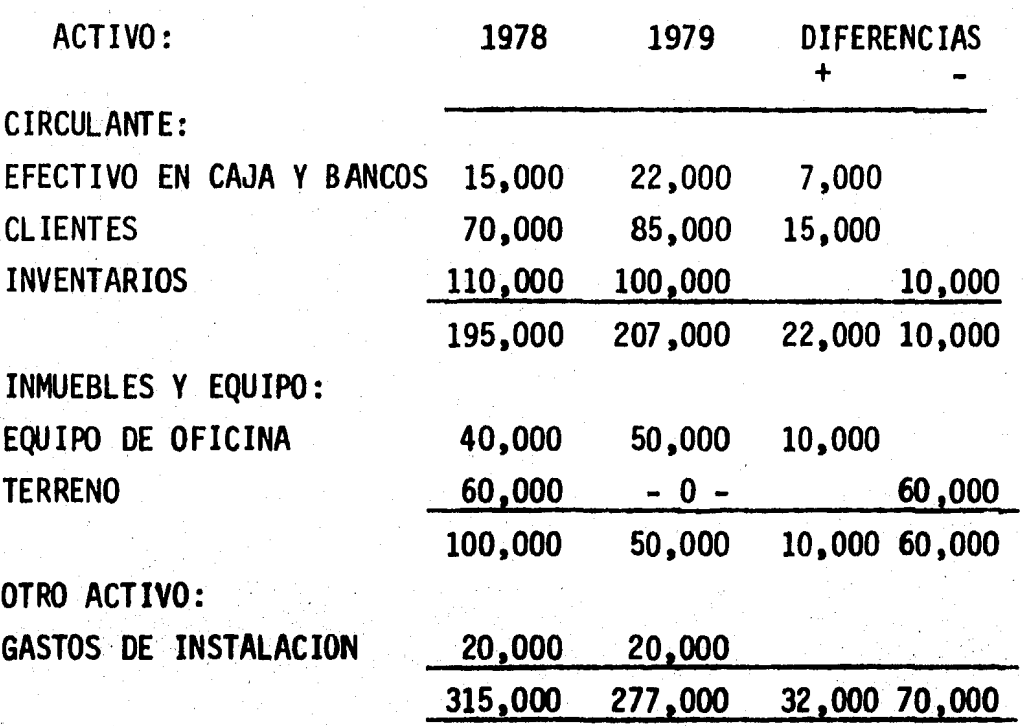
# PASIVO E INVERSION DE LOS ACCIONISTAS

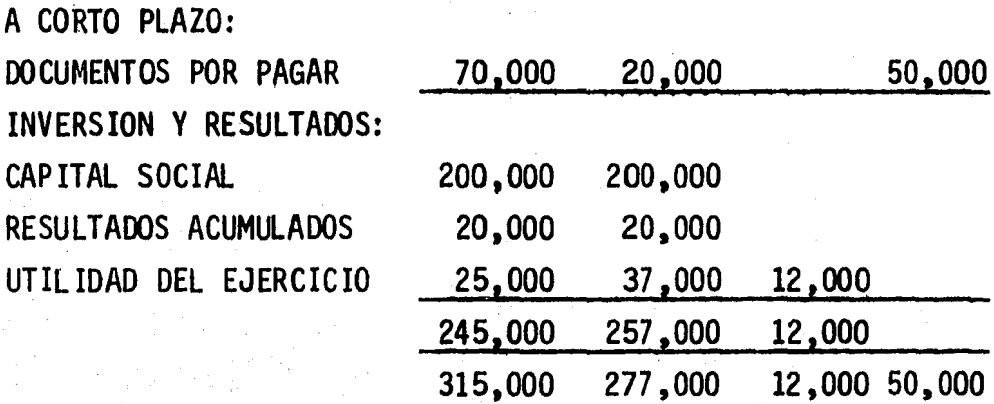

De la observación de los estados anteriores surgen al gunas preguntas que servirán para efectuar investigaciones<sup>-</sup>

- 1.  $\epsilon$  is aumento del efectivo habido constituye un recur $$ so ocioso? No sería recomendable el establecimientode un presupuesto de ingresos y egresos.
- 2. *lel aumento de sal dos de clientes corresponde a un --* aumento en las ventas?
- 3. lLa disminución de inventarios corresponde a un incre mento en ventas?
- 4. LEl incremento en el equipo de oficina era necesario-<br>
o el adecuado?
- 5. *l*La-venta del terreno se hizo en condiciones ventajo--<br>sas?

6. Los aumentos en los gastos son proporcionados al aumento en las ventas?

 $B$ ). METODO DE TENDENCIAS.

Surgido como un complemento al método de aumentos y-<br>disminuciones a fin de poder comparar en más de dos perío $d$ os.

La utilización de este método permite el uso de grá-<br>ficas, práctica que lo hace más ilustrativo. Ejemplo:

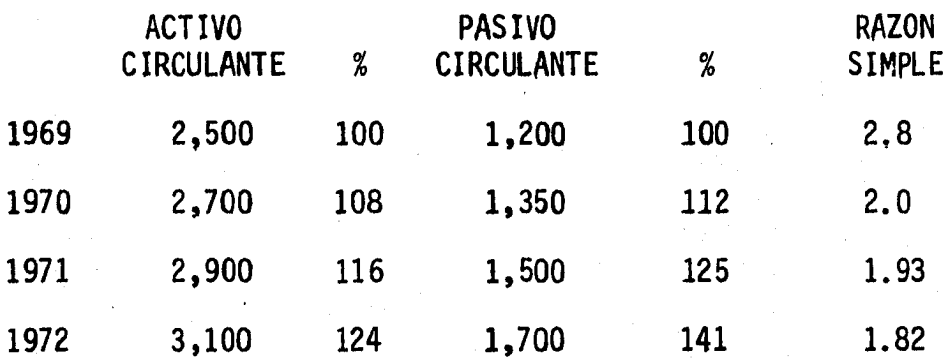

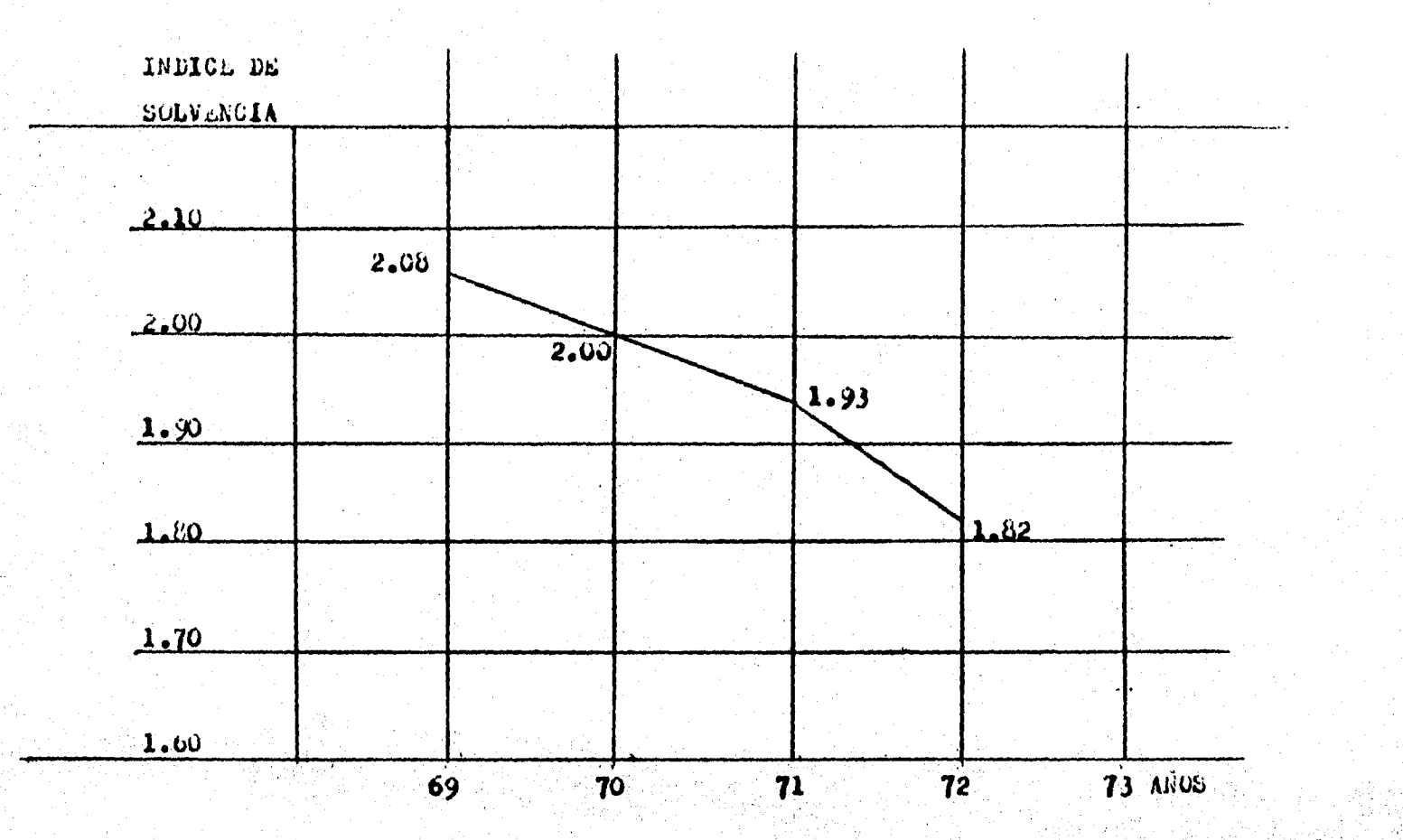

El examen de las razones mostradas permite apreciarcirculante en una proporción mayor a los aumentos que se - registran en el activo circulante.

# C). CONTROL DEL PRESUPUESTO.

Un presupuesto puede definirse como un plan expresa-<br>-do en términos cuantitativos. El presupuesto como tal de be poseer las caracter1sticas de objetividad, estructura- ci6n y flexibilidad.

Es obvio que con la implantación de un sistema de -- presupuestos las empresas están buscando un mayor controlsobre las operaciones que efectúan. Básicamente los presu puestos en las empresas permiten:

- l. El establecimiento de metas definidas a lograr pro-- porcionando los medios que han de observarse para -- <sup>1</sup>legar a ellas.
- 2. Promueve la cooperaci6n necesaria para que los pla- nes generales de la empresa sean efectuados.
- 3. Establece medios de control que verifiquen si lo obtenido está conforme a lo planeado, permite la adop-<br>ción de medidas correctivas señalando dónde y cuándo emplearlas. (Estudio de las desviaciones).

El control del presupuesto tendrá éxito si se le da-<br>el tiempo razonable para que proporcione resultados, sin -<br>embargo, para que éstos sean los adecuados será necesario:

- l. No esperar demasiado del plan de presupuestos.
- 2. No instalarlo rápidamente.
- 3. Contar con adecuada supervisión y·administración.

... 71"

4. Que no exista mala organización.

5. Que el sistema de contabilidad sea adecuado.

6. Que las estadísticas de ejercicios pasados sean co- rrectos.

7. Que no se esperen buenos resultados demasiado pronto.

Es necesario que en la configuración del presupuesto no se trazen planes demasiado optimistas sino que deberánde fonnularse basándose en amplios estudios y estableciendo metas que sean susceptibles de ser alcanzadas.

La experiencia ha demostrado que el mejor método para establecer objetivos {presupuestos), es aquél en que -- los objetivos son detenninados y recomendados individual- mente por cada gerente o supervisor (Jefe de Departamento) y aprobados luego por sus supervisores.

La observaci6n del postulado anterior permite que en la configuración del presupuesto intervenga aquella persona que tendrá bajo su control el jefe inmediato de esa persona lo haya discutido con él previamente a su autorizaci6n.

Para lograr la finalidad indicada, se hace indispen-<br>sable partir de bases conocidas al través de la experien--<br>cia adquirida en años anteriores, a fin de que no escape a la previsión ninguno de los aspectos que fundamentalmente-<br>pudiera influir en las operaciones normales del negocio, ni aún aquellos que en forma eventual y circunscrita al --<br>perfodo que abarque la previsión, modifiquen notablementelos resultados que se hubieren predeterminado, sin embargo,<br>es necesario que los datos así obtenidos se comparen con estudios que necesariamente se tendrán que realizar; tales como investigaciones de mercados. Esta comparaci6n permi- tirá elegir las cifras que parezcan mis 16gicas y razona- bles.

La técnica presupuesta indica el siguiente orden en-

que deben de formularse los presupuestos y los estados pro forma que los mismos producen.

sentamente de la provincia del provincia del provincia del provincia del provincia del provincia del provincia<br>Del provincia del provincia del provincia del provincia del provincia del provincia del provincia del provinci

- l. Presupuestos de Ventas.
- 2. Presupuesto y Programación de Producción e Inventa- rios.
- 3. Presupuesto de Costo de Ventas,
- 4. Presupuesto de Gastos de Distribuci6n,
- 5. Presupuesto<sup>\*</sup> de gastos generales,
- 6. Presupuesto de Adquisici6n y/o Retiro de Activos Fijos.
- 7. Presupuesto de Caja.

; ·, !, ...

- 8. Estado Proforma de Resultados de Operación.
- 9. Estado Proforma de Situaci6n Financiera.

10. Proyecto de Aplicación de Resultados,

11. Estado de Origen y Aplicación de Recursos Proforma,

El presupuesto se convierte en un elemento valioso .. del análisis financiero, en virtud a que al pennitir compa rar las cifras mostradas por éste y las obtenidas en los  $\overline{-}$ estados financieros se determinarán desviaciones que al es tudiarlas y analizarlas permitan generar medidas correcti $=$ vas que tiendan a incrementar la eficiencia y productivi-- dad de la empresa así como a lograr los objetivos establecidos en el plan financiero •

#### COSTO DE OPORTUNIDAD.  $2.5$

En los Proyectos de Inversión se presentan diversasalternativas. Idealmente, quien toma la decisión ha de -ser capaz de haceruna lista exhaustiva de las mismas y decalcular los resultados esperados bajo cada una, dándolescompleta consideración a la interdependencia entre ellas y a los efectos en largo plazo. Prácticamente quien toma la decisión pasa por las posibles alternativas, desecha mu--chas en principio por ser obviamente desfavorables, posi--<br>blemente pasa por alto algunas posibilidades atractivas yse concentra solamente en un número limitado.

74

La idea de un costo de oportunidad ha surgido debido a que algunas alternativas han sido excluidas de una consi  $deración$  formal.

"El costo de oportunidad es la máxima contribución que es desperdiciada por haber usado unos recursos limitados para un propósito particular".

El uso de un costo de oportunidad es un medio prácti co de reducir las alternativas en consideración; la solución alcanzada es la misma que la dada por un enfoque máscompleto que considere "el total de alternativas". Ouientoma la decisión dice: "Existen muchas alternativas que -pienso rechazar sin realizar un análisis completo. Por -tanto, yo voy a tomar la mejor de éstas, calcular su con--<br>tribución, y usar esa cifra como el costo del recurso másescaso cuando yo analice explicitamente las alternativas restantes". Ouien toma la decisión entonces reorganizaría su análisis de alternativas restantes.

Presentamos el siguiente ejemplo para una mayor com-prensión del significado del Costo de Oportunidad.

La empresa Zsas, S.A. se ve en la necesidad de ad-quirir una Maquinaria para modificar su proceso productivo, para lo cual realizó ciertas investigaciones encontrando lo siquiente:

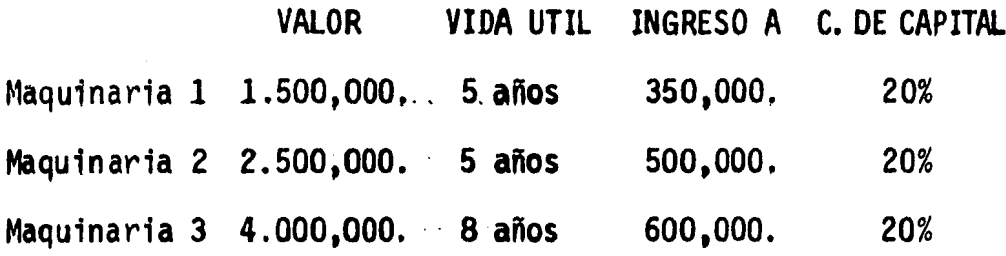

Se pide:

Cuál de los tres proyectos de inversión es el más rentable, para lo cual será necesario aplicar métodos de valuación de inversión, que toma en cuenta la baja del poder adquisitivo de la moneda y los que no la toman.

Métodos que no toman en cuenta la baja del poder ad quisitivo de la moneda:

5 años

PERIODO DE RECUPERACION DE LA INVERSION.

PRI =  $\frac{IN}{VFY}$ 

= Inversión neta requerida TN 1

 $VFX = Ingress por afio$ 

Maguinaria 1

 $\frac{1.500,000}{350,000}$  $PRI =$ 4.29 años

Vida útil

menos:

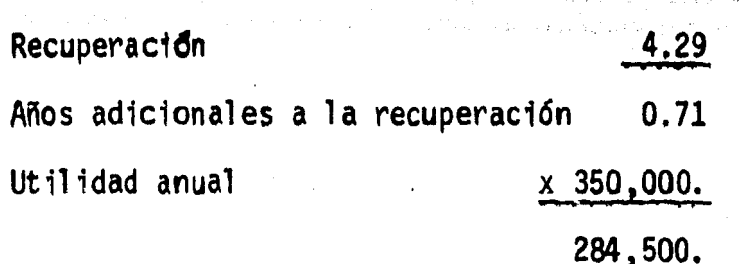

284,500 = 18% Porcentaje de utilidad en 5 años  $1.500,000.$ 

Maquinaria 2

 $PRI = \frac{2,000,000}{500,000} = 4$  años Vida útil 5 años Menos: Recuperación 4 años Años adicionales a la recuperación 1 año Utilidad anual  $x 500,000.$ 500,000.

 $\frac{500,000}{2.000,000}$  = 25% Porcentaje de utilidad en 5 años

Maquinaria 3

PRI =  $\frac{4.000,000}{600,000}$  = 6.67 años Vida útil 8 años Menos:

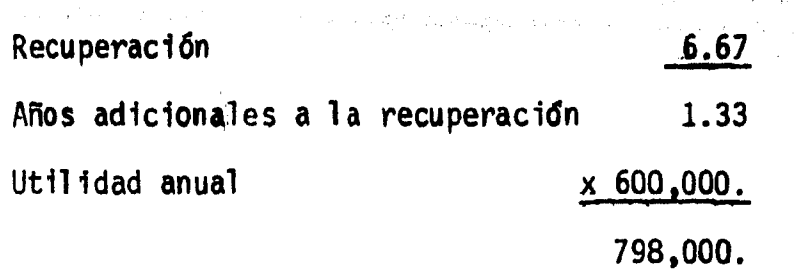

77

798,000. 19% Porcentaje de utilidad en 8 años  $\blacksquare$ 4.000.000.

INTERES SIMPLE SOBRE RENDIMIENTO

ISSR = Rendimiento neto efectivo anual - Recuperación de cap.<br>Inversión Inicial

Maquinaria 1

 $1,500,000$ . + 5 años = \$ 300.000.

 $\frac{350,000}{1.500,000} = \frac{50,000}{1.500,000} = \frac{50,000}{1.500,000}$ **ISSR** 3.33%

Maquinaria<sub>2</sub>

 $2,000,000. - 5$  años = 400,000. Recuperación anual de capital.  $\frac{500,000}{2,000,000}$ .  $\frac{100,000}{2,000,000}$ **ISSR**  $\blacksquare$ 5%

Maquinaria<sub>3</sub>

4.000.000. + 8 años =  $500,000$ . Recuperación anual de capital.

| ISSR = $\frac{600,000}{4.000,000}$ - $\frac{500,000}{4.000,000}$ - $\frac{100,000}{4.000,000}$ - $2.5\%$ |                             |
|----------------------------------------------------------------------------------------------------|-----------------------------|
| IAS A FROMEDIO DE RENTABILIDA.                                                                           |                             |
| TPR = $\frac{Ut111}{1000000}$ + $2 = 750,000$ .                                                          |                             |
| TPR = $\frac{350,000}{750,000}$ - $46.66\%$                                                              |                             |
| Maquinaria 2                                                                                             | 2.000,000 + 2 = 1.000,000,  |
| TPR = $\frac{500,000}{1,000,000}$ - $50\%$                                                               |                             |
| Maquinaria 3                                                                                             | 4.000,000, + 2 = 2.000,000. |
| TPR = $\frac{500,000}{1,000,000}$ - $30\%$                                                               |                             |
| Maquinaria 3                                                                                             | 4.000,000, + 2 = 2.000,000. |

机反射 医阿德利氏征 医肠管

Metodos que toman en cuenta la baja del poder adqui-<br>sitivo de la moneda,

# VALOR PRESENTE

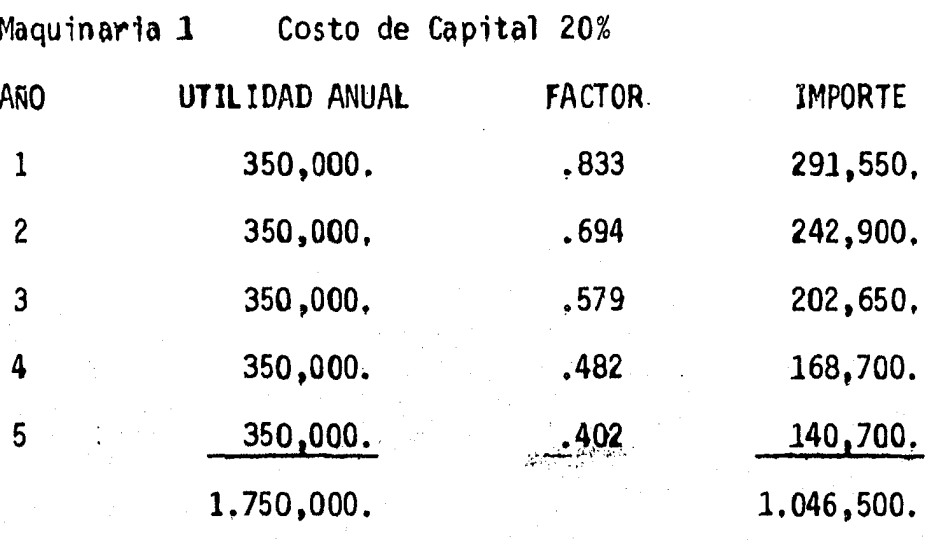

 $1.750,000 - 1.046,500 = 703,500.$  Diferencial

Maquinaria 2 Costo de Capital 20%

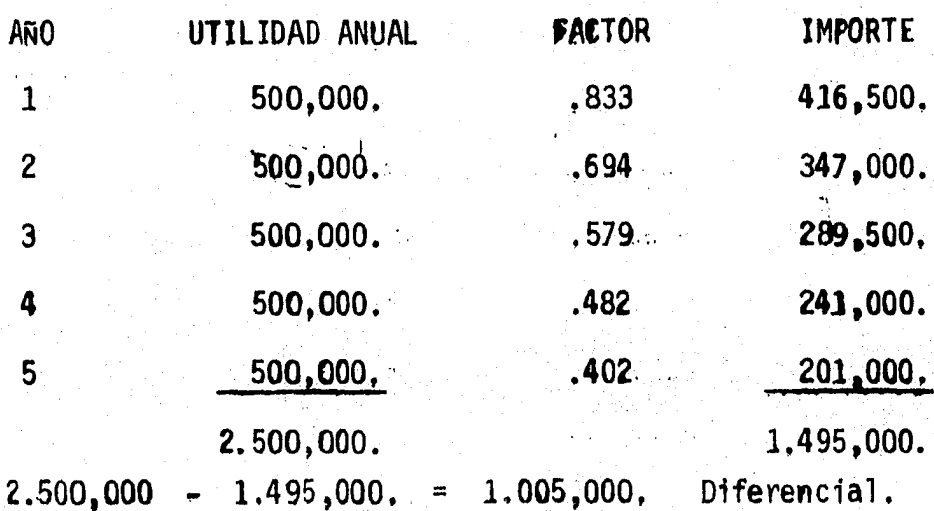

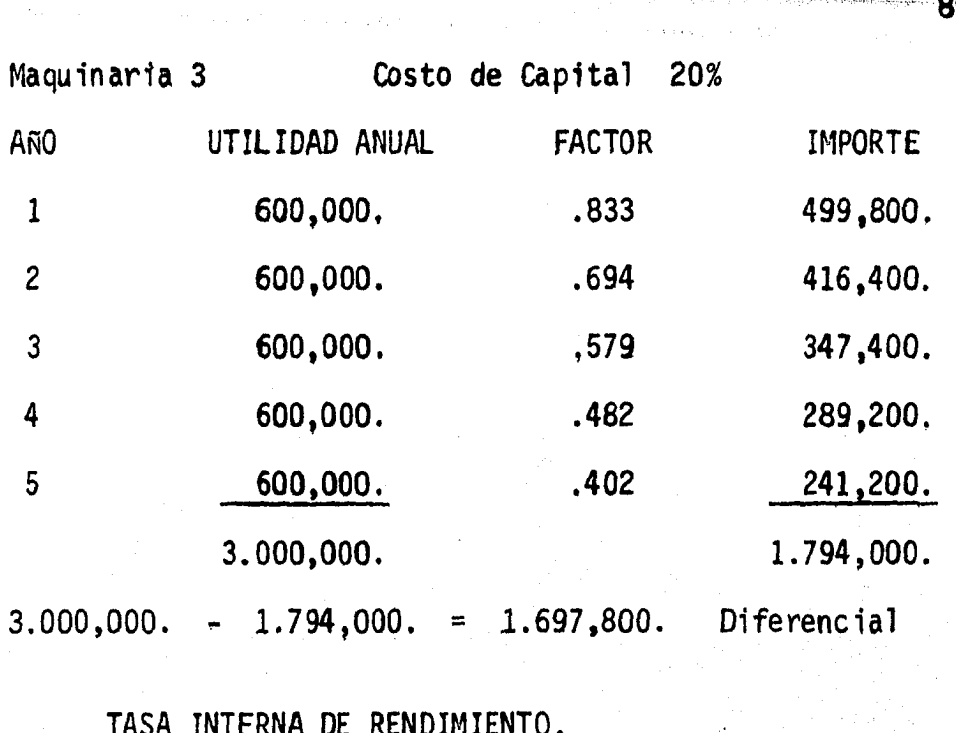

Maquinaria 1

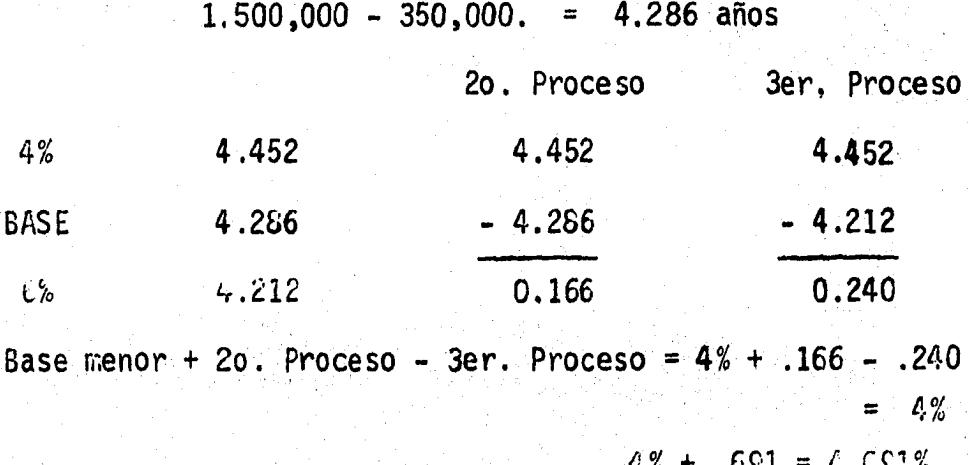

81  $350,000$ ,  $\times$  4.691 = 1.641,850, - 1.500,000 = 141,850 Diferencial Maquinaria 2 6% **BASE** 8%  $2.000,000 - 500,000, = 4$  años 4.212 4.000 3.993 2o, Proceso 4.212  $-4.000$ 0.212 Jer, Proceso 4.212 - 3.993 0.219 Base menor + 2o. Proceso - 3er. Proceso =  $6\frac{1}{2} + .212 - .219 = 6\%$  $6\% + .968 = 6.968\%$  $500,000. \times 6.968 = 3.484,000. - 2.000,000. = 1.484,000$ Diferencial Maquinaria 3 4% BASE 6%  $4.000,000. - 600,000. = 6.666$  años 6. 733 6.666 6.210 6,733  $-6.666$ 0.067 6,733  $-6,210$ 0.528 Base menor + 2o. Proceso + 3er. Proceso =  $4\% + .067 + .523 = 4\%$ 

 $4% + .128 = 4.128%$ 

 $\sim$  82  $800,000 \times 4.128 = 2,476,800 = 4.000,000 = (1.523,200)$ INDICE DE RENDIMIENTO  $IP = VPI / VPE$  $VPI = Value$  resente ingresos VPB = Valor presente egresos (Inversión) Maguinaria 1 Ingresos Teóricos  $350,000 \times 5$  años = 1.750,000. Ingresos a valor presente:  $350,000$ . x  $2.991 = 1.046,850$ .  $IR = 1.046,850/1.500,000. = 69.79%$ Mequinaria<sub>2</sub> Ingresos Teóricos 500,000.  $x$  5 años = 2.500,000 Ingresos a valor presente:  $500,000 \times 1.991 = 1.495,500.$  $IR = 1.495,500 / 2.000,000. = 74.77$ Ingresos Teóricos Mequinaria 3 600,000 x 8 años 4.800,000 Imgresos a valor presente:  $600,000. \times 3.837 = 2.302,200.$ IR =  $2.302,200/4.000,000. = 57.55%$ 

## CONCLUSION:

El proyecto de inversión más rentable es el de la -- Maquinaria 2 fa que los resultados arrojados en cada uno de los métodos de valuación le fueron favorables, excepto en -<br>el cálculo de la inversión a Valor Presente. En este ejem-plo se o serva claramente el costo de oportunidad al habercosechado las otras dos alternativas.

# "C"A"P"T"T"U"L"O""""I"T"T"

#### CLASTFICACION DE LOS PROYECTOS DE INVERSION

## POR EL TIPO DE EMPRESA.

Existen en términos generales una extensa variedad de clasificaciones de provectos de inversión, esto se debe a que dentro de los proyectos pueden presentarse diferen-tes categorias o formas de acuerdo con las características propias de cada uno de ellos y con la naturaleza de cada empresa. Entre otras encontramos la siguiente:

#### $3.1$ PROYECTOS DE INVERSION PUBLICA.

3.1.1. Objetivo:

Les interesa la producción en sí de bienes y servicion cios que van a satisfacer las necesidades de una comunidad.

 $3.1.2.$ Naturaleza:

El origen de la inversión pública se explica porqueen las sociedades modernas se acepta la particinación del-Estado en la vida socioeconómica como una necesidad para corregir el desequilibrio que plantea el libre juego de la oferta y la demanda, el cual no asegura la mejor asigna--ción de los recursos y mucho menos el beneficio social.

Así pues el Estado ha tenido que asumir las responsa bilidades del desarrollo económico del país mediante el  $-\overline{ }$ uso o empleo del gasto público que se aplica para el fomen to económico y social, así como para hacer frente al desa-

juste del sector externo que plantea la economía interna-cional.

 $3.1.3$  Funciones:

Dentro de las atribuciones que corresponden al Estado de acuerdo con los objetivos señalados, se pueden citar los siguientes:

En materia de desarrollo económico:

- Fomento y desarrollo industrial.

- Desarrollo del sector agrícola y ganadero.

- Fomento y explotación de la minería.

- Comunicaciones y transportes.

- Energéticos.

En materia de seguridad social:

- Fomento y desarrollo de los órganos e institutos de salud pública.
- Fomento y desarrollo de los órganos para la construcción de casas-habitación porulares.
- El desarrollo y fomento de los servicios de asis-tencia pública.

En materia de la elevación del nivel de vida:

- El desarrollo y fomento de los centross educativos.

- Precios oficiales y subsidios al consumo.

 $\frac{1}{2}$ 

-- Control y regulación del mercado de productos de primera necesidad.

- Prestación de servicios públicos generales como -son: el agua potable, alumbrado, limpieza, ravimen tación, centros recreativos. etc.

De la participación del Estado en tantas y diversasactividades se deduce fácilmente que la política del gasto público a través de su extensa red de inversión influve. en una medida importante en la ocupación y el aprovecha---<br>miento de los recursos económicos.

## 3.1.4 Caracteristicas:

La inversión pública, ante los objetivos del desarro llo económico y el beneficio social, se tiene que enfren- $\overline{r}$ tar a necesidades crecientes con tendencias infinitas como resultado del fuerte incremento demográfico del raís, asícomo de las aspiraciones de la población a un nivel de vida superior.

Ante esta gama infinita de necesidades sociales, los recursos del Estado se vuelven consecuentemente más esca-zos y difícilmente alcanza a cubrir el costo de las inversiones públicas que se consideran más indispensables.

Es por ello que el gobierno se ve frente a la necesi dad de jerarquizar las inversiones públicas en ocasiones = con los criterios siguientes:

1.- Que responda a un plan nacional de desarrollo.

2.- Que subordine lo suntuario a lo útil, esto último a lo necesario y lo necesario a lo indistensa  $b$ le.

3.- Deben realizarse, en primer término, las obras -

básicas de desarrollo que incrementen la actividad económica.

.  $87$ 

4.- Deben preferirse las inversiones de recuperación más rápida.

.<br>موجود دولها المستوفية المورود والمستودية المستو

 $\mathcal{M}^{\pm}$ 

- 5.- Debe darse preferencia a la conclusión de obrasen proceso de construcción sobre las que aún nose han iniciado.
- 6.- Debe preferirse la utilización de productos na-cionales sobre los importados.
- 7.- Debe darse preferencia a las inversiones que impliquen la utilización de mano de obra desocupada.
- 6.- Debe procurarse que los beneficios de la inver-sión pública alcancen al mayor número posible de personas y negocios del país.
- 9.- Deben tenerse preferencia a aquellas que tenganpor objeto mantener en actividad obras ya exis-tes.

# $5.2$  PROYECTOS DE INVERSION PRIVADA.

3.2.1 Objetivo:

Es el obtener los m&ximos beneficios para sus inver· sionistas.

3.2.2 Naturaleza:

En el régimen capitalista donde el motor de la acti-<br>vidad económica es la obtención del lucro, el inversionis-<br>ta dirige su actividad a obtener en provecho propio el má-<br>ximo de utilidades, mediante los factores productiv

La iniciativa privada siempre ha pugnado y seguirá -<br>pugnando porque el Estado intervenga lo menos posible en -<br>las actividades económicas que considera de su absoluta --<br>competencia, y por otra parte demanda mayor protecc cho menos que compita en forma desleal en sus rropias acti vidades.

En México ·se ha acostumbrado afinnar en los círculos oficiales y privados que la intervención privada desempeña un rapel importante en el desarrollo económico del raís ya que participa en una alta proporción en casi todas las acti vidades a que tiene derecho legal.

3.2.3 Funciones:

En materia económica:

- Asumir la responsabilidad de verdaderos empresarios corriendo los riesgos que implica la exrlotación de los recursos.

- Fortalecer el mercado interno mediante el incremen to de la producción de bienes y servicios con mejor calidad y precios posibles.

i<br>Al Bassar

 $RQ$ 

- Apoyar y fortalecer la política de sulstitución de importaciones mediante mejores productos naciona-- $Res.$
- Crear fuentes de trabajo y retabular los sueldos y salarios de acuerdo a los incrementos del costo de la vida.
- Apoyar y acelerar el proceso de formación de capital del país con inversiones autónomas.
- Promover la participación de sus productos en el mercado externo a precios competitivos.
- Fomentar la investigación científica y tecnológica que sea viable para aplicar a sus niveles de pro-ducción.
- Apoyar la política fiscal evitando la evasión de impuestos a fin de redistribuir el ingreso.
- Apoyar las políticas de desarrollo económico y beneficio social del país.

En materia de beneficio social:

- Complementar las actividades de los institutos  $y$ órganos de asistencia y salud pública.
- Regir las contrataciones de trabajadores medianterelaciones contractuales individuales o colecti-vas.
- Proporcionar programas educativos y de adiestra--imiento a los trabajadores y familiares.

- Construir viviendas para. los trabajadores.

# 3.2.4 Caracterfsticas:

Las inversiones privadas en México, en su gran mayolos países subdesarrollados. Es frecuente encontrar en --<br>las empresas lazos familiares o más bien células familia--<br>res que manejan las empresas como patrimonio familiar en -<br>los que impera la centralización del mando bas

Si a esto se agrega que la asignación de los recur--<br>sos se dé a través del mercado, se tiene que los empresa--<br>rios, casi siempre improvisados y con un pequeño horizonte<br>económico, son los que tienen que decidir el qué, c econ6mico, son los que tienen consecuencia se tiene una -<br>deficiente asignación de los recursos productivos que acen túa el desequilibrio entre la oferta y la demanda, al concentrar a una gama de pequeñas empresas deficientes, o ... márgenes de capacidad productiva ociosa.

Las imágenes que se presentan darfan lugar a pensar-<br>que en cuanto a objetovos se tendría un divorcio entre el-<br>sector público y privado, sin embargo en la realidad no-existe el menor distanciamiento sino todo lo contrario. -<br>Se puede asegurar que en la actualidad se presenta un verdadero amalgamiento entre ambos sectores, lo que sucede es que e1 Estado ha mantenido y mantiene. su posición del Esta do Benefactor, dejando que el sector privado adopte las -" formas que juzga más convenientes para su desarrollo me ...<br>diante políticas de fomento industrial que acarrean una se rie de subsidios y protecciones que garantizan la seguridad de sus inversiones aunque no obstante ser poco productivas, son altamente lucrativas desde el punto de vista indi-<br>vidual.

Como ya se ha visto, una inversión puede ser origina da por el sector público o privado de la economía. Puede: consistir en un provecto de integración económica que ten $\dot{=}$ ga implicaciones multinacionales o puede ser dirigido a un determinado ambiente nacional o a proyectos individuales determinado ambiente nacional o a proyectos individuales .<br>dentro de un sector determinado; de acuerdo con esto, en -<br>la planeación del desarrollo los proyectos de inversión -son considerados usualmente en el siguiente orden:

 $\sim$  0.1.

Nivel Nac1onal

'.<br>''. • 11 × 11 × 11 × 11 × 11

Nivel Sectorial

Nivel de Proyecto Individual

Proyectos no rentables o no lucrativos

Proyectos de utilidad no medible

Proyectos de reemplazo o de reposición<br>de equipo.

Proyectos de expansi6n.

Nivel Nacional:

En los proyectos de inversión a nivel nacional existen tres consideraciones fundamentales que deben incluirse en una evaluación de la inversión desde el punto de vista-<br>de la economía nacional:

- 1,- LCual es la magnitud de los beneficios netos que<br>derivarían de la inversión propuesta?
- 2... LOuten recibiria los beneficios?
- 3 .- ¿Por qué conducto llegar fan los beneficios a los receptores?

La primera consideraci6n se refiere al prollema de - la eficiencia económica,-la segunda al protlema de la distribución del ingreso. La importancia de estas dos cues- tiones es clara. ta de la tercera puede ser menos evidente, ya que los conductos mediante los cuales se distribu- yen los beneficios a un grupo pueden influir sobre la sa- tisfacción obtenida por los receptores.

Nivel Sectorial:

,. ,'

Una vez que se ha elaborado un programa global de<br>desarrollo, las proyecciones y objetivos de producción se-<br>ñalados en dicho programa darán la pauta para seleccionar-<br>por sectores los proyectos que han de estudiarse. La s

- lo .... Se basar1'a en <sup>1</sup>a consideraci6n de conjuntos de .. proyectos vinculados por factores tEcnicos, que se podrfan llamar complejos técnicos.
- $20.-$  Se basarfa en la consideración de conjuntos de $$ proyectos vinculados por factores de localiza ...<br>ción que se llamarfan complejos geográficos,

En el primer caso se tendría que hacer una lista delos proyectos posibles de cada sector y de cotejar en se-guida todas las 1 istas para reagruparlas en conjuntos inte grados técnicamente. Por ejemplo: si en el programa se -<del>"</del><br>considera la instalación de una industria metalúrgica, laconsidera la instalación de una industria metalúrgica, la-<br>. necesidad de estudiar el proyecto se pondría de manifiesto en la proyecci6n de los objetivos del sector manufacturero, pero también podrá ser necesario estudiar los proyectos ...<br>complementarios de producción de hierro, acero, etc., que estén en el sector primario de producción,

También puede ser útil abordar el problema a través-<br>de los aspectos geográficos o territoriales del programa.

/

Conocidos los objetivos de la producción de cada sec tor económico y la localización de los recursos naturalesbásicos, será posible formar complejos de proyectos sobreuna base regional. Así por ejemplo, en el caso de la in-dustria pesquera y sobre la base de los litorales naciona-<br>les, el emplazamiento quedaria señalado desde el principio y entonces se podrá concertar este proyecto con otros que-<br>por razones evidentes también quedarán en la región, for-mando de este modo complejos geográficos armónicos.

Se podría cotejar en seguida estos complejos deducidos del análisis territorial y del análisis técnico, paraconocer finalmente los provectos sectoriales concretos deestudio.

Nivel de Proyecto Individual.

A continuación se explicarán cada uno de los cuatrotipos de proyectos que comprende este nivel:

Provectos no rentables o no lucrativos:

Son aquellos cuyo objetivo no es la rentabilidad directamente, tratan mãs bien de proporcionar un servicio -adicional va sea a la clientela o a los trabajadores.

Generalmente estos proyectos son aceptados en fun--ción de los recursos financieros de que dispone la empresa, o el grado de necesidad que se tiene de que se lleve a cabo el proyecto, sin embargo, existen algunos proyectos que son de caracter obligatorio ya que derivan de requerimientos legislativos o contractuales, por lo mismo es necesa-rio establecer un criterio que determine si son convenientes o no estos proyectos.

Ejemplos tipicos de los proyectos de inversión no ren tables son: el servicio médico, el comedor para los trabajadores, la construcción de estacionamiento para los clien tes y empleados, servicio de autobús. la instalación de es-

caleras electricas que faciliten el acceso a clientes y em pleados, guarderfas para los hijos de los empleados y lasdisposiciones legales que obligan a la empresa a instalarmedidas de seguridad para la protección de los trabajado-res; así como también el cumplimiento de nuevas disposicio nes gubernamentales, por ejemplo las referentes a la elimi nación de la contaminación ambiental.

94

Proyectos de utilidad no medible:

Son inversiones que se encuentran estructuradas conel objeto de aumentar las utilidades de la empresa pero su monto no se puede determinar con un alto grado de certidum bre, es decir, no se pueden estimar cuantitativamente losbeneficios que se obtendrán a través de él y así tener bases para su aceptación o rechazo. Por lo mismo la ejecu-ción de estos proyectos dependerá básicamente de los ejecu tivos y de la empresa.

Son ejemplos tipicos de estas inversiones los siguien tes: los planes de mercadotecnia, las campañas publicita-rias, los gastos de instalación, los gastos de promoción para el lanzamiento de un nuevo producto, etc.

Proyectos de reemplazo o de reposición de equipo.

Un proyecto de inversión de este tipo se presenta ge neralmente cuando ya no es posible prolongar ni a travês =<br>de reparaciones ni de mantenimiento la vida útil de la maquinaria o equipo que representa el activo de la empresa,

Cuando esto suceda o cuando en un momento dado el costo de operación de estos activos excedan al costo de un posible sustituto, significa que el equipo y maquinaria -son obsoletos y por lo mismo es necesario reemplazarlos.

El reemplazo es conventente desde el punto de vistaeconómico si los ahorros en el costo del nuevo activo vana dar como resultado un beneficio satisfactorio sobre el - monto de la inversión.

Otra forma de saber si la reposición debe efectuarse<br>o no es determinando si el activo sustituto tiene una ma-yor capacidad productiva que el obsoleto; pero además es necesario realizar estudios de mercado para determinar siexiste demanda para el total de los artículos que pueden producirse, porque de nada serviría contar con equipo nuevo si no se puede lograr el aprovechamiento máximo de esta capacidad.

De esto se desprende que los ingresos y egresos de estos proyectos de inversión simpueden ser predeterminados<br>y por lo mismo están sujetos al análisis financiero para determinar su aceptación o rechazo.

Proyectos de expansión.

Son producto normalmente de una demanda creciente de los articulos de la empresa, por lo que su objetivo es - aumentar la capacidad productiva existente en la misma.

Es indispensable en este caso estimar los futuros in aresos y egresos así como el rendimiento de la inversión = tomando en cuenta la demanda del producto y gastos adicionales.

Un elemento de criterio para la aceptación o rechazo del provecto es la consideración de un factor de riesgo. el cual varfa según la naturaleza del proyecto, Este criterio puede ser establecido en términos de seguridad o incertidumbre de los beneficios que generará, en términos de obsolecencia, de accesibilidad a refacciones y servicios,de capacidad, etc.

#### CAPITHIO  $T$   $V$

.<br>בלי במינה הייתה של הקיימה המשפט המשפט המוליטי לאחר הביאה המוליטי המוליטי המוליטי המוליטי המוליטי המוליטי במינה

a din salah kacamatan

a shekarar 1992.<br>Matukio

**CONSTRUCT** 

# METODOS APLICABLES PARA LA EVALUACION

## DE PROYECTOS DE INVERSION.

Siendo uno de los objetivos principales de una empre sa el obtener el máximo rendimiento sobre la inversión, es de gran importancia una correcta toma de decisiones acerca de las mismas. Es necesario que dicha toma de decisionesde inversión sea racionalizada o al menos deberá tratarse de escoger aquella alternativa de inversión que en la opinión del ejecutivo financiero sea la más adecuada.

Para poder tomar decisiones de inversión correctas.la administración necesita al menos tres conjuntos de in-formación:

- Estimaciones de los desembolsos netos requeridos,así como los flujos de efectivo estimados que gene rarán cada alternativa.
- Estimación del costo de capital de la compañía, cu ya influencia es decisiva dentro de este tipo de = análisis de proyectos.
- La administración necesita un conjunto de estánda res necesarios. como criterios para seleccionar aquellos proyectos que maximicen el patrimonio delos accionistas.

Algunos de los proyectos que se presentan para ser evaluados pueden ser muy buenos y otros pueden tener muy - pobres resultados. por lo que se han desarrollado varios métodos de análisis financieros, cuyo objetivo básico es la determinación del grado de conveniencia de cada proyecto de inversión, relacionados siempre con los objetivos bá sicos de la administración financiera. los cuales son: aplicación optima de los fondos de que dispone la empresa. así como rentabilidad y liguidez.

 $\alpha$ 

Los métodos que actualmente existen para la evalua-ción de provectos de inversión. se pueden dividir en dos  $grups:$ 

- Aquellos que toman en cuenta el poder adquisitivode la moneda.
- Los que no toman en cuenta el poder adquisitivo de la moneda.

4.1 PRINCIPIOS FUNDAMENTALES OUE DEBEN CONSIDERARSE EN LA EVALUACION.

Antes de analizar las ventajas y desventajas de cada uno de los métodos, es necesario establecer el punto de -vista de David Quirin en su libro "The Capital Expediture-<br>Decisions", en el cual establece que cualquier método de -<br>evaluación, para considerarse correcto, debe respetar los-<br>siquientes principios fundamentales:

a) El principio de "El más grande el mejor".

Con este principio el autor antes mencionado trata - de abarcar el hecho de que los proyectos con beneficios ~ más grandes serán mejores a aquellos con beneficios meno ...

b) El principio de "Pájaro en mano".

Este principio apoya precisamente aquellos métodos -<br>que consideran el valor del dinero a traves del tiempo, el cual se puede interpretar como el hecho de que la mayoria de los empresarios convendrán en que un peso en la mano es-<br>... más valioso que un peso por recibir dentro de un año. Las razones principales que dan respuesta a la pregunta iPor ...<br>qué vale más un peso en la mano que un peso por recibir ...<br>dentro de un año? son:

> - Como empresario, se vive en un mundo incierto. Un<br>- peso en el banco es algo con que se puede contar,una promesa de ganar un peso dentro de un año es ..<br>sólo una promesa mientras no reciba realmente el ..<br>dinero .

> - La naturaleza humana asigna mayor preferencia a --<br>los placeres presentes que a los más distantes. -<br>En virtud de que el ingreso futuro tiene sentido -<br>en término de las cosas agradables que permite. --

siempre prefeririamos recibir una cantidad total dada de ingresos cuanto antes en el futuro inmedia to, a menos que algunas consideraciones tributa--rias aconseien otra cosa.

- Un peso recibido ahora es más valioso que dentro de cinco años, en virtud de las posibilidades de inversión disponibles para el peso de hoy, Al invertir o prestar el peso recibido hoy se puede te ner considerablemente más que el valor de un pesodentro de cinco años. Si el peso recibido se em-plea para el consumo, se estará dando más que el valor de un peso de consumo en el año cinco. Poresta razón los ingresos futuros deben descontarsesiempre.

Otra forma de establecer el segundo principio mencio nado, es clasificar el hecho de que los beneficios actuales son preferibles a los futuros por tres razones:

- Incertidumbre:

Esta razón establece que todo evento futuro está suje to a cierto grado de incertidumbre, es decir, que nunca se puede estar seguro de la recepción del efectivo futuro. -En realidad se puede afirmar que nunca podremos estar segu ros ni siquiera acerca del valor futuro del efectivo que = tengamos en la mano, puede perderse o ser robado, por otra parte nuestra capacidad para disfrutarlo puede verse afectada por la muerte o la enfermedad.

No es la necesidad de la consideración de la incerti dumbre lo que se cuestiona, sino la conveniencia del em--pleo de la propuesta del valor presente para esta consideración.

- Preferencia subjetiva del tiempo;

Esta segunda razón es completamente una preferencia-

 $\mathbf{Q} \mathbf{Q}$ 

individual en la cual algunas personas prefieren una canti dad menor en el presente a cambio de una cantidad mayor en el futuro, precisamente por el deseo de tenerlo anora.

En general las preferencias subjetivas en el tiempode los propietarios de una empresa no han de ser consultadas necesariamente cuando se toman las decisiones de inver sión para la empresa, siempre que la empresa pueda tener fondos adicionales en el mercado de capital e invertir sus fondos excedentes, si tiene algunos, en dicho mercado. Số lo importan las tasas a las que la corporación puede obtener o prestar fondos.

- Usos alternativos del dinero:

Esta razón, tal vez la más importante y la más objetiva, establece el costo de oportunidad al dinero, es decir, un peso ahora puede invertirlo en una institución decrédito y dentro de un año tendremos ese peso más el rendi miento, por lo tanto un peso ahora vale más que un peso en el futuro, dado que ahora puede darle usos diferentes. Po demos resumir este punto y establecer que el dinero es más valioso ahora por su potencial de generar intereses.

Por otro lado, antes de empezar a analizar los diferentes métodos existentes es necesario establecer la uni-dad de medida con la cual evaluaremos las distintas alternativas de inversión (las unidades de medida más utiliza-das son la utilidad contable y los flujos de efectivo (más utilizados) generados por las alternativas). En otras pa-<br>labras, qué vamos a considerar como beneficios ya que conbase en éstos llegaremos a determinar qué alternativas escoger.

~~~~~~100~

#### METODOS QUE NO TOMAN EN CUENTA EL PODER ADOUISITIVO  $4.2$ DE LA MONEDA.

Los métodos más conocidos dentro de esta clasifica-ción son:

Tasa promedio de rentabilidad.

Interés simple sobre el rendimiento.

Periodo de recuperación de la inversión.

4.2.1 Tasa Promedio de Rentabilidad.

Consiste en calcular la generación de utilidad por peso invertido; es una fórmula muy sencilla va que constade una razón financiera. donde:

utilidad = numerador

 $inversi$  = denominador.

El objetivo principal que persique este método, es la medida de la productividad del provecto; descuidando un poco el aspecto i lauldez en algunas ocasiones.

#### METODOLOGIA.

1.- Una vez obtenida la información de los aspectosque intervienen en el proyecto, el primer paso consistifaen determinar la utilidad neta para cada uno de los años que se estima durara el proyecto mediante la elaboración de estados de resultados.

2.- La utilidad promedio se calcula sumando las utilidades obtenidas, y el total de éstas se dividirá entre - el número de años en que se perciben la inversión promediose calcula dividiendo la inversión total del proyecto en--tre dos.

3. - Aplicación de la utilidad e inversión promedio ala siquiente fórmula para la determinación de la tasa pro-medio de rentabilidad.

Tasa Promedio de Rentabilidad = Utilidad Neta Promedio

Ejemplo:

 $1 - \mu$ 

 $\mathbf{R}$ 

Suponiendo que una empresa decide invertir en un proyecto \$ 90,000.00 y estima que esta inversión le producirá-<br>durante cinco años las siguientes utilidades:

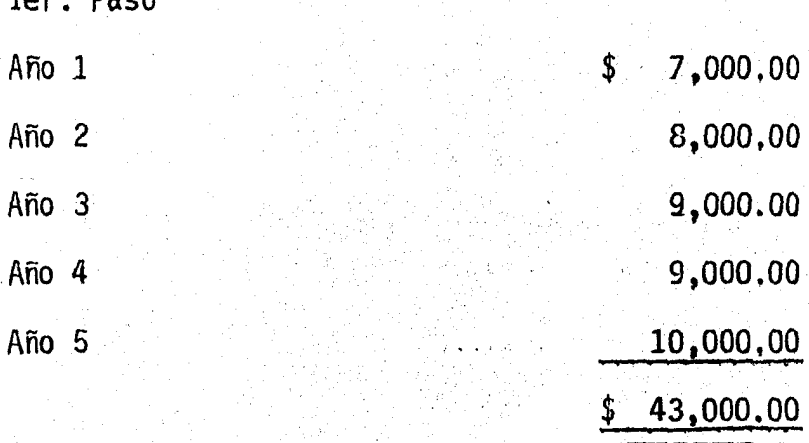

 $20.$  Paso

Utilidad Neta Promedio =  $43,000,00/5 = 8,600,00$ Promedio de Inversión  $= 90,000,00/2 = 45,000,00$ 

3er. Paso

# Tasa Promedio de = 8,600.00 = 1911 ~ 19 ll% Rentab1 l idad 45,ooo .oo· · ·

ำกว

, ·s, • ~· • .... , .. *-:'.* r , .. ,.·:•

La Tasa Promedio de Rentabilidad nos indica en este-<br>ejemplo que el proyecto produce aproximadamente 0.19 centa vos por cada peso invertido.

· VENTAJAS:

1. Es de fácil aplicación, ya que se utiliza infor-<br>mación contable de fácil obtención.

La aceptac16n o rechazo de un proyecto de inversión-<br>se puede hacer simplemente mediante la comparación de la -<br>tasa promedio de rentabilidad del mismo contra el costo de capital. Si la tasa promedio es superior a este costo de-<br>capital se acepta, si es inferior se rechaza,

#### DESVENTAJAS:

1... Considera utilidades contables en lugar de flu...<br>jos de efectivo ya que como sabemos, para poder determinar la utilidad contable se siguió un proceso, el cual se rige<br>por ciertos principios contables que obligan a la empresaa hacer ajustes en los cuales no interviene el efectivo, -<br>pero que aumentan o disminuyen la utilidad, Ejemplos de -<br>estos ajustes serían: estimaciones por depreciaciones, - -<br>amortizaciones, cuentas incobrables, baja de v didas en inventarios, obsolescencia, etc.

 $2 -$  Este método para su cálculo se basa en las utt $11$ dades netas, en lugar de utilizar ingresos netos.

3... La tasa promedio de rentabilidad, al igual que el<br>- método de período de recuperación, no consideran el valor del dinero en el tiempo; pero a diferencia de éste no pre-
\_\_\_ \_,,,,.\_-(¡"<'"·-·,·~· .. ..• ,. *n,-·--· ..* 

senta una distinción entre los proyectos de rápida recupe-<br>ración y los de lenta recuperación,

, ... , .. , '< , ..... ~, -· .• ',.,

,-.~.·',.'

### 4,2.2 Interés Simple sobre el Rendimiento,

.,. ~' ¡.. .·¡- ,, ... , ..• , ·, ~"-'. *-f•* ,.

Este método tiene como objetivo mostrar el rendimien to que producirá una inversión y la diferencia con el méto do Tasa Promedio de Rentabilidad, es que no puede aplicar $\overline{r}$ <br>se a las inversiones de capital que se preve van a tener movimientos de efectivo desiguales, puesto que muchas in ...<br>versiones de capital tienen flujos de efectivo irregulares<br>y frecuentemente un activo rendirá menos ingresos durantesus primeros años de servicio; por otra. parte existen in-<br>versiones que pueden obtener más ingresos durante los pri-<br>meros años de sus vidas.

Existen dos formas para representar este método, una de ellas es la que no toma en cuenta la disminución gra---

### METOOOLOGIA.

Para poder obtener el rendimiento que producirá la inversión a través del método de Interes Simple sobre el .<br>Rendimiento pueden aplicarse las dos siguientes formulas:

1.- Esta fórmula no considera la disminución gradual del valor de la inversión:

Rendimiento neto en efectivo.. Recuperac1dn . anual eromedio .. ··~. '• . '• .... del capital Inversidn 1n1c1al" ae capital *V* '¡ ISSR <sup>=</sup>

# Ejemplo:

Una empresa tiene en proyecto una inversión en maqui naria de \$ 1'000,000.00 con una vida productiva aproximada

de 10 años y sin ningún valor de recuperación. También se espera que la inversión rinda un ingreso de efectivo netode \$ 340,000.00; y que los costos en efectivo. incluvendoimpuestos, asciendan a \$ 175,000.00 anuales.

Solución:

ISSR =  $\frac{170,000,00 - 100,000.00}{1'000,000.00}$  =  $\frac{70,000,00}{1'000,000.00}$  = .07 = 7%

2.- La fórmula que si considera la disminución gra-dual del valor de la inversión es la siguiente:

> Rendimiento en efectivo : Recuperación<br>
> anual promediossesses del capital anual promedios......  $ISSR = -$ Inversión Promedio de Capital

 $Solution:$ 

ISSR =  $\frac{170,000,00}{1'000,000,00}$  =  $\frac{100,000,00}{1000,000}$  =  $\frac{70,000,00}{500,000,00}$  = 0.14 = 14%  $1'000,000.00$ 

El resultado obtenido nos indica que por cada peso invertido se obtienen 0.14 centavos de utilidad.

**VENTAJAS:** 

1.- Es de fácil aplicación.

2.- Reconoce que hay una disminución gradual en el va lor de la inversión.

**DESVENTAJAS:** 

- 1.- No toma en consideración el valor del dinero a través del tiempo.
- $2$ ,  $-$  No puede aplicarse a las inversiones de capital-

105

en que se prevé van a obtener ingresos desiguales.

4.2.3 Perfodo de Recuperación de la Inversión.

Este método consiste en tratar de determinar el ttem po requerido para recuperar la inversión original, o sea  $\Xi$ el tiempo en el cual los flujos de efectivo generados por-<br>una inversión igualan el desembolso original de tal inver-<br>sión.

Este método es utilizado con mucha frecuencia en la-<br>práctica, tanto por su facilidad de calculo como por su fa cilidad de interpretación, Mediante este método se eligeñ los proyectos recobrables en el menor tiempo, motivo por ... el cual en muchas ocasiones se opta- por un proyecto de ... pronta recuperación, aunque no siempre con la mayor renta ... bil idad.

#### METOOOLOGIA:

Para determinar el perfodo en que se va a recuperar-<br>la inversión, se aplica la siguiente formula:

 $PRI = \frac{VIN}{VFX}$ 

 $PRI = Plazo$  de recuperación

 $IN = Inversion$  neta requerida

 $VFX = Ingress$  netos por año

Esta fórmula puede aplicarse en los siguientes casos:

A.- En los casos en que se obtengan ingresos netos -<br>iguales año con año durante toda la vida del proyecto,

## Por ejemplo:

Una empresa decide invertir \$ 100,000,00 en un pro--<br>yecto, el cual se estima le proporcionará ·ingresos netos -<br>por año de \$ 25,000.00 lEn cuántos años la empresa recupe-<br>rará su inversión?

PRI =  $\frac{$100,000,00}{25,000,00}$  = 4 años

El cociente resultante nos indica que la recupera ......<br>ción de la inversión se logrará en 4 años.

B,- En los casos en que los ingresos netos sean dife rentes en cada año deberá determinarse acumulando año con $\bar{r}$ año, haciendo una relac10n de las·entradas de efectivo que se han estimado, hasta igualar la salida original a la in-<br>versión neta.

Por ejemplo:

Suponiendo que se tienen dos alternativas de inver--<br>sión, las cuales requieren igual cantidad de capital, pero con ingresos netos esperados diferentes año con año, ¿Cual es el proyecto de invers16n *mSs* conveniente?

108

an 11 a chun

# PROYECTO A

Inversión original: \$ 120~000,00

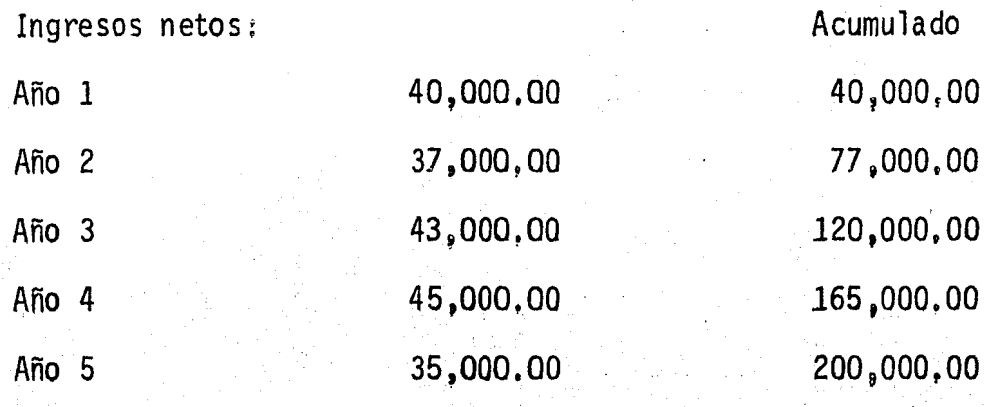

De acuerdo a este proyecto la inversión será recuperada en 3 años,

# PROYECTO B

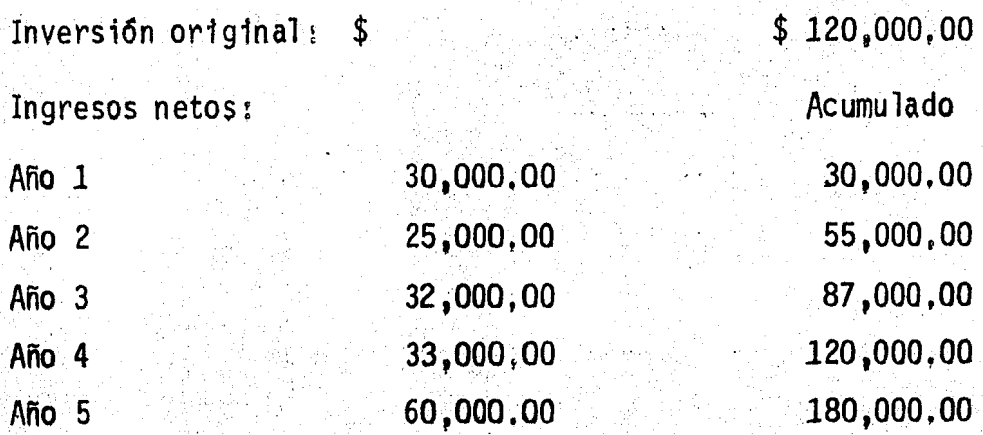

De acuerdo a esta al ternativa, 4 años es el periodo-<br>de recuperación de este proyecto.

# VENTAJAS:

1.- Indica un criterio adicional para elegir entre varias alternativas que presentan iguales perspectivas de~ rentabilidad y riesgo.

Trustee.

where the contract of the state of the state of the state  $\sim$  109 km s

·.• ~·: 7 ,; ·¡- ,, ., ..• ,. "

2.- Puede ser de gran utilidad cuando el factor más-<br>importante de un proyecto sea precisamente el tiempo de re<br>cuperación, debido a que la empresa tenga una escasez pronunciada de fondos y no pueda emprender proyectos cuya recuperación tome mucho tiempo.

3.- Es fácil de calcular y por lo tanto puede servir como método para eliminar los proyectos tan poco promete-<br>dores que no justific<mark>an el análisi</mark>s con técnicas más elab<u>o</u> radas,

4... Este criterio resulta útil para determinar la ...<br>-.calidad de inversiones extremadamente arriesgadas en cam pos en los que el rápido progreso técnico puede hacer anacrónico el equipo antes de que su desgaste físico imponga-<br>la sustitución (riesgo de obsolescencia) o en los que las-<br>circunstancias políticas o comerciales modifican por com-pleto las condfciones de funcionamiento de la empresa,

5. Payuda a determinar tanto el grado de liquidez co mo el grado de riesgo a que se encuentran sujetas las alternativas de inversión, porque inversiones que se recupe-<br>ran en tiempos más cortos son más lfquidas y menos riesgo-<br>sas que aquellas que tardan más años en recuperarse.

#### DESVENTAJAS:

1... El método de Periodo de Recuperación parece asig nar una importancia no just1f1cada ·en los ·valores lfquidos e generados por un proyecto, tiende a ignorar en cierto modo el aspecto de la productividad de un proyecto individual,

 $2. -$  Este método no mide el grado de rendimiento de  $-$ 

los distintos provectos, sino la rapidez con que se puederecuperar el dinero que se invirtió, por lo que ignora elobjetivo primordial de cualquier provecto que es la obtención de una ganancia.

3.- No toma en cuenta los flujos de efectivo generados después del período de recuperación, es decir, omite la información crítica de cuanto genera la inversión una vez recuperada ésta.

4.- Este método puede llegar a conclusiones errôneas ya que no toma en cuenta la pérdida del poder adquisitivode la moneda a través del tiempo, al dejar de tomar en con sideración la época en que se generan los fluios de efectT VO.

5.- Otra desventaja surge por el hecho de que muchas empresas establecen un tiempo l'imite de recuperación parasus inversiones. Si éstas se recuperan antes del tiempo límite son aceptadas, de no ser asi son rechazadas.

#### $4.3$ METODOS QUE TOMAN EN CUENTA EL PODER ADOUISITIVO DE LA MONEDA.

Tasa Interna de Rendimiento.

Valor Presente Neto.

Indice de Rendimiento

Perfodo de Recuperación de la Inversión a Valor Presente.

#### 4.3.1 Tasa Interna de Rendimiento.

El método de la Tasa Interna de Rendimiento consiste en encontrar el tipo de interés en el cual el valor actual de las entradas, menos el valor actual de las salidas de dinero es igual a cero; o bien es la tasa de interés que aplicada a los ingresos de efectivo se espera genere una inversión que iguale el valor presente de éstos con el valor presente de las erogaciones efectuadas para el proyec $to.$ 

El método de la tasa interna de rendimiento, al igual que el método del Valor Presente Neto, también toma en -cuenta el valor del dinero en el tiempo y el hacer compara ciones económicas mediante este método implica calcular una o más tasas de rendimiento mediante pruebas o tanteos, así como compararlas con un estándar mínimo requerido quegeneralmente consiste en el Costo Capital.

#### METODOLOGIA:

El procedimiento a seguir es el siguiente:

1.- Se hace un listado de los flujos de entrada y

 $-112$ 

salida por cada año de duración.

2. - Se descuentan estos flujos mediante las tablas -<br>financieras de descuento I y II, con el objeto de encontrar<br>la tasa de interês que produzca el mismo valor neto tantoen las entradas como en las salidas; es decir, un valor ac tual neto de cero.

3... Cuando la Tasa Interna de Rendimiento se encuen-<br>tra entre dos tasas de interés diferente, se procede a rea lizar una interpolación entre ambas y así hallar el porcen taje exacto de la tasa interna de rendimiento.

4 ... Cuando se ha obtenido dicho porcentaje se compa .. ra con la tasa del costo del eapttal, lo cual nos dará una pauta para la aceptación o rechazo del proyecto en cues--tión,

Si la Tasa Interna es mayor que el costo de capital-<br>significa que la inversión tendra un rendimiento mayor almínimo deseado y en principio se le puede catalogar como -<br>candidato a ser aceptado. En el caso de ser igual al cos-<br>to de capital significa que de llevar a cabo dicha inver--<br>sión, obtendremos de ella cuando menos el rend mo deseado. Si resulta menor al costo de capital significa que la inversión tendrá un rendimiento por abajo del mí nimo deseado y se convertira en uno de los proyectos a remonazar. chazar. The characteristic contraction of the contraction of the contraction of the contraction of the contraction of the contraction of the contraction of the contraction of the contraction of the contraction of the contr

Ejemplo: Cuando los ingresos anuales son iguales enlos años de vida del proyecto.

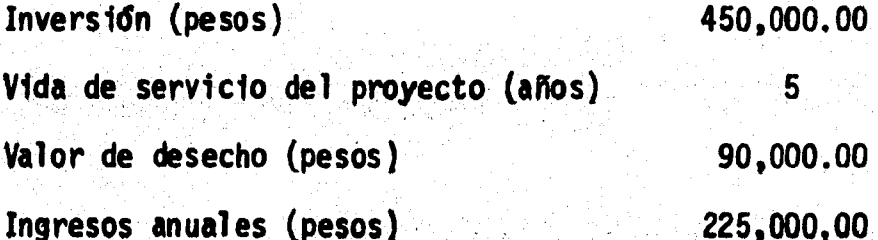

Desembolsos anuales (pesos) 80,000.00 Costo de capital (por ciento) 18 Solución:  $-$  \$ 450,000,00 + (225,000,00 - 80,000.00) (fypa,  $\frac{1}{6}$ , 5)  $90,000.00$  (fvpn,  $1\frac{2}{3}5$ ) = 0  $\ddot{\phantom{1}}$ Si i es iqual a 21%.  $-$  \$ 450,000.00 + 145,000.00 (2,926) + 90,000.00 (0.386) = 0  $-$  \$ 450,000.00 + 424,270.00 + 34,740.00 = 0  $$9,010,00 \neq 0$ Si i es iqual a 22%  $-$  \$ 450,000,00 + 145,000,00 (2,864) + 90,000,00 (0.370) = 0  $-$  \$ 450,000.00 + 415,280.00 + 33,300.00 = 0  $-$  \$ 1,420,00  $\neq$  0

diese gele

113

Interpolación:

ler. Paso:

Se determina la diferencia entre los extremos tantode las tasas aplicadas, así como la de los importes resultantes de ellas.

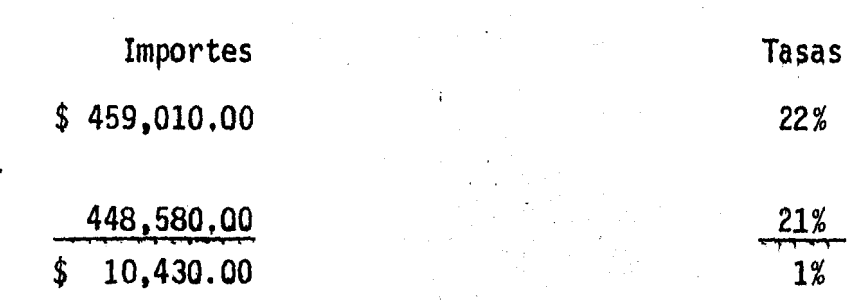

114

 $20.$  Paso:

Se busca la diferencia entre el importe de la inversión y el importe menor de las dos tasas anteriores mencio nadas.

> $$450,000,00$ 448,580,00 1.420,00

3er. Paso:

\$

Una vez obtenidos todos los datos. llegamos a la resolución del problema mediante una regla de tres simple.

> 10,430.00 \$ - $\overline{\mathbf{r}}$ 1 \$  $1,420.00$  : X  $X = \frac{5}{5} \frac{1.420.00}{10.430.00} = .136 = .14%$

\* Los factores de la Tabla 1 se identificarán como fypn \* Los factores de la Tabla 2 se identificarán como fupa,

### 4o. Paso:

El resultado de nuestra ecuación se resta a la tasamayor, que en nuestro ejemplo es del 22%, diferencia que -<br>nos da la tasa buscada, con lo cual se iguala el valor pre<br>sente de los ingresos con el valor presente de los egresos.

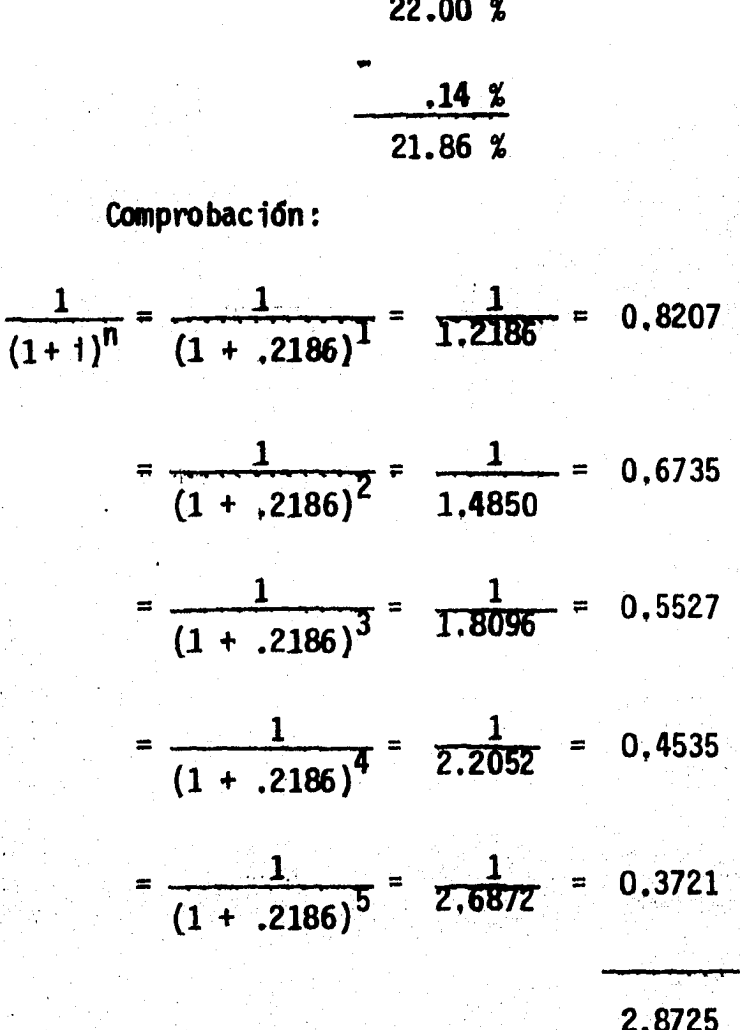

115

Aplicando factores tenemos:

 $-$  \$ 450,000.00 + (225,000.00 - 80,000.00) (fypa, i%, 5)

 $90,000,00$  (fypn, 1%, 5)  $\ddotmark$  $= 0$ 

Si i igual a 21.86%

 $-$  \$ 450,000.00 + 145,000.00 (2.8725) + 90,000,00(0.37210)=0

 $-$  \$ 450,000,00 + 416,512.00 + 33,489,00 = 0

Considerando que la tasa interna de rendimiento quenos brinda este proyecto es superior al 18% de costo de ca pital, el proyecto puede aceptarse,

> Ejemplo: Cuando los ingresos son diferentes en cadaaño.

Siguiendo con el mismo ejemplo, se tienen los siguien tes ingresos anuales.

> Ingresos  $$180,000.00$ 200,000,00 250,000,00 270,000,00 300,000,00

\*\*\*\*\*\*\*\*116

 $Si = 22%$ 

Solución:

Año

 $\mathbf{1}$ 

 $\overline{2}$ 

 $3<sup>1</sup>$ 

 $\ddot{\mathbf{a}}$ 

 $\overline{5}$ 

117

.<br>Kilosterse sig virus

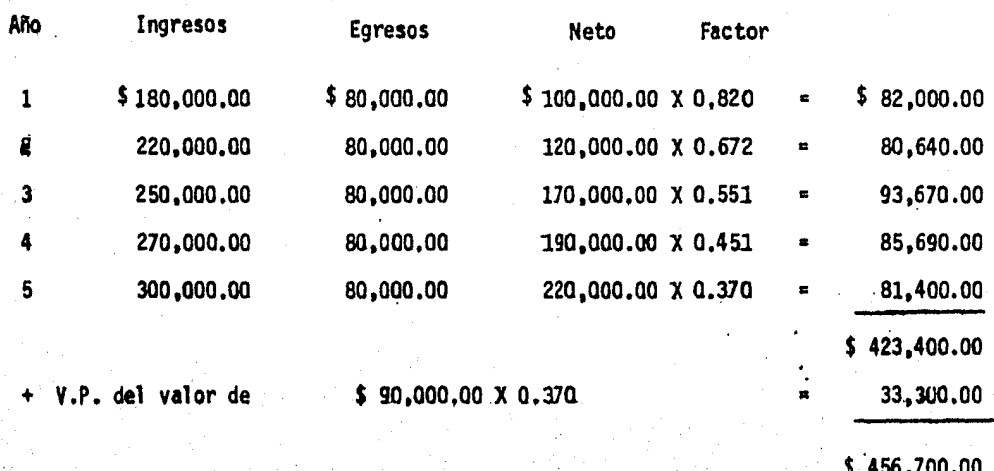

1.783

Por lo tanto:

đψ.

 $-$  \$ 450,000.00 + 456,700.00 = O  $$6,700.00 \neq 0$ 

 $511 = 23%$ 

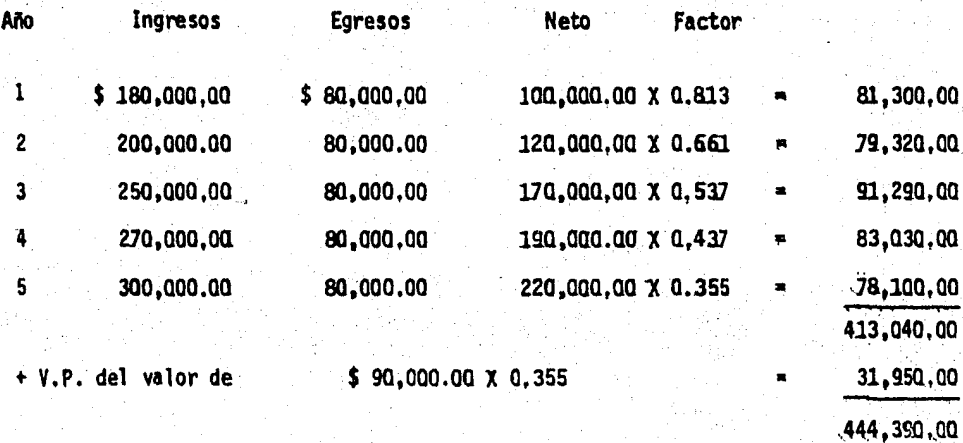

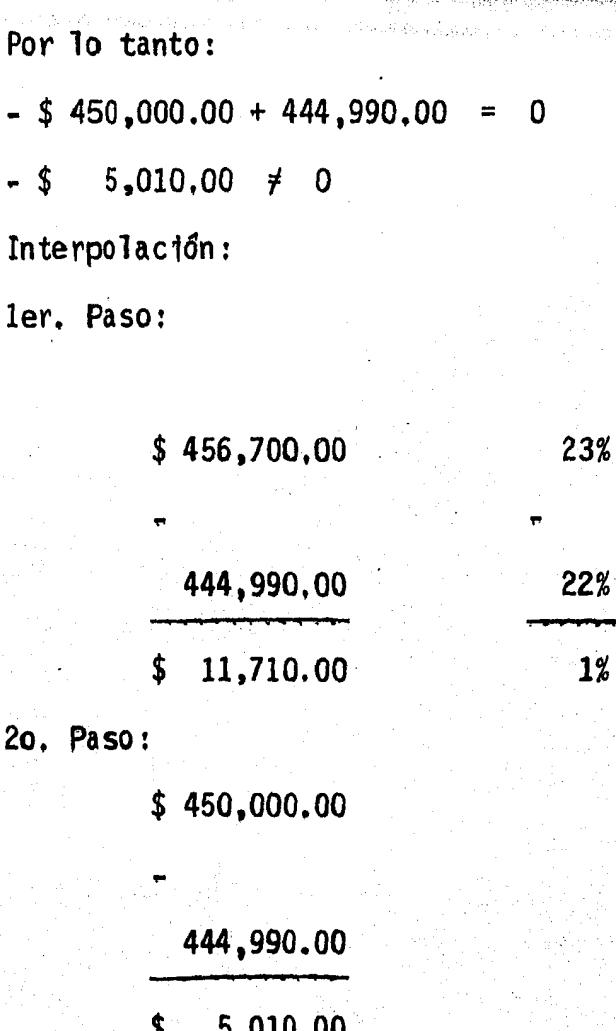

3er. Paso:

 $11,710,00$  : 1 \$  $5,010.00$  : X  $\overline{\mathbf{S}}$ 

 $x = \frac{5}{5} = \frac{5,010,00}{11,710,00}$  $= 0,428$ ,43%  $\ddot{=}$ 

4o. Paso:

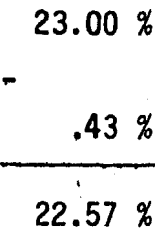

La comprobación de la exactitud de esta tasa, se lleva a cabo de acuerdo con la fórmula aplicada en el 1er. ejemplo.

En este ejemplo tenemos también que la tasa internade rendimiento es mayor que el costo de capital, por lo -tanto el proyecto puede ser aceptado.

**VENTAJAS:** 

1.- Considera el valor del dinero a través del tiem-DO.

2.- A través de esta técnica, es posible comparar proyectos con diferentes duración, mediante el descuento.el cual hace posible dichas comparaciones al relacionar--las en una misma fecha de evaluación.

3. - Reconoce tanto el aspecto de liquidez como el as pecto de productividad.

**DESVENTAJAS:** 

1.- Considera que los fondos que se van liberando du rante la vida del proyecto serán invertidos a la misma tasa a que fueron descontados originalmente al evaluar la -propuesta de inversión.

2010/119

El Valor Presente neto se define como el valor pre-sente de ingresos menos el valor presente de la corrientede egresos, Es decir, el valor presente de los flujos de· efectivo futuros menos el desembolso inicial de la inver-· sión.

#### METODOLOGIA;

1.- Se estiman los ingresos netos que generará el pro yecto.

2, - Estos flujos positivos de efectivo (ingresos) es-<br>timados durante la vida deun proyecto de inversión se des--<br>cuenta (hallar valores presentes a una determinada tasa deinterés). Lo cual consiste en multiplicar los ingresos ne-<br>tos por un factor que se obtiene de las tablas I y II de Va lor Presente de acuerdo con la tasa de interés y el númerode años 6 perfodos detenninados.

3.- Una vez que se ha determinado el valor presente - de los ingresos, éstos se comparan con el valor presente de los egresos (cuantia de la inversión). Si la diferencia ob tenida es positiva el proyecto es aceptado; si es negativa $\overline{-}$ se rechaza.

Es conveniente aclarar que la tasa de interés que se-<br>fije para descontar a los ingresos generalmente será igual-<br>al Costo de Capital, que constituye un criterio de rentabilidad minima a exigir en proyectos de inversión. Sin embar go, en algunas ocasiones la empresa podría usar como tasa. de descuento la que ella considere como rendimiento mfn1moex1gible por razones especfficas. La clave para usar cualqüfera de estas tasas varfa de empresa a empresa e 1ncl usode proyecto a proyecto.

Básicamente el análisis de valor presente se puede --

plantear bajo dos circunstancias;

A.- Cuando los flujos de efectivo representan ingre-<br>sos anuales iguales en los años de vida del proyecto, En-<br>estas circunstancias se utilizara la tabla II, la cual - ~ muestra el valor presente de una serie de f1 ujos de \$ 1.00 que deben recibirse anualmente al final de cada uno de los<br>siquientes años. Las cifras de la tabla II se obtienen -por medio de acumulaciones de las cifras de la tabla I.

En consecuencia, los factores de la tabla II fueron-<br>computados a partir de la ecuación:

 $(1 + i)^n - 1$  $\frac{1}{2}$   $\frac{1}{2}$   $\frac{1}{4}$   $\frac{1}{1}$  $\frac{1}{1}$ 

Por lo tanto, la tabla II puede usarse directamenteiguales que deben recibirse al final de cada año por cualquier número de años.

B.- Cuando los flujos de efectivo representan ingresos diferentes cada año, en estas circunstancias se utilizará la tabla I, la cual muestra el valor de \$ 1.00 que de be recibirse en distintas fechas futuras, a distintas tasas de descuento.

Los factores de la tabla I fueron computados a par--<br>tir de la ecuación:

1  $(1 + i)^{n}$ 

Los factores de la tabla I se identificarán con las-<br>siglas " fvpn ".

Ejemplo de la circunstancia A:

122

 $\sim$ 

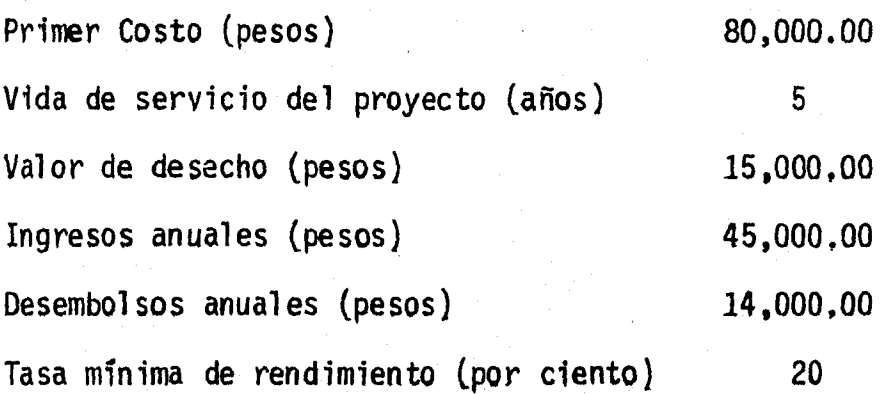

المحمول المتحدة المستحقق المادة المتحدة المتحدة المتحدة المتحدة المستحدثات المتحدة المتحدة المتحدة المستحدة الم

en en patament per met mot de la partie de la partie.<br>Se détaille de l'Abrigation de Color (1990-1990) en la Mondatana.

Solución: ' 4 ,,,,,,,,,, •••••••• Valor Presente (pesos) **a a re**  Ingresos<br>anuales  $= 45,000.00 \times (fvpa \ 5,20)$  2.991 = 134,595.00 Valor de desecho = 15,000.00 X (fvpn 5,20) 0.402 = Valor Presente Total de Ingresos 6,030.00  $140,625.00$ <br> $-$ Desembol sos= 14,000.00 X (fvpa 5,20) 2.991 = - 41,874.00 Primer Costo  $=$ Valor Presente de los Desembolsos Valor Presente Neto - 80,000.00 - 121,874.00 18,751.00 .,.....,...., ...... -- -..... - ........ ...---

Como se puede observar el Valor Presente Neto obten1 do es mayor que cero, por lo tanto, queda demostrado que = el proyecto es favorable a la luz del método del Valor Pr<u>e</u><br>sente Neto.

Ejemplo de la circunstancia B. Primer costo (pesos) 120,000,00 Vida de servicio del Proyecto {años) 5 Valor de desecho (pesos} 35,000.00 Desembolsos anuales (pesos) 30,000,00 Tasa mín1ma de rendimiento (por ciento) 22

Ingresos anual es (pesos):

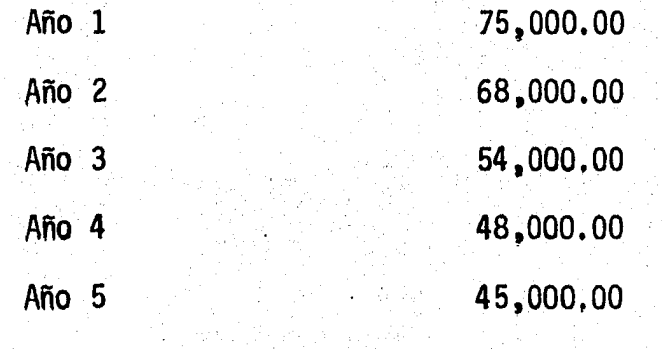

Solución :

Valor ·Presente  $(e^{p}$ 

¡

Ingresos anuales:

Año 1 = 75,000.00 X (fvpn 5,22) 0.820 = 61,500.00 Año 2 = 68,000.00 X (fvpn 5,22) 0.672 = 45,696,00 Año 3 = 54,000,00 X (fvpn 5,22) 0,551 = 29,648,00

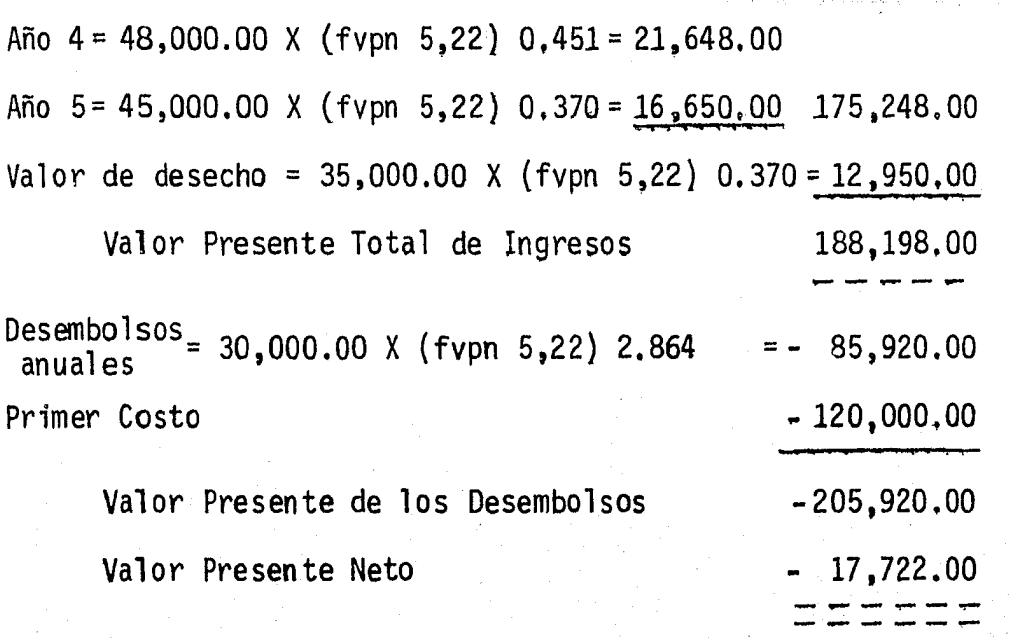

 $\mathbb{R}^{2n}$ 

 $\triangleleft 124$ 

N6tese que el valor presente neto resultante es menor que cero (negativo}, por lo tanto el proyecto debe rechazar se ya que no brinda la rentabilidad deseada,

VENTAJAS;

1. - Considera el valor del dinero a través del tiempo,

2.- El criterio de este método permite definir si la-<br>rentabilidad real de la inversión supera a la rentabilidad-<br>deseada o exigible. Esto se cumple cuando el valor presen-<br>te de los ingresos que se esperan recibir de un p inversión durante la vida útil del mismo, es.superior al va lor presente de los recursos monetarios que se habrán de in vertir.

3.- Permite la comparación de los ingresos y egresos-<br>de un proyecto sobre una misma base de tiempo.

# DESVENTAJAS:

1.- Ignora las tasas a las cuales se reinvertiran --<br>los flujos positivos generados por la inversión a través de su vi da útil.

2.- Supone una seguridad en las estimaciones futuras que rara vez se presentan en la práctica, Es decir, generalmente no es posible predecir exactamente las cantida~~ des que un proyecto generará en el futuro.

4.3.3 Indice de Rendimiento,

Cabe mencionar que el. índice de rendimiento no es .. propiamente un método, más bien constituye una herramienta auxiliar del método Valor Presente Neto y del Método de la Tasa Interna de Rendimiento, ya que si no se ha obtenido -<br>previamente el valor presente de los ingresos que se est<u>i</u>  $^{\rm m}$ an generará una inversión, no puede ser comparado por me $\overline{-}$ dio de una razón con el valor presente de los egresos quese requieren para llevarlo a cabo.

Con base en lo anterior podemos definir al Indice de Rendimiento como:

"El cociente resultante de dividir el valor presente de los ingresos netos que éste genera, entre el valor pre~ sente de los egresos para 11 evar a cabo esta inversi6n",

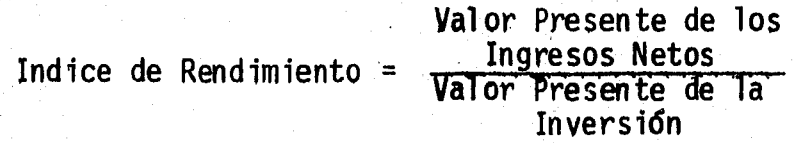

Cuando el cociente que se obtiene es mayor que la ...<br>unidad, el proyecto de inversión es aceptable, puesto que .<br>esto indica que el proyecto produce por lo menos la rentabil idad exigida por la empresa; pero cuando· el cociente es

es grandes de

and provide a state of

menor que la unidad el proyecto deberá ser rechazado. Si se tienen varias alternativas de proyectos de inversión cu<br>yo índice de rendimiento es mayor que la unidad y se cuenta con capital limitado para invertir deberá escogerse aquél -<br>proyecto cuyo cociente le proporcione el mayor rendimiento.

Por lo tanto este método nos muestra en orden jerár-quico los proyectos de inversión que están en competencia en cuanto a su rendimiento.

Ejemplo:

Se tiene un proyecto de inversión de \$ 100,000.00, el cual puede generar los siguientes ingresos, a una tasa de descuento del 25%.

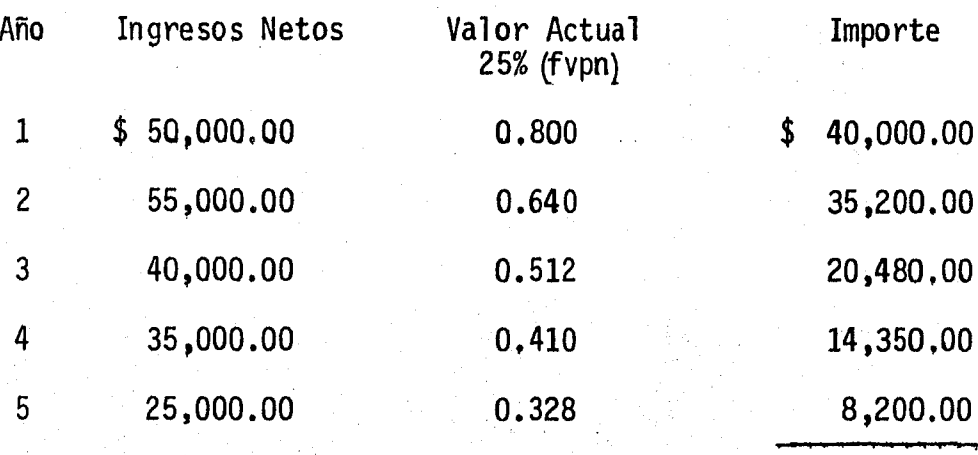

 $$118,230.00$ 

----------

Indice de Rendimiento =  $\frac{$118,230.00}{100,000.00}$ 1.18  $\equiv$ 

El cociente resultante es mayor a la unidad, por lo tanto el proyecto es aceptable.

 $-126$ 

Esto nos indica que por cada peso invertido, se gene ran 18 centavos de utilidad.

#### **VENTAJAS:**

1.- Toma en cuenta el valor del dinero en el tiempo.

2.- Hace posible la jerarquización de los proyectosque se encuentran en competencia en cuanto a su rendimiento.

#### **DESVENTAJAS:**

1.- Supone que los fondos que se van liberando duran te la vida de un proyecto, serán reinvertidos a la misma = tasa que fueron descontados originalmente al evaluar la -propuesta de inversión.

4.3.4 Período de Recuperación de la Inversión a Valor Presente.

El objetivo de la técnica del Período de Recupera--ción de la Inversión a Valor Presente es indicar el número de perfodos en el que se recuperará la inversión, considerando el tiempo como factor fundamental.

Esta técnica surgió con el propósito de hacer más -completa la técnica del Período de Recuperación de la In-versión, que contenía varias deficiencias entre las cuales destacaban: el no considerar los flujos de fondos que vanmás allá del período de recuperación y el no tomar en cuen ta el valor del dinero a través del tiempo. De este modo<del>.</del><br>se hizo una modificación al Período de Recuperación, qui-tándole el defecto de no tomar en consideración el factortiempo.

#### METOOOLOGIA:

Para determinar en cuántos periodos se recuperará la inversión es necesario seguir los siguientes pasos:

1.- En primer lugar debe fijarse la:tasa de descuen· to que se empleará, la cual podría ser la tasa de costo de capital que la empresa considere como mínima exigible.

2.~ En segundo lugar se acumulan en un listado año <sup>~</sup> con año durante el período de vida del proyecto los ingre~ sos netos estimados ajustándolos al valor presente de un peso descontado a la tasa fijada en el primer paso. La su ma de cada uno de estos ingresos por período nos indicaráel número de períodos necesarios para que se cubra la in·~ versi6n,

## Ejemplo:

Se tiene un proyecto de inversi6n de \$ 530,000,00, <sup>~</sup> el cual se estima tendrá un período de vida de 8 años. La tasa mfnima exigible por la empresa es del 15% y se estima que el proyecto producirá los siguientes ingresos netos:

•

 $129$ .<br>Kabupatèn K

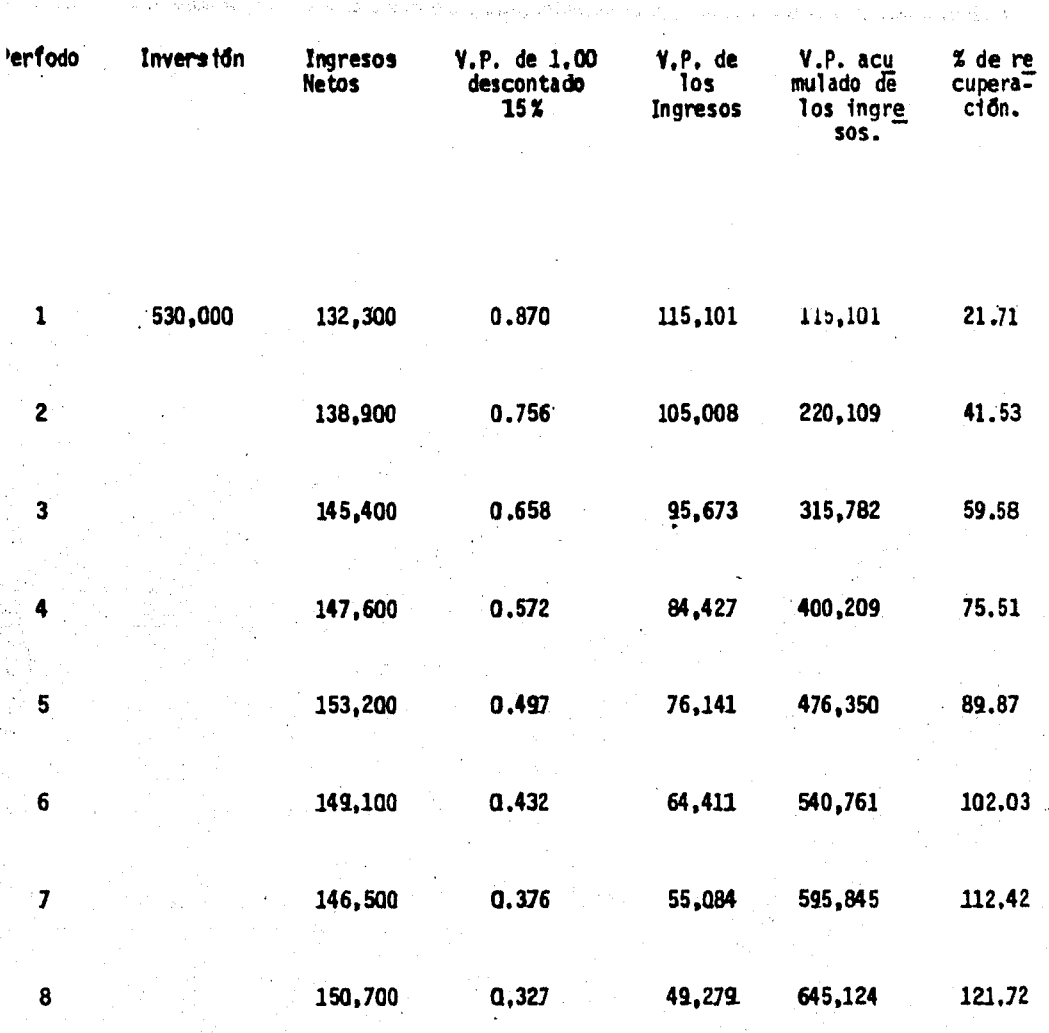

La tabla nos indica que la inversión se recupera en el sexto período, es de-<br>cir, que es hasta el sexto año cuando los ingresos rebasan la inversión.

# **VENTAJAS:**

1.- Considera el valor del dinero a través del tiem $po.$ 

m ker de utteknade for er den folklanden og gan de de de de de støpen skibelse og politiket, til 1. de fører p

.<br>Bernama territori

2.- Cuando los proyectos de inversión en competencia tienen iguales perspectivas en cuanto a su rentabilidad vriesgo, el Periodo de Recuperación a Valor Presente propor ciona un criterio adicional para la selección del provecto; óptimo.

#### **DESVENTAJAS:**

1.- No toma en consideración los flujos de fondos que van más alla del período de recuperación.

2.- No toma en cuenta la rentabilidad de los proyectos, por lo tanto puede rechazarse una buena inversión siel criterio de selección de la empresa consiste fundamen -talmente en el deseo de recuperar la inversión en un perfo do corto; debido a que puede ocurrir que la rentabilidad = que se exija en un proyecto sea muy alta y que por lo tanto se rechacen provectos que podrían ser aceptados en otras condiciones.

# CAPITULO V

131

#### OBTENCION DE RECURSOS

# 5.1 COSTO DE CAPITAL.

#### Introducción y Definición:

El Costo de Capital es un tema.de.mucha importancia .. para los administradores financferos y para los economis- tas.

Costo de Capital lo definimos como un "costo de opor tunidad", empleándolo como la tasa a la cual se debfan des contar los flujos generados por los proyectos precisamente para evaluar dichos proyectos de inversión, cuando se uti-<br>lizaba el método del valor presente neto, .Si el valor pre sente neto de un proyecto es positivo, dado este costo de-<br>oportunidad. se aumentará el valor de mercado de la empresa, si se acepta el proyecto. De manera alternativa, el -<br>costo de capital podrá utilizarse como tasa mínima en la -<br>aceptación o rechazo de proyectos, cuando se evalúen pro--<br>yectos de inversión conforme al método tasa de proyecto supera el costo de capital los accionistas comu --<br>nes resultaran beneficiados desde un punto de vista financiero si el proyecto se lleva a cabo.

En segundo término, el Costo de Capital nos da una -<br>medida de qué tan bien diseñada está la estructura finan--<br>ciera.

Para una determinada Compañía, en un momento dado, -<br>habrán de existir algunas estructuras de capital que sean-<br>mejores que otras. Hasta cierto punto podemos juzgar cuá-<br>les son mejores, midiendo el Costo de Capital.

Por último, el Costo de Capital y los medios utilizados para medirlo son de importancia para toda la econo-mía. Si la medición del Costo de Capital es defectuosa, de tal manera que la tasa determinada sea demasiado alta.se rechazarán muchos proyectos que debieran aceptarse, impidiendo que la economía crezca tan rápido como debiera. -La inversión total en nuevos activos fijos será menor de lo que económicamente se justifica. Si algunas empresas utilizan tasas de aceptación o rechazo demasiado bajas, ha bran de distraer recursos de fines productivos a fines menos productivos. De igual manera, si el gobierno utiliza-<br>costos de capital incorrectos para evaluar sus proyectos,se obtendrán los mismos resultados desfavorables. Por lo tanto el cálculo erróneo del Costo de Capital afecta el -ritmo de crecimiento de una nación y además motivará queexista una suboptimización en la asignación de los recur-sos para satisfacer nuestras necesidades económicas v so-ciales.

La finalidad de este capitulo es señalar cuáles sonlos problemas en la determinación del Costo de Capital y explicar los procedimientos para resolver este problema. -Con suma facilidad se comprenderá que en este tema no exis ten reglas definitivas y de fácil aplicación. Se trata de un campo de desarrollo en proceso y sujeto a considerable-<br>discusión y crítica. Además es conveniente aclarar que -cualquier método utilizado para determinar el Costo de Capital dependerá en parte de pronósticos. Debido a los pro blemas teóricos y a los pronósticos involucrados, no es -conveniente que consideremos que el Costo de Capital sea un valor representado por un punto en una gráfica. Más bienexistirá un intervalo o una área amplia que servirá de barrera y dentro de la cual se encuentra dicho valor.

Cuando decimos que nuestros Costo de Capital para -una determinada cantidad de financiamiento es del 10% después de impuestos, realmente queremos decir que a medida que el valor presente neto de un proyecto se aproxima a ce ro, o que su tasa de rendimiento descontada se aproxima al

132

10%, deberá estudiarse dicho proyecto más minuciosamente.

El Costo de Capital representa "una área de preocupa ción", no se trata deun valor estadístico exacto.

Habiendo ya comentado acerca de la importancia cru-rial del Costo de Capital, consideremos ahora su defini---<br>ción, así como los supuestos sobre el capital, en que des-<br>cansarán nuestros comentarios. En vista de la facilidad -<br>con que definimos el Costo de Capital, resulta

El profesor Myron Gordon define el Costo de Capital-<br>como: "La tasa de descuento con la característica de que -<br>cualquier inversión cuya tasa de rendimiento sea superfor<br>(inferior) a esta tasa aumentará (disminuirá) el val mercado de las acciones de la empresa.

Consecuentemente, el administrador financiero podrá<br>"medir" el Costo de Capital de su empresa y sus políticas-<br>podrán afectarlo. Pero en última instancia será el mercado quien "determine" cuál deba ser el Costo de Capital, fi Jándose éste por los inversionistas, quienes administran<br>sus portafolios de tal forma que obtengan, según sus pun--<br>tos particulares de vista, el equilibrio óptimo entre ries go y rendimiento.

Un supuesto básico sobre el que descansan nuestros -<br>comentarios acerca del Costo de Capital es que no habrá --<br>ningún cambio en el tipo de riesgos involucrados en los ac<br>tivos. Esencialmente, desarrollaremos una medida de go actual que afronta la empresa. Este Costo de Capital -<br>será aplicable entonces sólo a la evaluación en aquellos proyectos que conserven a la empresa en el actual giro de-<br>negocios, y con la misma clase de riesgos. Tal como se se<br>ñaló en un proyecto de inversión existente, deberá evaluar<br>se empleando el Costo de Capital que sea carac las empresas que operen en ese ramo.

De lo anterior se deduce que siempre que - - iniciemos una nueva actividad de negocios, el mercado volverá a evaluar a nuestra empresa y en tal-<br>proceso se establecerá el nueyo Costo de Capital proceso se establecerá el nuevo Costo de Capital -<br>para la empresa. Por ejemplo muchas institucionesfinancieras que se especializaban en el financia- miento de las ventas, se están diversificando a --<br>nuevos ramos de negocios. C.I.T. Financial Corpora<br>tion ha adquirido una compañía que produce equi-ha adquirido una compañía que produce equi-pos para rayos X, y otras que fabrican tarjetas de felicitaciones. Mientras que una institución finan ciera los ingresos los mantiene estables y sus ac<sup>T</sup><br>tivos (básicamente representados por documentos por cobrar) de segura realización, en las empresas manufactureras no ocurre lo mismo con los flujos deingresos y con sus activos, ni siquiera existiendo más diversificación en estos ramos podrá suceder - que los inversionistas exijan tasas de rendimiento más elevadas.

ា 34 <sup>-</sup> \*

Al determinar cómo se deberá medir el Cos-<br>to de Capital, primeramente calcularemos los cos-tos de los componentes que integran el pasivo y el capital, luego calcularemos un promedio ponderado-<br>de los costos de los componentes. Por último obten dremos algunas conclusiones de la controversia teo rica concerniente al efecto que tienen sobre el  $-$ Costo de Capital promedio, los cambios en la es- -<br>tructura financiera.

Costos del Pasivo y del Capital.

Al estimar el costo de los segmentos indi-<br>viduales que integran el pasivo y el capital, no .<br>interesa el costo expresado como una tasa después-<br>de impuesto. La razón para ello radica en que el .

costo de capital se habrá de utilizar para calcu-<br>lar el valor presente neto de los flujos despuésde impuestos, o bien se comparará con la tasa de-<br>rendimiento descontada que se obtuvo sobre los f~lu  $\mathfrak {jos}$  de efectivo después de impuestos. En otras pa $$ labras, queremos comparar manzanas con manzanas,~ después que se haya declarado al fisco.

5.1.1. Obligaciones a largo plazo.

En el caso del pasivo a largo plazo ten ..... dremos que enfrentar la cantidad neta de efectivo que pueda obtenerse de la emisión, contra el com. promiso asumido de efectuar pagos a favor de los-<br>obligacionistas. Vamos a suponer que en la venta-<br>de una obligación cuyo valor nominal sea de -<br>\$1,000.00 interés del 5.5. y con vencimiento a --<br>10 años, tan sólo podemos hoy, nos comprometemos a pagar \$ 55.00 cada año -<br>por espacio de 10 años y \$ 1,000.00 al finalizar-<br>el décimo año. ¿Cuál será el costo de este con - -<br>trato?

> Existen dos métodos para calcular el costo:

al Método Exacto

b) Método Aproximado

a) Método Exacto .- Nuestra experiencia con tablas de valor presente nos conduce a pensar que este mismo pro-<br>cedi..../

 $-135$ ··

miento nos conducirá a la determinación precisa del costo de las obligaciones. Esto es cierto. En términos generales, nuestro problema consiste en despejar i de la siguiente ecua  $c$ ión $s$ 

B = 
$$
\frac{1}{(1 + i)}
$$
 +  $\frac{1}{(1 + i)^2}$  + ...  $\frac{1}{(1 + i)^n}$  +  $\frac{p}{(1 + i)^n}$ 

En donde:

- $B =$  Cantidad neta recibida por la colocación de las  $\sim$ obligaciones o el precio de mercado de las obliga ciones:
- I = Importe anual de intereses que se pagarán a los obligacionistas:
- $D =$  Valor nominal (a la par) de las obligaciones;
- n = número de años al cabo de los cuales vencerán las obligaciones.

Sustituyendo los valores de nuestro ejemplo en la ecua ción, tenemos:

$$
$ 970 = \frac{$ 55}{$(1 + 1)} + \frac{$ 55}{$(1 + 1)^2} + \cdots + \frac{$ 1000}{$(1 + 1)^{10}} + \frac{$ 1000}{$(1 + 1)^{10}}
$$

Se necesitan tablas más precisas que las del Valor --Presente Neto para efectuar estos cálculos, especialmente --

136

porque la mayorfa de las. obligaciones requieren pagos semes-<br>trales de intereses.

b) Método Aproximado... Para fines prácticos, el méto-<br>do aproximado nos da una estimación tastante exacta del cos-<br>to del pasivo. Se deben seguir cuatro pasos en la aplica---<br>ción de este método:

- 1) Determinar la cantidad de fondos promedio que tenga~~ mos disponibles a través de los diez años.
- 2) Calcular el costo anual promedio de estos fondos.
- 3) Calcular el porcentaje del costo anual promedio en .. relación con el promedio de fondos disponibles.
- 4) Ajustar esta tasa a una base después de impuestos.

Podemos rec1b1r una cantidad neta de solo \$ 970.00 en la colocación de la obligación, debido a que los inversionis tas piensan que nuestros pagos de intereses no son suficien $\bar{r}$ tes para mantener un precio mas elevado.

En lugar de efectuar pagos por intereses superiores,-<br>se colocan las obligaciones con descuento y estaremos en - -<br>cierto sentido "reteniendo" fondos anualmente de los obligaccionistas; aunque solo recibimos \$ 970.00 estaremos obliga--<br>dos a devolver \$ 1,000.00 al finalizar el décimo año, repre-<br>sentando esta diferencia los intereses que dejamos de repar-<br>tir durante el período de diez años. La

> $$970$  $\frac{$1,000}{$985.00}$  = \$ 985.00

137

138

Sin embargo, debemos tomar como un costo nuestra obli gación final de pagar un valor de \$ 30.00 superior a la cantidad que recibimos. Supongamos que esta cantidad adicional se reparte proporcionalmente entre los 10 años que estamos » obligados a pagar intereses, agregandose a estos (\$ 30/10  $a\overline{n}$ os = \$ 3 por año). Concluimos que en promedio estamos pagando \$ 56 por año con respecto al "promedio" de fondos disponibles de 985 pesos pues nuestro costo aproximado del pasi vo a largo plazo, "antes" de impuestos es del 5.89% (\$ 58 /~ \$ 985). Observamos que este resultado se aproxima mucho alcosto que se obtuvo de la tabla de obligaciones.

Cálculos parecidos se requeririan si recibimos más -del valor nominal en la venta de las obligaciones. En cualquier caso la tasa aproximada pedra calcularse mediante la ayuda de una fórmula muy sencilla. Supongamos que B repre-senta el efectivo neto recibido y que I sea el importe de --<br>los intereses que se pagan sobre la obligación. De lo anterior obtenemos:

> $1,000$ Tasa Aproximada

Independientemente que utilicemos el método exacto oel aproximado, el cálculo del costo del pasivo debe basarse-<br>en el "precio de mercado" del pasivo de la empresa. Si bien una compañía pudo haber emitido obligaciones comprometiendose a pagar una tasa baja de interés, hace varios años lo importante para fines de toma de decisiones es el costo actualdel pasivo para el negocio en marcha, Este costo se determi na considerando el precio que el mercado está dispuesto a pa gar "ahora" por la futura corriente de pagos de efectivo que hemos prometido a los obligacionistas.

Ajuste por impuestos.- Puesto que deseamos que el --<br>Costo de Capital de cada una de las fuentes se refleje en --<br>una tasa después de impuestos, debemos ajustar la tasa de --<br>interés antes de impuesto, calculada para las o pués de impuestos será tan sólo de un 3.07 (0,52 X 5.89%). .<br>Este ajuste supone que la corporación está obteniendo una .<br>utilidad, pues sólo así el gasto por interés habrá de dism<u>i</u> nu ir el pago de impuestos.

5.1.2 Emisi6n de Acciones Preferentes.

Las acciones preferentes representan una clase espe-<br>cial de interés de propiedad en la empresa. Los accionis--<br>tas preferentes deben recibir sus dividendos establecidos -<br>antes de la distribución de cualquier clase de uti una forma de propiedad y el negocio se considera como una -<br>"organización en marcha" está previsto que el producto de -<br>la venta de acciones preferentes se retenga por un período-<br>indefinido de tiempo.

Efectivo: La mayorfa de los divididendos para accio-<br>nes preferentes se establecen en términos de una suma X por año. Cuando se establecen en esta fonna los dividendos, la acción a menudo se denomina como "acción preferente de su--<br>mas". Una acción preferente de \$ 4 se espera que pague a -<br>accionistas preferentes \$ 4 en dividendos cada año.

Montos Porcentuales. - Algunas veces los dividendos -<br>de acciones preferentes se establecen como una tasa anual -<br>porcentual. Esta tasa representa el porcentaje del valor -<br>a la par o nominal de la acción, que es igual al nominal de \$100.00 se espera que se pague un dividendo ... -<br>anual de \$ 4.00 por acción por año. Antes de calcular el ...<br>costo de la ac.../
. . . "'. ~;•• ' .. , ., ...

ci6n preferente, los dividendos establecidos como porcenta~~ jes deben convertirse a la suma anual del caso por conceptos<br>de dividendos.

Cálculo del Costo de Acciones Preferentes. El costode las acciones preferentes kp, se encuentra dividiendo los~ dividendos anuales de la acción preferente, dp, entre el pro ducto neto de la venta de la acción preferente, np. El producto neto representa la suma de dinero que puede recibirsedespués de deducir cualquier gasto de ventas necesario paracolocar la acción en el mercado. Por ejemplo, si una emi--sión de acciones preferentes se vende a razón de \$ 100.00  $$ por acción pero se incurre en una comisi6n de suscripción de *\$* 3.00 por acción, el producto neto de la venta es de\$ 97.00. La ecuación siguiente da el costo de acción preferente kp, <sup>~</sup> en términos del dividendo anual, dp. y del producto neto dela venta de las acciones, np:

 $kp = \frac{dp}{np}$ 

5.1.3 Emisión de Acciones Comunes.

El costo de las acciones comunes no es tan fácil de -<br>calcular como el costo de la deuda o el costo de acciones --<br>preferentes, La dificultad se presenta con la definición de<br>costo de las acciones comunes que se basa en la que el valor de una acción en una empresa se determina por -<br>el valor presente de todos los dividendos futuros que se espera vayan a pagarse sobre la acción. La tasa a la cual es-<br>tos dividendos previstos de descuento para determinar su valor representa el costo de las acciones comunes.

La teoría que sustenta esta definición tiene sus raí.<br>ces en unas cuantas hipótesis principales con respecto al -comportamiento de los individuos y a su capacidad para pronos

#### ticar valores futuros.

Valores de Acciones.- La hipótesis más importante sobre la cual se calcula el costo de acciones comunes es que el valor de una acción es igual al valor presente de todos los dividendos futuros previstos que se paquen sobre las acciones en un perfodo infinito de tiempo. No todas las utili dades se pagan como dividendo, pero se espera que las utilidades que se retengan y se reinviertan aumenten los dividendos futuros. Al término se espera un dividendo de liquida-ción o final, que representa realmente la distribución de -los activos de la empresa. Como la empresa se considera como una organización en marcha con vida infinita, no hay queespecificar el dividendo de la liquidación.

Tasas de Crecimiento. - Otra hipótesis es que la tasade crecimiento en dividendos y utilidades es constante a tra<br>vés del tiempo. Esta suposición implica un pago constante de dividendos por parte de la empresa, es decir dividendospor acción que son un porcentaje constante de utilidades por acción. Normalmente se supone que la tasa de crecimiento -prevista puede calcularse con base en el crecimiento en ga-nancias anteriores que haya demostrado la empresa.

Clases de Riesgo. - Una hipótesis final que hace al de finir el costo de acciones comunes se refiere al riesgo de = la empresa tal como la consideran los accionistas actuales y futuros. En el caso de acciones comunes se supone que a las empresas que los inversionistas consideran que tengan iqualriesgo (es decir, que tengan el mismo grado de riesgo comer-<br>cial y financiero) se les descuentan las utilidades previs-tas a la misma tasa. Los accionistas comunes, lo mismo quelos tenedores de obligaciones y los accionistas preferentes, esperan rendimientos mayores por los niveles más altos de -riesgo.

A medida que aumenta el riesgo, lo hace también el -rendimiento necesario y viceversa. En el caso de obligaciones. si la empresa se hace más peligrosa aumentan los rendi-

mientas para tenedores de obligaciones en virtud del hecho~ de que la obligación se vende con descuento en el mercado -<br>de valores. Esto es similar a lo que sucede con acciones preferentes. En el caso de acciones comunes, el aumento -del riesgo debe originar un aumento de rendimiento para los<br>dueños o el precio de mercado de sus acciones se derrumba.-Naturalmente, implícita en la suposición de que a empresas-<br>de riesgo equivalente se les descuentan a sus utilidades a-<br>la misma tasa. es tal la suposición de que los inversionisla misma tasa, es tal la suposición de que los inversionis-<br>tas futuros y actuales pueden calcular exactamente el ries-<br>go de la empresa y ponerse así de acuerdo acerca de la tasa a la cual deben descontar las utilidades.

 $142$ 

Nuevas Emisiones de Acciones Comunes, - Tal como lo -<br>- veremos posteriormente, cuando una sociedad anónima emite acciones comunes y las vende a los nuevos accionistas, la .<br>empresa obtiene una cantidad de efectivo menor al precio ac tual de mercado de las acciones. Los intermediarios que co locan nuestras acciones en el mercado las ofrecen al público a un precio poco menor de su valor de mercado para acele rar su colocación. Su comisión disminuye la cantidad que <del>-</del><br>en última instancia recibe la compañía. Además, la corpora ción incurrirá en ciertos gastos legales, contables y los = relacionados con la emisión. Si bien todos estos costos -pueden ser minimos tratándose de una emisión de obligacio-nes, podrán ascender entre un 5% y un 30% en el caso de una emisión de acciones comunes.

Para ajustar por esta deficiencia en los flujos netos a recibir, deberemos aumentar proporcionalmente el costo --<br>ya determinado para las acciones comunes.

5.1.4 Utilidades Retenidas.

La decisión de dividendos normalmente es una deci---<br>sión trimestral que toma el administrador de la corporación. Cualquier remanente de utilidades después de pagar dividendos se convierte en utilidades retenidas que para la empre-<br>sa representan fondos reinvertidos. Las utilidades reteni--<br>das son fuente de financiamiento para el negocio. Como son una fuente de capital, representan una alternativa a deuda-<br>a largo plazo, obligaciones, acciones preferentes o la venta de acciones comunes nuevas. Las utilidades retenidas se pletamente suscrita, ya que representan nuevo capital conta<br>ble ble. For  $\mathcal{L}$  is the set of  $\mathcal{L}$  is the set of  $\mathcal{L}$ 

El pago de dividendos reduce la incertidumbre de los dueños en lo referente al futuro éxito de la empresa y hace que descuenten sus utilidades a una tasa más baja. El efec to de esta tasa de descuento más baja es aumentar el valor $\bar{z}$ de mercado de las acciones de la empresa.

La empresa debe tener en cuenta ciertos factores al-<br>establecer su política de dividendos.

Algunas leyes limitan los dividendos a un monto que-<br>sea igual solamente a las utilidades corrientes y retenidas. Las cláusulas de préstamos, escrituras de obligaciones, con<br>tratos de arrendamiento y actas de acciones preferentes, -muy a menudo limitan los dividendos a cierta cantidad. La cantidad de efectivo y valores negociables que tenga una ...<br>empresa a menudo opera como una restricción interna sobre . dividendos. Otros factores que requieren consideración por-<br>parte de la empresa con sus perspectivas de crecimiento, --<br>los impuestos de los dueños, otras oportunidades de inver-<br>sión de los dueños, la delución y ciertas c

La empresa debe establecer una política de dividen--<br>"dos que maximice la riqueza de sus dueños en el transcurso del tiempo, al mismo tiempo que le permita financiamiento -<br>suficiente para perpetuarse. Un dividendo no se debe consi-<br>derar como un pago residual para los dueños, sino que debe-<br>establecerse y ensequida reinvertir cualqu

nente. Las políticas de dividendos comunes incluyen una -<br>proporción de pagos constantes, dividendos de cantidad - -<br>constante o dividendos regulares y extra. A menudo la política de dividendos de una empresa es una combi estas políticas. Usualmente las empresas establecen un 06~ jetivo de proporción de pagos, que se esfuerzan en mante--<br>ner haciendo aumentos discretos de dividendos con base enaumentos comprobados de utilidades. La mayorfa de las em ... presas tratan de establecer políticas de dividendos que -- no las obligan a disminuirlos.

143 **bis.** 

Ocasionalmente las enpresas no pueden pagar dividen dos o pueden pagar solamente un dividendo bajo. Para dar =<br>algún indicio a los dueños de que la empresa esta operando<br>satisfactoriamente pueden pagar dividendos en acciones. --Los dividendos en acciones son el resultado de capitalizar<br>utilidades retenidas y realmente no tienen valor para el -<br>beneficiario. Sin embargo, el efecto psicológico de los --<br>dividendos en acciones sobre los dueños, gene de caja es readquirir y retirar acciones para aumentar sus utilidades y el precio de mercado por acción. El hacer read quisiciones de acciones en vez de pagar dividendos puede  $$ proporcionar beneficios tributarios a los dueños de la em-<br>presa. Algunas empresas readquieren acciones para opciones de acciones, para adquisiciones o por razones de financia-<br>miento. Las readquisiciones de acciones se pueden hacer di rectamente en el mercado o por medio de ofertas de compra:

5.1. 5 Costo Ponderado.

Teóricamente, debemos basar nuestras ponderaciones -<br>en la estructura ideal u óptima de capítal, ya que en cual-<br>quier momento en el tiempo no es probable que una compañía-<br>se encuentre en lo óptimo. Como cosa práctica, po pital de la compañía como base para señalar ponderaciones,-<br>a menos que tengamos alguna razón para creer que se haya ...<br>aportado mucho de la trayectoria de un financiamiento ópti-<br>mo.

 $-144$ 

Un segundo aspecto del problema de la ponderación en st debemos basar nuestras ponderactones en el valor en li-. bros de los valores mostrados en el Balance General, o a su valor de mercado. El valor en libros representa registros-<br>históricos, en tanto que estamos realmente interesados en -<br>los costos de oportunidad de las varias fuentes de fondos.

Emitimos más valores o retiramos los existentes a ...<br>precio de mercado no necesariamente a su valor en libros. .<br>En consecuencia, parece apropiado usar los valores de merc<u>a</u> do para ponderar los costos de las diversas fuentes de fon<del>.</del> dos.

El costo de capital es lo que representa para la com pañfa tener dinero.

Cualquier compañía que tiene dinero dentro de la em-<br>presa le cuesta tenerlo, para conocer el costo de capital -<br>hay que conocer la estructura financiera de la empresa asícomo cuánto cuesta mantenerla. La estructura está consti-tuida por el pasivo a largo plazo y el capital contable.

El fisco y los trabajadores nos ayudan a pagar los -<br>intereses del crédito bancario y de la hipoteca ya que son-<br>partidas deducibles para efecto de determinar la base grava<br>ble del impuesto sobre la renta y P.T.U.

El capital social común, el capital preferente y las utilidades acumuladas no son partidas deducibles.

El costo ponderado sirve para saber si nos conviene· o no un proyecto pues solo será conveniente aceptar si éste reditúa más del costo de capital.

El obtener el costo de capital ponderado promedio de una rama industrial nos acercaría al costo de la empresa e<u>s</u> pecífica. Es decir que tendremos que determinar el sector $\mathbb T$ al que pertenece la empresa, lo cual lo logramos tomando en cuenta las caracterfsticas y funciones económicas asf comolas mejores fuentes para su financiamiento.

5.1.6 Préstamos Bancarios.

#### La L'nea de Crédito.

Si bien el empleo del término varfa,en la práctica . una linea de crédito generalmente se considera como un acuer do informal entre el cliente y el banco respecto a la canti<br>dad máxima de crédito que éste podrá otorgar a aquél en un $\overline{\text{...}}$ momento detenninado. Conforme este tipo de acuerdo el banco no está obligado legalmente a conceder el crédito por la cantidad convenida. Sin embargo, la mayor parte de los ban cos cumplen con lo dispuesto en el acuerdo informal para no crear la reputación de que no se puede depender o confiar- en él. Durante los perfodos en el que el dinero escasea yse restringen los créditos bancarios, las lineas de crédito son más formales. Por lo general, las lineas de crédito se establecen por un perfodo de un año. Sin embargo, algunos-<br>bancos estudian la situación crediticia del prestatario cada vez que desee hacer uso de la 1 fnea de crédito. Los fun cionarios bancarios generalmente revisan la línea de crédito anualmente, pudiendo ajustarla de acuerdo con la solven\_ cia que muestre el propietario. Este convenio de créditoexplica por qué el banco espera se le comunique con pronti-

 $146$ 

tud cualquier cambio que hubiera en la posición financiera, durante el año.

Las lfneas de crédito se utilizan pr'incipalmente de  $dos$  maneras $:$ 

1.- El uso más común de las lfneas de crédito esta~ relacionado con los préstamos que se otorgan para resolver necesidades estacionales de fondos que tienen las empresas. Con base en nuestro presupuesto de efectivo determinamos el monto total de los préstamos que necesitamos, solicitan do al banco una línea de crédito a favor nuestro. Puesto: que la línea de crédito se crea con el fin de resolver nece sidades estacionales, podremos estar obligados a no usar la lfnea de crédito por uno o más meses de cada año.

2.- También podrán utilizarse las líneas de crédito en aquellos contratos que impliquen un crédito revolvente, o bien con aquellos préstamos que sirven para financiar la adqutsici6n de equipo o para una construcc16n.

El crédito revolvente involucra frecuentemente el otorgamiento de préstamos, los cuales son garantizados con cuentas por cobrar o inventarios. Estos contratos de prês tamos frecuentemente se extienden a un perfodo superior  $a$ un año y a menudo implican un compromiso firme por parte del banco de conceder el crédito, sujeto a ciertas restric ciones. En estos casos podremos estar endeudados con el-F banco mientras dure el convenio, aún cuando el nivel de pa sivo habrá de fluctuar con nuestras necesidades de crédito.

Préstamos Unidos.

Cuando esporádicamente solicitamos préstamos al ban co éste considerará cada uno de ellos como un contrato in $\tilde{-}$ dependiente. Por ejemplo, un nuevo contrato con el gobier  $\overline{p}$  podrá requerir que incrementemos nuestra inversión en  $\Gamma$  inventarios por unos cuantos meses. Para financiar este -<br>aumento podemos solicitar al banco un préstamo a Corto Pla-<br>zo. Aquellos bancos que no otorgan líneas de crédito consi Aquellos bancos que no otorgan líneas de crédito consi deran cada solicitud de crédito por separado, aún cuando a $\Gamma$ gunos prestatarios pueden necesitar préstamos estacionales<del>.</del> año tras año.

Ténninos de Crédito.

Cuando pedimos un préstamo celebramos un contrato -<br>que involucra un paquete de términos o condiciones relacio-<br>nados entre sí. El contrato de préstamos señalará cuáles -<br>son nuestras necesidades financieras: el importe de mo y su vencimiento. Si bien estos elementos del contratoestán sujetos a lo convenido entre las partes, existen - -<br>otros elementos que necesariamente tendrán que determinarse<br>mediante el convenio con el prestatario. Términos relacionados con los préstamos a corto plazo que otorgan los ban--<br>cos comerciales: saldos mínimos que deben mantenerse en --<br>cuenta de cheques y períodos durante los cuales estaremosobligados a no tener deuda con el banco.

Saldos Mfnimos.

Un número cada vez mayor de bancos comerciales exigen que los prestatarios mantengan saldos bancarios en relación<br>con la cantidad que estén obteniendo como préstamo, o bienen relación con el importe de la 1 fnea de crédito, pues es-<br>una forma como se corresponden con el banco que ha otorgado el crédito.

Liberación de Deudas.

Cuando un banco otorga una 1 inea de crédito para finaciar un aumento estacional en inventarios y cuentas por -<br>cobrar, podrá requerir que estemos libres de deudas por uno

.<br>Pengantan persebut pengantan pengantan pengan

o más meses del año. Este periodo durante el cual no se -tiene ningún adeudo con el banco sirve para comprobarle que estamos utilizando su dinero sólo para resolver nuestras ne cesidades estacionales de expansión. Si no podemos saldarnuestra deuda, el banco tendrá razones suficientes para pen sar que estos fondos se están utilizando como una parte per manente de nuestra estructura de capital. Si ese fuera el-<br>caso, muy probablemente recomendará que busquemos otras - fuentes permanentes de fondos descansando en el financia---<br>miento bancario sólo para resolver necesidades estacionales.

Si hemos estado obteniendo préstamos de diversos ban  $cos$ , uno de ellos en específico podrá exigirnos que le sal $\Gamma$ demos nuestra deuda, permitiéndonos que obtengamos présta--<br>mos de otros bancos durante el perfodo que estamos libres -<br>de deudas con él. La razón para que se nos permita esto, -<br>es que así se podrá comprobar al banco que tes lineas de crédito para satisfacer nuestras necesidades<del>.</del><br>inesperadas de fondos, o para contrarrestar la pérdida de líneas de crédito específicas. Otros bancos podrán oponer-<br>se a que pidamos prestado durante el período en que estamos obligados a mantenernos libres de deudas para con ellos. --<br>Sin embargo, podrán autorizarnos a que obtengamos otras for mas de crédito, como es el de proveedores. Õtra razón – F<br>existente para que estemos libres de deuda para con el banco durante determinado perfodo es demostrarle que dispone -mos de cierta holgura en nuestro financiamiento, o sea que-<br>estamos utilizando todo el crédito que tenemos disponible.

#### Costo

Métodos para determinar la Tasa de Interés.

Quienes nos prestan dinero podrán determinar nuestro<br>-costo por interés de varias maneras, aún cuando en la mayo ría de los ramos de los negocios rara vez representa una --<br>partida de costos importante, es conveniente que se pueda -<br>calcular la tasa Real y Efectiva para poderla comparar con-

la tasa que se carga por otras fuentes alternativas de fondos.

Intereses Sobre Saldos Insolutos.

Este es el método más sencillo para calcular los cos tos por interés, pero es probable que sea menos común que  $\zeta$ otros métodos más complejos.

Conforme este método, nosotros firmaríamos un docu- mento prometiendo pagar dentro de un año \$ 1,000.00 más in-<br>terés del 6%, o sea \$ 1,060,00. La tasa estipulada del 6% será la misma que la tasa real o tasa efectiva.

Método de Descuento.

Este método es utilizado comúnmente por los bancos - comerciales. Nosotros firmamos un documento prometiendo -pagar \$ 1,000,00 dentro de un año. El banco cobra los inte reses pactados por adelantado y nos acredita a nuestra cueñ ta  $$940.00$  ( $$1,000.00 - $60.00$ ). Al final del año nos carga a ñuestra cuenta \$ 1,000 .OO. Confonne este convenionosotros hemos pagado \$ 60.00 por el uso de \$ 940.00 por es pacio de un año. Nuestra tasa efectiva de interés no es la tasa estipulada del 6% sino \$ 60.00 / 940.00 o sea el 6.38%.

Préstamos Amortizados en varios pagos.

Cada dfa son mayores los préstamos que están otorga-<br>dos por los bancos y demás prestamistas para la adquisición de maquinaria y equipo. Estos préstamos deberán ser liqui-<br>dados en varios pagos. Esta tendencia suele prevalecer du-<br>rante los perfodos en que existe escasez de efectivo. En contraste con los préstamos antes mencionados, que suponfan el pago de una suma global del principal adeudo al venci--miento de un documento, los préstamos a los que ahora hacemos referencia generalmente requieren que se hagan pagos -mensuales para reducir el principal de las deudas.

Conforme el método de Descuento el banco acredita --<br>\$ 940.00 a nuestra cuenta, firmando nosotros un documento por \$ 1,000.00 que estaríamos obligados a liquidar en docepagos de \$ b3.33 e/u. La tasa efectiva es considerablemente superior al G% porque estamos haciendo pagos mensuales a cuenta del principal del préstamo durante todo el año. Alefectuar cada uno de los pagos mensuales disminuimos el sal do que refleja la deuda para con el banoo. Durante todo el *.::*  año hemos utilizado en promedio solo la mitad de \$ 940,00, puesto que pagamos \$ 60.00 de intereses para usar en prome-<br>dio \$ 470.00, la tasa efectiva que estamos pagando es apro-<br>ximadamente del 15%. Esto es muy costoso pero es probableque estemos de acuerdo en pagar esta tasa tan elevada si al menos podemos obtener el préstamo.

> Préstamos a Mediano Plazo a través de los Bancos Comerciales.

Grado de Utilización.

. ,., .

Al considerar el papel que desempeñan los bancos co-<br>merciales en el financiamiento a mediano plazo de los nego-<br>cios, debemos recordar que los bancos tradicionalmente hanfavorecido los préstamos a corto plazo debido a la naturale za exigible de sus pasivos relacionados con depósitos a la $\overline{z}$ <br>vista. Sin embargo, las necesidades de sus prestatarios -conjuntamente con su propio deseo de que el dinero produzca, ha conducido a los bancos a conceder mayor número de présta mos a plazos. Puesto que el prestamista está haciendo pa-gos periódicos que reducen el capital insoluto paulatinamen te, el banco está cobrando su dinero dos veces más rápido  $\overline{z}$ que si esperara un pago global a la fecha del vencimiento.

A pesar de estas ventajas para conceder préstamos a-<br>plazos algunos bancos aún no están de acuerdo en otorgar --

.. ,.~· ""· .............. ,...... ' .. ,, ... , ,.. ... ·.~~·~

préstamos cuyo vencimiento inicial sea a más de un año, 'Es tos mismos banqueros podrán estar dispuestos a extender do<sup>r</sup> cumentos a la vista o bien renovar documentos (a la vista)., con vencimiento a corto plazo, por varios años, aún cuandoel razonamiento para la existencia de esta polftica sea diffcil de explicar. Otros bancos establecen algunas restric ciones en sus préstamos a plazos. Establecen que éstos deberán estar en relación con los depósitos a plazo o con los préstamos totales, o bien se negarán a conceder estos créd<u>i</u>  $\sum_{i=1}^{n}$ 

'" ·~' ....... ," •. ,"•···-.· .. - -., .. , .\_ .

Por un plazo superior a 5 años, en general los grandes bancos otorgan estos préstamos con mayor frecuencia que<br>los bancos pequeños.

Los bancos otorgan p<mark>résta</mark>mos a plazos a las empresas con dos finalidades diferentes. En primer término, concep~ den préstamos a plazo para su inversión en activos circula<u>n</u> tes permanentes y en activos fijos, con la esperanza de que se les pagará con los fondos generados por las operaciones.<br>Segundo, extienden créditos temporales hasta en tanto las empresas se encuentren en el momento más oportuno para ven-<br>der una emisión de obliga<mark>ciones</mark> o acciones. En este dltimo caso, se les pagarán al banco con los fondos obtenidos por~ la venta de valores.

Préstamos a Largo Plazo.

Los hacen al negocio diferentes Inst1 tuciones Finan-5 a 12 años. Estos préstamos se hacen muy a menudo para fi nanciar necesidades fijas del capital de trabajo, para ad-quirir maquinaria y equipo para liquidar otros préstamos, .<br>bien sea al cambiar sus vencimientos o al rebajar el costo .<br>del interés,

Características de los Convenios de los Préstamos a Largo Plazo.

Normalmente se especifican los siguientes artfculosen el convenio de préstamo: cantidad y vencimiento del pré<u>s</u> tamo, fechas de pago, tasa de interés, la garantía (si es  $\mathbb {F}$ el caso), el objetivo del préstamo, las medidas que se to--<br>man en caso de incumplimiento y las opciones de compra de -<br>acciones.

Fechas de Pago.- Los convenios de préstamos a largo-<br>- plazo generalmente requieren pagos trimestrales, semestra-<br>- les o anuales. Generalmente estos pagos iguales amortizan en su totalidad el capital y el interés durante la vida del préstamo.

Algunos préstamos a largo plazo requieren pagos pe~· riódicos durante la vida del préstamo, seguidos del pago de tancial o pago global representa en algunos casos todo el -<br>capital del préstamo, ya que los pagos periódicos represen-<br>tan solamente el interés. Muy a menudo cuando el convenio de préstamo especifica un gran pago global al prestatario <sup>~</sup> zación que es un tipo de depósito o inversión que a su vencimiento es igual al pago global necesario. Los convenios-<br>de préstamos a largo plazo normalmente incluyen sanciones -<br>sobre pago por adelantado sobre el saldo pend tamo. Esto es debido a que los prestamistas generalmente-<del>.</del><br>prefieren mantener sus préstamos hasta vencimiento.

· Garantfa • Los convenios de préstamos pueden ser con<br>• o sin garantfa · Los tipos usuales de garantfa incluyen ma quinaria y equipo, planta, pignoraciones de cuentas por cobrar y pignoraciones de valores,

## 5. 2. LA ESTRUCTURA FINANCIERA Y EL USO DEL APALANCAMIENTO,

#### Definiciones Básicas:

Para evitar semejanza en el uso de conceptos claves.se dará el significado de expresiones usadas frecuentemente.<br>ESTRUCTURA FINANCIERA se refiere al lado derecho del Balan-ce General --la financiación de los recursos adquiridos por -<br>la empresa--, ESTRUCTURA DEL CAPITAL es la financiación per-<br>manente de la firma, representada principalmente por deuda-a largo plazo, acciones comunes y acciones preferentes, pe-ro excluyendo todo crédito a corto plazo. Así, la estructura del capital de una empresa sólo es una parte de su estruc tura financiera. La "participación común" incluye acciones $\mathbb F$ comunes superavit de capital y superavit ganado. (utilidades retenidas).

Nuestro concepto el ave para este capftul o es el APA .. - LANCAMIENTO FINANCIERO, o factor de apalancamiento, definido como la razón de la deuda total al activo total.

Por ejemplo, una empresa que poseyera un activo de --<br>\$ 100 millones y una deuda total de \$ 50 millones, tendria -<br>un factor de apalancamiento de 50 por 100.

Finalmente, debemos distinguir desde el principio entre riesgo comercial y riesgo financiero. Por "riesgo comer<br>cial" entendemos la incertidumbre inherente o variabilidad – de utilidades esperadas. a la ''cartera" de activos de la empresa. Por "riesgo financiero'' queremos decir el riesgo adi cional de las acciones comunes inducido por el uso del apalancamiento financiero.

> factores que Interrelacionados Forman la Estructura Financiera de una Empresa •

. Una empresa bien organizada debe considerar su capi--

tal como una garantía marginal de las operaciones que se --<br>proponen efectuar debiendo recibir la fuerza de su expan---<br>sión y de su éxito en las disponibilidades de crédito comer cial y bancario.

Si es una empresa de nueva creación, la planeaci6n .. financiera le sirve para fijar capital que deberá obtenerse para su iniciación, definiendo los títulos que forman el c<u>a</u> pital, como son las acciones y los montos relativos. -

Para llegar a ellos se deben considerar los siguien-<br>tes factores:

Factores Internos.

Son aquellos factores que afectan la organización<br>de la empresa en una forma concreta dentro del ámbito inte-<br>rior de la misma y que pueden ser corregidas por las perso-<br>nas de la empresa, así como la facilidad de detectar los siguientes factores:

i. .. Objetivo Social de la Compañfa y la Clase de Ne .. gocios ... Es conveniente la detenninación del tipo de empresa que conviene fundar, el tipo de operaciones que va a rea lizar, el alcance que puede tener dentro de la sociedad.

2.- Tasa de Crecimiento de las Ventas Futuras.- Esta es una medida de la extensión con que las utilidades por ac ción de una empresa es probable que aumenten por apalanca<del>.</del><br>miento, si las ventas y las utilidades aumentan a una tasaanual del *8* al 10%. Por ejemplo: la financiacidn por deuda con cargos fijos limitados. debe aumentar las utilidades·pa ra los propietarios de las acciones, no obstante las acciones comunes, de una empresa cuyas ventas aumentan las ut<mark>tli</mark> dades a una tasa favorable teniendo un alto precio; viendo: " lo desde el punto de vista de la f1nanciac16n es conven1en~

- 154 m

te.

3,~ Estabilidad de Ventas Futuras,~ "La estabilidad~ de las ventas y las razones de la deuda están directamenterelacionadas, con mayor utilidad en las ventas y las ganan-<br>cias, una empresa puede incurrir en cargos fijos de deuda -(menor} con menores riesgos que cuando sus ventas y ganan~~ cias se hallan sujetas a declinaciones periódicas, en el úl<br>timo caso, tendrá dificultad para cumplir sus obligaciones, la utilidad de la industria de servicios publicos, combinada con las perspectivas de crecimiento relativamente favo~~ rables, da por resultado altas razones de apalancamiento en dichas industrias".

4.- Estructura del Activo de la Empresa.- La estruc. tura del activo fijo influye de manera decisiva en la fuente de financiación, asf tenemos que empresa con activo fijo de larga vida y estando su producción relativamente asegurada, por ejemplo: los servicios públicos que usan frecuentemente deuda hipotecaria a largo plazo.

Las empresas cuyos activos se componen por:

Cuentas por Cobrar e Inventarios cuyo valor depende-<br>de la lucratividad continua de las empresas individuales, -<br>por ejemplo: las empresas que se dedican al comercio tanto-<br>mayoreo como menudeo se basan más en deuda a cort en cambio las enpresas con activo fijo su perfodo de obtenci6n de utilidades se alarga, es decir, es mayor que las em presas con activo circulante.

Factores Externos

Se denominan a 1 as situaciones especiales que se pre sentan en el ámbito de los negocios, en forma general, y -

 $155^{\circ}$ 

que están fuera del control de los integrantes de la empre-<br>sa, considerando los siguientes factores;

.<br>Кыргызган турат, тарат, тайрай айыр артай жындык менен турат, тааны каналык эконоосунда алат. Аланда разменен

**Record** 

1.- Posibilidades de desarrollo de la empresa.- Este punto es de importancia vital en la formación del capital -<br>de la sociedad anónima, pudiendo existir dos casos:

En el primer caso no se requiere de medios persuasi-<br>vos para conseguir que se decidan los futuros partícipes de 1a empresa, ya que se integran de personas que se han con--<br>vencido de la conveniencia y oportunidad de formarla por --<br>las perspectivas que ofrece como negocio.

El segundo caso se refiere a la constitución por sus cripción pública y es más delicado, porque los promotores :<br>deben acudir al aspecto psicológico de la masa inversionista que, desconfiada y desconocedora de las modalidades y<br>perspectivas que ofrece el mercado de valores, se deja lle-<br>var solo por lo que pueda considerar más beneficios o por -<br>el incentivo de una probable especulación.

Esta natural resistencia inclina a los iniciadores .. de nuevos negocios, a acudir a las instituciones de crédito para colocar los tftulos por estas razones:

a) Por tener contacto mas fintimo con la masa de aho-

b) Por la práctica adquirida en la redacción y la --<br>presentación de prospectos y programas que obran por suges-<br>tión sobre los compradores.

Ya que no es posible el convencimiento personal de .. cada uno de ellos.

2.- Competencia de Empresas Similares.- Este punto ti ene aspectos positivos y negativos, ya que es frecuente -<br>al fundarse nuevas industrias que surgen a base de imita ---

156 ·.

ción y competencia; por lo tanto es necesario realizar estu dios a fondo de planeación financiera para conocer los siguientes aspectos:

a) La aceptación de los productos que vende la compa ñía, qué grado de aceptación tiene.

b) Qué grado de competencia tiene la compañía con -respecto a las demás.

c) Nuevos programas de distribución de los productos,

d) Estudios de los campos de acción de la empresa -por medio de la captación de opiniones de los posibles consumidores.

Para este punto es conveniente tener bastantes conocimientos de mercadotecnia, psicología de consumidores.

3.- Mayor o menor facilidad para colocar sus valores en el mercado.- Esta depende de la forma de colocación de los valores, así como la aceptación de confianza de los inversionistas para la compra de valores de la compañía, de-pende mucho de la demanda de valores al desconocimiento delos inversionistas.

Por consiguiente, el éxito de la colocación dependede la opinión del mercado de valores y la visión financiera que tengan los iniciadores.

Es importante el estudio de la viabilidad de un negocio, porque cualquier fracaso representa una pérdida no solo para el tenedor físico del capital sino. lo que es más grave, para la economía de la nación, porque esos fondos po drían haberse aplicado a la iniciación y desarrollo de otros negocios con buena planeación.

4.- Disposiciones Fiscales que lo afectan. - En nues-

 $\sim 5-1$ 

tro país, la Federación concede exenciones a las industrias consideradas como nuevas y necesarias, y los estados y muni cipios reducen las cargas fiscales como incentivo para que $\Gamma$ se establezcan en su territorio, empresas que ayuden al desarrol lo económico de la región y al mejoramiento del nivel de vida de sus habitantes,

Para fomentar determinadas actividades existen otros planes, tales como el otorgamiento de subsidios en el caso-

Se ha observado en el transcurso de tiempo que mu---<br>chas empresas han tenido que cerrar debido a·la gran carga-<br>tributaria que existe en diferentes pafses que hacen que el desarrollo de la empresa sea inoperante.

# 5 ... Situaci6n del Mercado Nacional e Internacional - de los Productos que Realiza y Vende.

La influencia del mercado es preponderante para el -<br>- desenvolvimiento de la empresa y es indispensable hacer un-<br>estudio del mercado no de los consumidores, sino de la elaboración y terminaci6n de los productos que vende, asf como las lineas de crédito que tiene la compañia, el ámbito de -<br>publicidad que debe tener, etc....

La situación del mercado determina las necesidades -<br>de producción de la empresa y por ende también sus necesida des de capital.

Cualquier variación de importancia en este renglón .<br>puede 11 evar a un cambio político en las políticas financie ras y en el monto de los recursos que se manejan.

Lo más adecuado para la vigilancia y control de capi tal, es contar con su presupuesto para conocer las posibilT dades del negocio y relacionar los plazos de ingresos y pagos, conservando una reserva para contingencias.

158.

# 6.~ Actitudes de los prestamistas hac1a la empresa y la industria.

Las actitudes de los prestamistas en ocasiones deter minadas son un factor importante, quizá el más importante  $\Gamma$ para la determinaci6n de las estructuras financieras. Sin~ embargo, una de las causas principales por la que un admi-nistrador financiero es renuente al riesgo, se debe a que <sup>~</sup> si en un momento dado toma una decisión equivocada la res-ponsabilidad será única y exclusivamente de él, lo cual le-<br>puede acarrear una serie de prejuicios como que los propie-<br>tarios de la compañía para la cual trabaja siempre le re--cuerden su error y en el peor de los casos la pérdida de su trabajo.

### C A P I T U L O V T

## FACTORES EXTERNOS DE LOS PROYECTOS DE INVERSION

Tratemos de encontrar en nuestro estudio de la eva ... luación de nuestros posibles proyectos de inversión, todas ... las variables que de una u otra forma influyen sobre el des tino de los mismos, así también como de nuestra empresa;  $\overline{z}$ y en esta búsqueda nos encontraremos con variables cuyo con texto se encuentran fuera de la empresa.

Hemos tratado de saber *lqu*§ tenemos? por medio de ...<br>los estados financieros; *i*cuánto tenemos y en qué forma? ...<br>por medio del análisis financiero; *icô*mo lo tenemos? por me dio del análisis de la estructura financiera; ¿cuánto nos  $\bar{z}$ cuesta? por medio del estudio del costo de capital. Esta -<br>información es importante y de la cual la empresa tiene un-<br>mayor acceso y casi un total control de la misma, porque en sí se basa en información histórica y en base a ella la em-<br>presa puede responsabilizarse de mantener o cambiar sus políticas y establecer sus futuros cursos de acción teniendosiempre presente nuestros objetivos y la planeación estable cida para alcanzarlos. -

Sin embargo estos cursos de acción futuros se ven in fluenciados por factores externos y extraños a la empresa,.<br>a los cuales en ocasiones no tiene el acceso y el control que desearfa y puesto que la empresa vive presentes que al-<br>guna vez fueron futuros, es necesario que trate de ejercercierta predicción observando las tendencias y movimientos -<br>de las situaciones circundantes en base a las experiencias-<br>anteriores, para que nuestro proyecto no se vea mermado con un sorpresivo cambio en nuestro ambiente externo.

Hay un sinfin de variables externas que en un momento determinado pudiera afectar la rentabilidad del proyecto de inversión, sin embargo consideramos que existen cuatro .

ولأنام

situaciones que son las más importantes:

- 1 .- El Riesgo
- 2.- La Incertidumbre
- 3.- La Inflación
- 4.- La Devaluación

## 6.1 EL RIESGO

En el ámbito financiero, difícilmente se conoce conprecisión el futuro económico de la inversión, pues éste se encuentra influido por una serie de agentes externos incon-<br>trolables, que determinan nuestro resultado.

 $-162$ 

Sin embargo cuando hablamos de riesgo estamos hablando de un cierto número de probabilidades de eventos desadra dables que pensamos podrían dañar la inversión, Lo contra:<br>rio de cuando hablamos de incertidumbre en donde no sabríamos siguiera cuales son esas probabilidades de los menciona dos eventos. -

Nos hemos introducido súbitamente en el campo de la-<br>.. probabilidad y diremos de ella que es "un concepto no defi-<br>.nido y que generalmente se le asocia con la frecuencia rela tiva de la aparición de un suceso", Nuestro diccionario se refiere a ella como el grado mayor o menor de certidumbre -<br>aplicado a los juicios, a los acontecimientos o a una serie de fen6menos.

Distinguiremos tambifn entre dos tipos de probabili- dad; la objetiva y la subjetiva,

Probabilidad Objetiva ... Es aquella en la cual el he .. cho al que se le as1gn6 dicha probabilidad fue experimenta .. do y el resultado puede repetirse en condiciones esencial~ mente idénticas.

Probabilidad Subjetiva.- Es la medida de la creencia personal, acerca de las perspectivas de que ocurra cierto -<br>hecho.

De hecho cualquier intento, por cualquier método que trate de medirla, se basará en la experiencia, en la intuición, en los sentimientos o en los conocimientos que de los eventos futuros e inciertos se tenga.

De ahí que la actitud hacia el riesgo por parte de -<br>la dirección de la empresa depender4 del deseo, indiferen --<br>cia o aversión que se tenga al mismo, en base a las caracte rfsticas mencionadas. -

 $-163$ 

Podemos hablar de dos tipos de riesgo:

1.- Riesgo Econ6m1co o Riesgo de Empresa.- Que inclu ye todas aquellas eventualidades que pueden afectar el resul tado de explotación y que se deriva de la incapacidad de la firma, de garantizar la estabilidad de este resultado, -<br>ya que la empresa está siempre a merced de las fluctuacio-nes del mercado y de otras eventualidades, Este tipo de --<br>riesgo es independiente de la estructura financiera de la -<br>empresa.

2. - Riesgo Financiero. - En cambio es aquel que se --<br>origina cuando la empresa contrae deudas a largo plazo. En una firma sin deudas el riesgo financiero es nulo. En suma<br>el riesgo financiero se refiere a las eventualidades que -pueden afectar al resultado o beneficio neto de la empresa.

Ahora bien, de una manera enunciativa comentaremos -<br>..algunas de las técnicas más comúnmente usadas para optimizar la decisión de inversión tomando en cuenta el factor --<br>riesgo.

#### 6.1.1. TASA DE DESCUENTO AJUSTADA AL RIESGO.

Determinamos nuestro costo promedio del proyecto,<br>
esta será la tasa de descuento que incrementaremos conve---<br>
nientemente en función del riesgo; y así asignaremos tasas-<br>
más altas a este costo a los proyectos con mayor

La dificultad principal de este método, se halla endeterm1nar la prima de riesgo en que debemos suplementar la tasa original de descuento en función del riesgo inherente-<br>al proyecto.

## 6.2 INCERTIDUMBRE

Cuando mencionamos incertidumbre nos referimos a si-<br>tuaciones en las cuales conocemos los posibles eventos a ~~<br>ocurrir pero desconocemos las posibilidades de los mismos: así en la incertidumbre enunciaremos un método para afron-tar las decisiones en las cuales desconocemos las probabili dades "a priori" de ocurrencia de los posibles eventos, pe $=$ ro podrf amos, si no predecir, cuando menos establecer para. metros razonables de ocurrencia, que nos permitan movernosdentro de intervalos más o menos pequeños de toma de deci-siones favorables a los provectos de inversión.

## 6.2.l ARBOLES DE DECISION SECUENCIAL.

Es un método que permite visualizar globalmente y ++ conducir sistemáticamente los pasos necesarios para su solu ción, en virtud due implica una secuencia completa de deci $\mathbb{F}$ siones en la cual las alternativas y la inclinación hacia ellas dependen de la decisión adoptada en la etapa anterior.

Su utilidad va estrechamente unida a la introducción del concepto de probabilidad y así en cada caso la consecuen cia de la decisión depende del resultado de cierto hecho ca sual. El resultado del hecho casual no puede conocerse -  $\bar{z}$ cuando se adopta la decisi<mark>ón, aunque es posible asignarle .</mark><br>subjetivamente una distribución de probabilidad.

Los árboles de decisión secuencial cuentan con dos -<br>elementos base y reiterativos:

a).- El Nudo o Vértice, que es el origen de las ra-mas y representa una decisión o un evento real o aleatorio,

b) .- Las Ramas o Flechas, que unen los nudos y que -<br>expresan las relaciones existentes entre ellas.

.. . .. •··.· --··~ ... ~. 165 · .

### 6. 3 INFLAC ION

El término inflación, así como otros términos económicos, ha sido considerado como muy ambiguo e inclusive seha dicho que no fue inventado por los economistas, sino por la jerga popular o los pol fticos del pasado al referirse al incremento de los precios.

.<br>Handaríko eta hartzartea (h. 1955), med tart, Alliania

and on the company of the

Sin embargo, la economía clásica le ha definido co ... mo un exceso de la cantidad de dinero y depósitos bancarios; o sea demasiada moneda con relación al volumen físico de --<br>los negocios.

La Economía Moderna sostiene que la inflación es latendencia constante hacia un aumento en el nivel general de precios.

Puesto que las definiciones de ella se concentran ba sicamente en sus fectos (aumentos de precios), analicemos = pues los efectos de la inflaci6n a nivel nacional.

1.- Desanima la oferta de dinero.

2.- Redistribuye arbitrariamente el ingreso entre di ferentes grupos perjudicando a los perceptores de ingresos<sup>-</sup> fijos, como los jubilados y rentistas,

J ... Promueve actividades econ6micas no productivas .. como la especulaci6n.

4.- Obliga al estado a una intervención generalmente dañina e inefectiva; como control de precios ó control del-<br>funcionamiento del mercado de dinero.

5.- En México y tal vez no es caso único, hemos podi do observar que al elevarse sin mesura los precios, los asa lariados tienden a pedir ajustes 6 aumentos compensatorios, que generalmente los empresarios conceden; la elevación de. precios y salarios agudiza el déficit fiscal y el gobiernotiende a aumentar los impuestos, provocando con ésto que -disminuyan las utilidades de la empresa y la posible rein-versión, situación que provoca un aumento de precios para hacer atractiva la inversión original, volviéndose con ésto a producir la espiral inflacionaria.

Efectos de la inflación en la empresa:

1,- Deforma el significado de los estados financie-ros (balance general y estados de resultados) que es la información vital con que cuenta la empresa para la toma de decisiones, y no sólo la empresa sino los acreedores, el go bierno, los futuros inversionistas o accionistas, instituciones de crédito, etc.

Provocando con esto que:

a) La dirección de la empresa cuente con información falsa al conocer los resultados de sus actividades para saber si cambia o no los planes y políticas de la empresa.

b) Los impuestos directos que gravan las utilidadesson desproporcionados, porque gravan las utilidades conta-bles y no las reales.

c) El informe del estado de resultados es irreal por que compara ventas o ingresos medidos con un tipo de moneda actual o al corte del estado financiero, con costos anterio res cuva moneda poseía mayor poder adquisitivo que el ac-- $tual.$ 

En resumen podemos decir que la esencia del efecto de la inflación en la empresa radica en el divorcio entre realidad o información contable; lo cual no llega a problema porque afortunadamente es posible construir estados contables corregidos en moneda constante, que nos proporcionainformación óptima para la toma de decisiones.

Los posibles obstáculos a estos estados financieroscorregidos, es la posición del gobierno, de los accionistas, de los sindicatos, de los asalarfados, de la prensa, etc., que en ocasiones no los aceptan tan fácilmente, por la di-~ versidad de valorizaciones objetivas y subjetivas que provo ca la tan ambiqua inflación.

Para afrontar la inflación y sus consecuencias se ne cesita un modelo en el cual apoyemos las decisiones finan-<sup>7</sup> cieras y para nuestro modelo necesitamos:

1).- Una tasa pronosticada de inflación para el pe--<br>ríodo que abarca nuestra decisión.

 $2)$ . Clasificación de los rubros patrimoniales en  $-$ dos grandes grupos monetarios y no monetarios.

3).- Homogeneizar la información necesaria en térmi-<br>nos de poder adquisitivo.

1).- Tasa Pronosticada de Inflación.- Como en todo -<br>pronóstico, implica el trabajar con variables aleatorias, -<br>cuyo comportamiento sólo es predecible probabilísticamente,<br>el cual se basará en parte en nuestra experiencia comportamiento de las causas o variables que influyen sobre el nivel general de precios (déficit fiscal, aumento del --<br>circulante, espiral precios-salarios-precios).

2) .- El hecho de clasificar los elementos en moneta-<br>rios y no monetarios, es determinar aquellos renglones en -<br>los cuales la inflación ejerce fuerte erosión y aquellos en los cuales se supone sigue razonablemente la evolución del-<br>nivel general de precios.

Los activos monetarios son aquellos que representan ... unidades en moneda o derechos a que se conviertan en moneda,

Los activos no monetarios, son aquellos que represen

tan los derechos de propiedad sobre bienes como: inventario. maguinaria, equipo, edificios y terrenos.

En el pasivo, a corto y a largo plazo todo se considera como partidas monetarias y en el capital, aunque los accionistas aportaron unidades monetarias, no se consideramonetario poruge la empresa se compromete a conservar y resarcir llegado el momento, el mismo poder adquisitivo que aportaron originalmente.

A continuación observaremos un pequeño ejemplo del análisis de las partidas monetarias y no monetarias:

#### COMPARIA GALAXIA 2000, S.A.

ANALISIS DE LAS PARTIDAS MONETARIAS Y NO MONETARIAS

AL 31 DE DICIEMBRE DE 1978

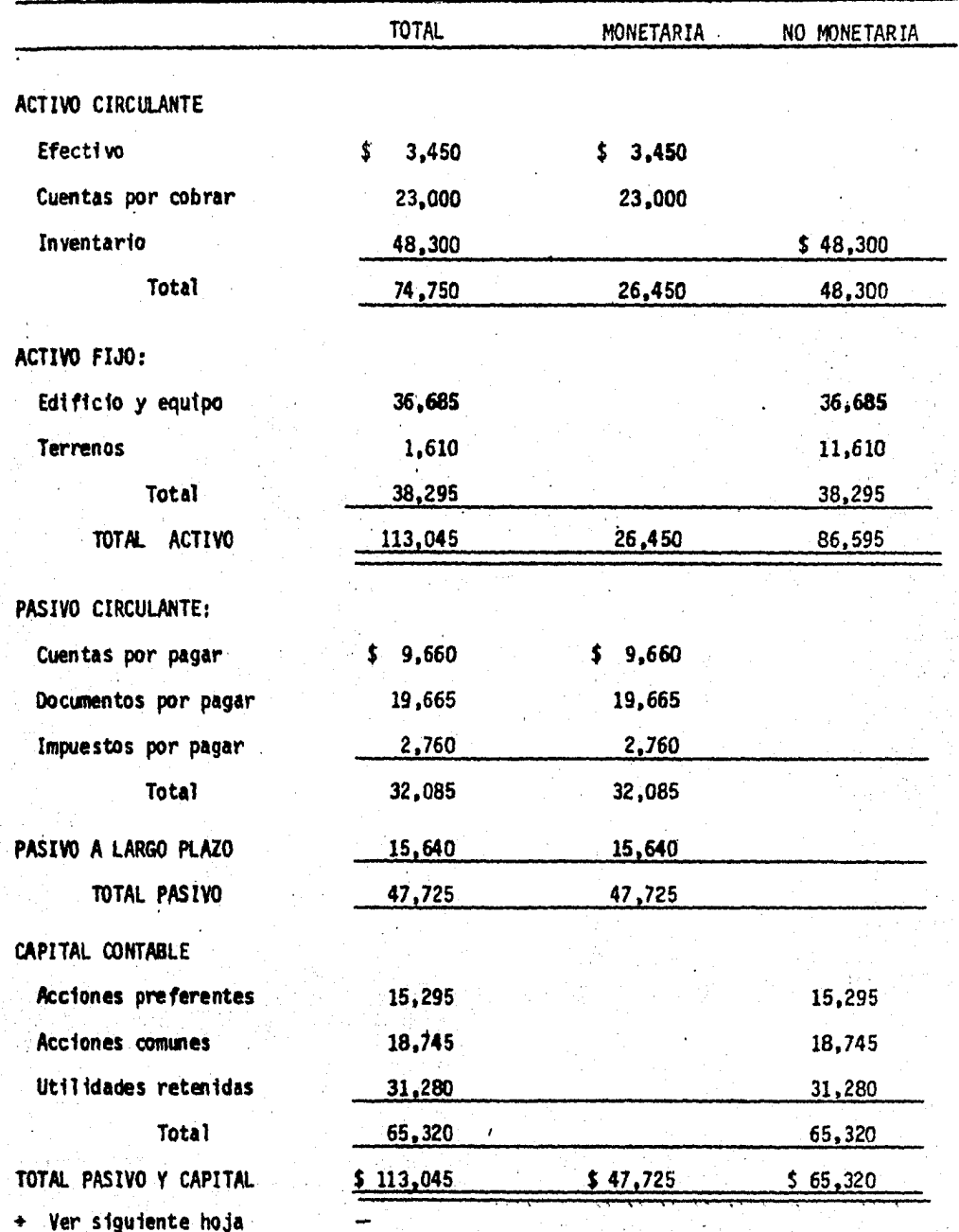

Exceso o déficit de partidas no  $_ = (86, 595 - 65, 320) = 21,275$ <br>monetarias respecto al capital Exposición a la <sub>=</sub> AM - P<mark>M = (26,450 - 47,725) = 21,275</mark><br>inflación

El analizar las partidas monetarias y no monetarias-<br>tiene como objetivo cuantificar los cambios a que está suje to el capital invertido en épocas de inflación.

> Si AM < PM = Exposición negativa = Pérdida por in  $-$ <br>flación Si  $AM$   $>$   $PM$  = Exposición positiva = Ganancias por in  $flaci$ ón. Si AM == PM = Exposición neutra = Inmune a la in--<br>flación.

En donde:

 $AM = Active$  monetario

PM = Pasivo monetario

3) .- Homogeneización de la información .- Cuando utilizamos la fórmula que nos determina el costo efectivo de una financiación cualquiera se le conoce como tasa de retor no o tipo de rendimiento interno de una inversión, que nosdice que la tasa de descuento "1" que hace igual a cero elval or capital.

Ejemplo adoptado del proporcionado por:<br>C.P. Cristóbal Canales,<br>C.P. Agustín Márquez. Revista Ejecutivos de Finanzas # 3 Marzo 79, pag. 56.

$$
VC = -I_0 + \frac{Q_1}{(1 + i)} + \frac{Q_2}{(1 + i)^2} + \dots + \frac{Q_n}{(1 + i)^n} = 0
$$
  

$$
VC = -I_0 + \frac{\sum_{t=1}^{n} Q_t}{(1 + i)^t} = 0
$$

En donde:

 $VC = Valor Capital$ 

 $Io = Inversion original$ 

 $Q_+$  = Flujo de fondos en el momento "t"

i. = Costo efectivo de la inversión

n = Duración de la operación

En donde si el valor capital es mayor que cero, lógicamente se presenta una mejoria en el patrimonio de la empre sa y consecuentemente si es menor que cero se presenta una = pérdida.

EJEMPLO:

Supongamos que invertimos 5 millones de pesos en la creación de una sucursal de nuestra empresa, inversión la --<br>cual esperamos recuperar en el segundo mes del tercer año, con un costo del 14% anual y con los siguientes flujos estimados de caja:

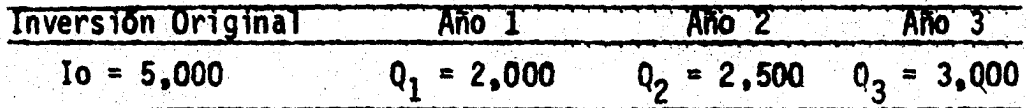

Tasa de descuento =  $14%$ 

 $VC = -5,000 = \frac{2,000}{(1.14)} + \frac{2,500}{(1.14)^2} + \frac{3,000}{(1.14)^3}$  $VC = -5.000 = 1.754.38 + 1.923.67 + 2.024.97$  $VC = 703.02 > 0$ 

En este caso y con este análisis podríamos decir que la inversión a realizar es rentable y beneficiosa en cuanto que el yalor capital es mayor a cero y cabe aclarar que noestamos contando con la inflación y con la consiguiente pér dida del poder adquisitivo de la moneda y al hablar de homo geneización de la información, nos referimos a realizar elanálisis de la inversión en moneda constante, o sea consi-derando los efectos de la inflación, y así incluyendo estenuevo factor nuestra fórmula será ahora:

VC = - Io + 
$$
\frac{Q_1}{(1 + i) (1 + g)} + \frac{Q_2}{(1 + i)^2 (1 + g)^2}
$$
  
+  $\frac{Q_n}{(1 + i)^n (1 + g)^n}$   
VC = - Io +  $\sum_{t=1}^{n} \frac{Q_t}{(1 + i)^t (1 + g)^t} = 0$ 

En donde "g" representa la tasa de inflación.

Suponiendo una tasa de inflación del 17% para los próximos 3 años tendríamos:

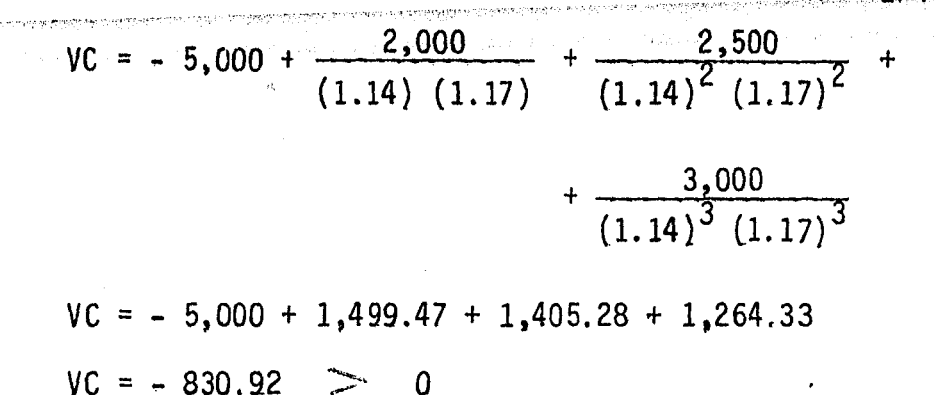

Se puede observar que esta inversión que parecía interesante deja de serlo al tener en cuenta el efecto de lainflación.

Sabemos que las autoridades fiscales mexicanas. no han introducido ningún cambio significativo a las leyes impositivas con motivo del fenómeno inflacionario.

El primer paso para afrontar el efecto inflacionario fue en 1975 por medio del Instituto Mexicano de Contadores-Públicos, A.C., el cual emite un boletín conocido como bole tin  $C - 13$  en el que propone reexpresar los estados financieros con base al indice general de precios, sin embargo se decidió por su parte en profundizar el estudio para mejorar este proyecto.

Con este conjunto de estudios, se ha desarrollado -una nueva técnica que se le ha denominado "Contabilidad de-Valores Actualizados", el cual se basa primordialmente en restablecer la información histórica con indices generalesde precios y actualizar dicha información mediante el revalúo de los activos aplicando: costo de reposición, valor neto de realización y el valor económico.

El Instituto Mexicano de Ejecutivos en Finanzas - --(IMEF) sostiene que la técnica de restablecer la informa---
ci6n hist6rica mediante índices generales de precios, tiene la ventaja de que mantiene un criterio objetivo de los cos-<br>tos, porque los findices generales de precios son indepen--dientes y del conocimiento público, sin embargo realmente no actualiza valores, s6lo aumenta los costos históricos.

"El índice general de precios es un promedio de un  $-$ conjunto limitado de bienes, que no es representativo de  $-$ ningún bien particular y no es relevante para la toma de~de cisiones''· ·

Costo de Reposición ... Es el desembolso necesario pa-<br>ra adquirir una mercancia similar a la que se ha vendido, expresado a costos actuales. El IMEF considera que la ac--<br>tualización de los valores a través del uso de los costos -<br>de reposición es el método más adecuado en un proceso infla<br>cionario. cionario. ·

Precio Neto de Realización.- Es equivalente al pre-<br>cio de venta menos los gastos directos ocasionados por la -<br>venta.

Este es un pequeño esbozo de las técnicas de informa ción desarrolladas para afrontar el efecto inflacionario,  $\bar{z}$ que consideramos necesario mencionar pero que su profundi--<br>dad compete más al campo de la Contabilidad Financiera.

. .

## 6.4. DEVALUACION.

Se le identifica con la pérdida de valor en relación a las monedas extranjeras.

112· ●\*: 11-12.

La devaluación viene a ser consecuencia de la exagerada inflación interna, o sea la baja del poder adquisitivo de la moneda debido al alza generalizada de precios.

Nuestro país había conservado durante años la misma .. paridad monetaria de \$ 12.50 por dólar, misma que tuvo que,. ser abandonada a partir del 31 de agosto de 1916 habiéndose cambiado por el sistema de flotación. Desde 1973 y años --<br>subsecuentes, se podía apreciar el aumento desproporcionado del circulante, frente a un incremento significante de la producción de bienes y servicios. Sin embargo no se tomaron las medidas correctivas en su oportunidad, debido a diversos estudios, conceptos y de claraciones emitidos porparte del gobierno federal, que trataba de atenuar la ya -crítica situación. Como consecuencia el peso ha sufrido --<br>una devaluación equivalente a un 144% (180/12.50), lo queha acelerado la tasa inflacionaria debido al aumento en el-<br>costo de mercancías y servicios de importación.

Ahora bien, el sistema de flotación es un tipo de de valuación que también se le conoce como tipo de cambio fle $\overline{z}$ xible, que consiste en que el monto de dicho cambio respecto al dolar sea determinado por las leyes del mercado inter nacional, así al presentarse mayor demanda del peso mexicano, el tipo de cambio tenderá a disminuir, y si hay poca de manda del peso nacional el tipo de cambio tenderá a aumentar.

El Banco de México es quien determina el periodo deflotación de la moneda acorde con las circunstancias económicas y políticas del país.

Sabemos que la economía mexicana depende en gran par

te, por no decir totalmente, de las disposiciones económi~~ co-político-financieras que detennine nuestro país vecino.

.<br>In the percentation of country and the product of the state of the distribution of the

والمستقبل المستشرين والمتوارد والمتوارد والمتعاطف والمعارف والمساحة والمساحة المتحادي والمتعاقد والمتقالة

La posición de los productos mexicanos se encontraba en el mercado internacional en condiciones poco atractivasdebido al encarecimiento interno de nuestros productos,  $y$ como consecuencia se reflejaba en el encarecimiento externo. por lo cual se tuvo que recurrir a la devaluación de la mo~ neda respecto al dólar, sencillamente porque ya no podíamos<br>abatir aún más los costos de los productos nacionales, lo que impedía mantener una mejor competitividad en el mercado internacional.

La devaluación provocó innumerables descalabros fi-nancieros. El reembolso del financiamiento extranjero, así como de los intereses, y así como el pago de deudas pacta~~ das en moneda extranjera, casi se quintuplicaban porcentual mente echando abajo toda rentabilidad de proyecto alguno.

Así, cuando se piensa tomar un crédito en moneda ex tranjera, es necesario comparar con otras alternativas nacionales, frente al monto del posible riesgo cambiario quese pueda esperar. Si después de la comparación con crédi-~ tos nacionales, decidimos tomar el extranjero, sería conve niente mantener una reserva adecuada para la posible deva-luación, con objeto de presentar el costo real financiero -<br>en la forma más razonable posible y a la vez establecer- la constante predicción de la fecha de un posible cambio de paridad, durante todo el transcurso de vida de nuestra ad- quisición de créditos extranjeros.

CALCULO DE LA COBERTURA DE RIESGO CAMBIARIO.

 $Cr = Th - Te$ 

En donde:

 $Cr = Cobertura$  de riesgo cambiario

Tn = Tasa real de interés nacional

...

والمتحال والمتحال وأناقل المتحدث والمحافظ والمتحدث والمتحدث

化乙炔 乱儿

Te = Tasa real de interés extranjero

Ejemplo para riesgo cambiario de un año:

 $\mu_{\nu}$  rations the extendant of  $\lambda$  and  $\lambda$  .  $\lambda$  ,  $\lambda$  ,  $\lambda$  ,  $\lambda$  , and  $\lambda$  ,  $\lambda$  ,  $\lambda$  ,  $\lambda$  ,  $\lambda$  ,  $\lambda$  ,  $\lambda$  ,  $\lambda$  ,  $\lambda$  ,  $\lambda$  ,  $\lambda$  ,  $\lambda$  ,  $\lambda$  ,  $\lambda$  ,  $\lambda$  ,  $\lambda$  ,  $\lambda$  ,  $\lambda$  ,  $\lambda$  ,  $\lambda$  ,

Si la tasa anual de interés nacional es igual al 25%

the surface considerable

Si la tasa anual de interés extranjero es igual al  $-11\%$ .

COBERTURA ANUAL:

 $Cr = 25 - 11 = 14\%$ 

COBERTURA MENSUAL:

 $Cr = 2.08 - .916 = 1.164%$ 

Antes de la devaluación de la moneda de México era .. muy normal y en más de las veces que 1 as empresas mexicanas negociaran de alguna u otra forma con las empresas norteame ricanas principalmente; negociaciones que variaban en mag-<br>nitud e intensidad, que podían abarcar la adquisición de --<br>fondos (financiamiento) o la compra a crédito de cualquier-<br>insumo o ente económico que por su costo er quirir en el extranjero.

Muchas empresas ni sospecharon siquiera el que se ...<br>decretara una devaluación en México, principalmente debido-<br>al constante aliento por parte del gobierno nacional con ...<br>respecto a nuestra estabilidad económica.

El hecho de comentar la devaluación se debe a su pre sencia misma en México y de la forma en que se presentó; ypor tal recordemos que el Administrador Financiero tiene co mo función el maximizar el valor de la empresa, y por tal  $\overline{=}$ 

debe encaminar todos sus esfuerzos a realizar este princi-pio; y dentro de esos esfuerzos está el prever estas situa-<br>ciones en base a la información financiera nacional de quedispone y sobre todo la proporcionada por instituciones res<br>ponsables y profesionales, tanto en México como en el ex--tranjero.

## c o N e L u s I o N E s

':'···r·-- -;--.; ,.,-•. ·"•-:'r'·:-0---.-,,., •• ,.,,, .. ';'•,.,. .• ,.~\_e· --. *..,\_-.-···-:* ''" .... ' ,\_ .. \_ .• , .. -·······.--.--- ... ~ <;- ....... ' -···

El análisis y evaluación de proyectos de inversión - nos permite prever, organizar, dirigir *y* controlar el uso - de los recursos financieros que están al alcance de la em- presa, así como los resultados de su aplicación con el obje to de maximizar las utilidades en relación a los recursos <sup>~</sup> empleados para obtenerlos, y de esta manera el iminar hastadonde sea posible las decisiones de inversión de una manera puramente intuitiva.

Cuando un inversionista desee invertir en un proyecto debe realizar estudios preliminares con el fin de anali-<br>zar los factores cuantitativos y cualitativos que tendrán zar los factores cuantitativos y cuantitativos para así po-<br>influencia en el proyecto *y* en su rendimiento, para así po-<br>der apreciar en forma general la utilidad del proyecto.

Con respecto a los métodos de evaluación de proyec-tos de inversión cada uno tiene sus particularidades en su aplicación para la toma de decisiones. Los más importantes<br>en la actualidad y que nos brindan los datos más reales, -en los métodos que sí toman en cuenta el valor del dinero-<br>a través del tiempo, de estos métodos destacan dos que nos ofrecen una evaluación más real. Estos métodos son la tasa<br>interna de rendimiento y el valor presente. Recomendamos emplear el valor presente como criterio fundamental, ya que<br>al considerar una misma tasa de inversión para todos los --<br>proyectos tenemos una base de comparación constante y uni-forme mientras dicha tasa sea una representación de la rentabi 1 idad esperada para futuras inyersiones,

El problema de la obtención de recursos financierospara un proyecto de inversión puede ser resuelto a través -<br>del financiamiento propio y/o de terceros, sin embargo exis te la incógnita en lo que se refiere a la proporción en que ambas deben ser utilizadas. Para tomar la decisión más ade cuada entre las alternativas existentes, es necesaria la consideración del efecto que causaría en la capacidad de pa

go, estructura financiera y productividad del negocio; con~ el objeto de lograr la estabilidad financiera de la empresa.

En la realidad económica actual el costo por pasivos se ha incrementado, lo que indica que ya no resulta conve--<br>niente financiarse con préstamos, a menos que la inversiónniente financia refinanciarse con présente financiarse con présentes particientes particientes particientes par<br>ra cubrir el costo de la deuda y producir utilidades.

Por muy bien estudiado que esté en proyecto no podrá<br>- contener los detalles relativos a todos los elementos que inciden en él; prever todas las dificultades que habrá que-<br>resolver en el terreno mismo en cuanto a organización, pues restá en marcha y funcionamiento; pero el proyecto represen-<br>ta la base racional de la decisión de inversión, y ello im $p$ lica la necesidad de que esté lo mejor estudiado posible.

Además los proyectos bien estudiados podrán contri--<br>buir a despertar el interés por desarrollarlos y tendrán --<br>más posibilidades de atraer la atención de los posibles e<u>Je</u> cutores justamente en la medida en que hayan sido elabora- dos y presentados.

Sobre el efecto de la inflación en los proyectos de-<br>inversión podemos decir:

- El sistema de información económica-financiera se-<br>ve falseado por el efecto inflacionario.

- Obliga a agotar exhaustivamente los instrumentos -<br>de análisis concebido, así como el desarrollo de nuevas téc nicas de información financiera para situaciones de poca es tabil idad monetaria.

- La inflación es un factor variable que se adiciona al riesgo de la empresa, el cual aumenta, al aumentar la va riabi1idad de la tasa de inflaci6n.

- En un mundo en que la inflación afecta a la empre-

sa en distintas maneras, según las diversas unidades económicas, y en el que el pron6stico también adopta diversas -~ formas, y en el que el mercado financiero ofrece tasas dife rentes, podemos esperar una pérdida o una ganancia por lo $\overline{=}$ que la inflación no puede catalogarse como benéfica o perju dicial, ya que depende de la intensidad de la misma, <sup>~</sup>

Para llevar a cabo la evaluación de un proyecto se - deben considerar factores externos e internos. Los prime~ ros se suceden en un ambiente de la economía; como la infla ción, las devaluaciones, políticas fiscales, etc. Entre\_: los segundos encontramos la forma de organización, rentabilidad, tamaño, aspecto legal. Estos factores se evalúan yde acuerdo a las condiciones existentes en ese momento se - planea para poder aprovechar al máximo nuestros recursos,

En México sólo las grandes empresas llevan a cabo la un departamento financiero, y a las metas ambiciosas que -persiguen los directivos, ya que la mayoría de éstos quie-ren recuperar su inversión a corto plazo, siendo que lo pla nearon a largo plazo.

La mediana empresa podrá utilizar la evaluación como asesoramiento en un proyecto que tienda a resultados de expansión y no como asesoramiento permanente.

Es necesario que los empresarios se den cuenta de la<br>utilidad de la técnica (Análisis y Evaluación de Proyectosde Inversión) y de esta forma se promueva en gran medida la inversión en nuestro país y con ésto el desarrollo económico del mismo.

·;,·,

TABLA 1

.<br>Juliansk

 $\hat{\rho}_A(\hat{\rho}_A(\hat{\rho}_B))$  ,

.<br>Premijenje

u.

....

antale

 $4.588^{+0.020}$ 

ig.

 $\sim 1$ 

ا المساحة المساحة المساحة المساحة المساحة المساحة المساحة المساحة المساحة المساحة المساحة المساحة المساحة المس<br>المساحة المساحة المساحة المساحة المساحة المساحة المساحة المساحة المساحة المساحة المساحة المساحة المساحة المساح

 $\sim \lambda$  $1.53\%$  $\mathcal{A}_{\alpha}$ 

.<br>रातुक्

W

|     |         |         |         |         | Apéndice A (continuación). Valor futuro de £1.00 vencido al final de $n$ años |
|-----|---------|---------|---------|---------|-------------------------------------------------------------------------------|
| n   | 21%     | 22%     | 23%     | 24%     | 25%                                                                           |
| ı   | 0.82645 | 0.81967 | 0.81301 | 0.80645 | 0.80000                                                                       |
| 2   | 0.68301 | 0.67186 | 0.66098 | 0.65036 | 0.64000                                                                       |
| 3   | 0.56447 | 0.55071 | 0.53738 | 0.52449 | 0.51200                                                                       |
| 4   | 0.46651 | 0.45140 | 0.43690 | 0.42297 | 0.40960                                                                       |
| 5   | 0.38554 | 0.37000 | 0.35520 | 0.34111 | 0.32768                                                                       |
| 6   | 0.31863 | 0.30328 | 0.28878 | 0.27509 | 0.26214                                                                       |
| 7   | 0.26333 | 0.24859 | 0.23478 | 0.22184 | 0.20972                                                                       |
| 8   | 0.21763 | 0.20376 | 0.19088 | 0.17891 | 0.16777                                                                       |
| 9   | 0.17986 | 0.16702 | 0.15519 | 0.14428 | 0.13422                                                                       |
| 10  | 0.14864 | 0.13690 | 0.12617 | 0.11635 | 0.10737                                                                       |
| 11  | 0.12285 | 0.11221 | 0.10258 | 0.09383 | 0.08590                                                                       |
| 12  | 0.10153 | 0.09198 | 0.08339 | 0.07567 | 0.06872                                                                       |
| 13  | 0.08391 | 0.07539 | 0.06780 | 0.06103 | 0.05498                                                                       |
| Į4  | 0.06934 | 0.06180 | 0.05512 | 0.04921 | 0.04398                                                                       |
| 15  | 0.05731 | 0.05065 | 0.04481 | 0.03969 | 0.03518                                                                       |
| 16  | 0.04736 | 0.04152 | 0.03643 | 0.03201 | 0.02815                                                                       |
| 17  | 0.03914 | 0.03403 | 0.02962 | 0.02581 | 0.02252                                                                       |
| 18  | 0.03235 | 0.02789 | 0.02408 | 0.02082 | 0.01801                                                                       |
| 19  | 0.02673 | 0.02286 | 0.01958 | 0.01679 | 0.01441                                                                       |
| 20  | 0.02209 | 0.01874 | 0.01592 | 0.01354 | 0.01153                                                                       |
| 21. | 0.01826 | 0.01536 | 0.01294 | 0.01092 | 0.00922                                                                       |
| 22  | 0.01509 | 0.01259 | 0.01052 | 0.00880 | 0.00738                                                                       |
| 23. | 0.01247 | 0.01032 | 0.00855 | 0.00710 | 0.00590                                                                       |
| 24  | 0.01031 | 0.00846 | 0.00695 | 0.00573 | 0.00472                                                                       |
| 25  | 0.00852 | 0.00693 | 0.00565 | 0.00462 | 0.00378                                                                       |

TABLA<sup>1</sup>

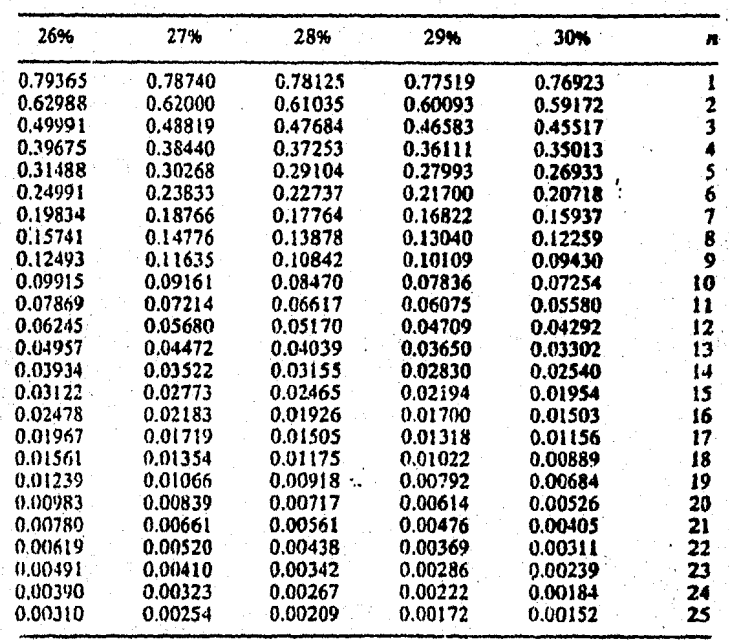

|        | 31%.    | 32 X    | 33%     | 34%     | 35%     |  |
|--------|---------|---------|---------|---------|---------|--|
| ı      | 0.76336 | 0.75758 | 0.75188 | 0.74627 | 0.74974 |  |
| 2      | 0.58272 | 0.57392 | 0.56532 | 0.55692 | 0.54870 |  |
| 3      | 0.44482 | 0.43479 | 0.42505 | 0.41561 | 0.40644 |  |
| 4      | 0.33956 | 0.32939 | 0.31959 | 0.31016 | 0.30107 |  |
| 5<br>6 | 0.25920 | 0.24953 | 0.24029 | 0.23146 | 0.22301 |  |
|        | 0.19787 | 0.18904 | 0.18067 | 0.17273 | 0.16520 |  |
| 7      | 0.15104 | 0.14321 | 0.13584 | 0.12890 | 0.12237 |  |
| 8      | 0.11530 | 0.10849 | 0.10214 | 0.09620 | 0.09064 |  |
| 9      | 0.08802 | 0.03219 | 0.07680 | 0.07179 | 0.06714 |  |
| 10     | 0.06719 | 0.06227 | 0.05774 | 0.05357 | 0.04973 |  |
| Ħ      | 0.05129 | 0.04717 | 0.04341 | 0.03998 | 0.03684 |  |
| 12     | 0.03915 | 0.03574 | 0.03264 | 0.02984 | 0.02729 |  |
| 13     | 0.02989 | 0.02707 | 0.02454 | 0.02227 | 0.02021 |  |
| 14     | 0.02281 | 0.02051 | 0.01845 | 0.01662 | 0.01497 |  |
| 15     | 0.01742 | 0.01554 | 0.01387 | 0.01240 | 0.01109 |  |
| 16     | 0.01329 | 0.01177 | 0.01043 | 0.00925 | 0.00822 |  |
| 17     | 0.01015 | 0.00892 | 0.00784 | 0.00691 | 0.00609 |  |
| 18     | 0.00775 | 0.00676 | 0.00590 | 0.00515 | 0.00451 |  |
| 19     | 0.00591 | 0.00512 | 0.00443 | 0.00385 | 0.00334 |  |
| 20     | 0.00451 | 0.00388 | 0.00333 | 0.00287 | 0.00247 |  |
| 21     | 0.00345 | 0.00294 | 0.00251 | 0.00214 | 0.00183 |  |
| 22     | 0.00263 | 0.00223 | 0.00188 | 0.00160 | 0.00136 |  |
| 23     | 0.00201 | 0.00169 | 0.00142 | 0.00119 | 0.00101 |  |
| 24.    | 0.00153 | 0.00128 | 0.00107 | 0.00089 | 0.00074 |  |
| 25     | 0.00117 | 0.00097 | 0.00080 | 0.00066 | 0.00055 |  |
|        |         |         |         |         |         |  |

 $\mathbf{v}$ 

TABLA 1

TABLA 1

| 36%     | 37%     | 38%     | 39%     | 40%     | n   |
|---------|---------|---------|---------|---------|-----|
| 0.73529 | 0.72993 | 0.72464 | 0.71942 | 0.71429 |     |
| 0.54066 | 0.53279 | 0.52510 | 0.51757 | 0.51020 | 2   |
| 0.39754 | 0.38890 | 0.38051 | 0.37235 | 0.36443 | 3   |
| 0.29231 | 0.28357 | 0.27573 | 0.26788 | 0.26031 | 4   |
| 0.21493 | 0.20720 | 0.19980 | 0.19272 | 0.18593 | 5   |
| 0.15804 | 0.15124 | 0.14479 | 0.13865 | 0.13281 | 6   |
| 0.11621 | 0.11040 | 0.10492 | 0.09975 | 0.09486 | 7   |
| 0.08545 | 0.03058 | 0.07603 | 0.07176 | 0.06776 | 8   |
| 0.06283 | 0.05882 | 0.05509 | 0.05163 | 0.04840 | 9   |
| 0.04620 | 0.04293 | 0.03992 | 0.03714 | 0.03457 | 10  |
| 0.03397 | 0.03134 | 0.02893 | 0.02672 | 0.02469 | 11  |
| 0.02498 | 0.02287 | 0.02096 | 0.01922 | 0.01764 | 12  |
| 0.01837 | 0.01670 | 0.01519 | 0.01383 | 0.01260 | 13  |
| 0.01350 | 0.01219 | 0.01101 | 0.00995 | 0.00900 | 14  |
| 0.00993 | 0.00890 | 0.00798 | 0.00716 | 0.00643 | 15  |
| 0.00730 | 0.00549 | 0.00578 | 0.00515 | 0.00459 | 16  |
| 0.00537 | 0.00474 | 0.00419 | 0.00370 | 0.00328 | 17  |
| 0.00395 | 0.00346 | 0.00304 | 0.00267 | 0.00234 | 18  |
| 0.00290 | 0.00253 | 0.00220 | 0.00192 | 0.00167 | 19. |
| 0.00213 | 0.00184 | 0.00159 | 0.00138 | 0.00120 | 20  |
| 0.00157 | 0.00135 | 0.00115 | 0.00099 | 0.00085 | 21  |
| 0.00115 | 0.00098 | 0.00084 | 0.00071 | 0.00061 | 22  |
| 0.00065 | 0.00072 | 0.00061 | 0.00051 | 0.00044 | 23  |
| 0.00062 | 0.00052 | 0.00044 | 0.00037 | 0.00031 | 24  |
| 0.00046 | 0.00038 | 0.00032 | 0.00027 | 0.00022 | 25  |

TABLA 1.

| n            | 11%     | 12%     | 13%     | 14%     | 15%     |  |
|--------------|---------|---------|---------|---------|---------|--|
| 1            | 0.90090 | 0.89286 | 0.88496 | 0.87719 | 0.86957 |  |
| 2            | 0.81162 | 0.79719 | 0.78315 | 0.76947 | 0.75614 |  |
|              | 0.73119 | 0.71178 | 0.69305 | 0.67497 | 0.65752 |  |
| 3<br>4       | 0.65873 | 0.63552 | 0.61332 | 0.59208 | 0.57175 |  |
| 5            | 0.59345 | 0.56743 | 0.54276 | 0.51937 | 0.49718 |  |
| 6            | 0.53464 | 0.50663 | 0.48032 | 0.45559 | 0.43233 |  |
| 8            | 0.48166 | 0.45235 | 0.42506 | 0.39964 | 0.37594 |  |
| 8            | 0.43393 | 0.40388 | 0.37616 | 0.35056 | 0.32690 |  |
| 9            | 0.39092 | 0.36061 | 0.33288 | 0.30751 | 0.28426 |  |
| 10           | 0.35218 | 0.32197 | 0.29459 | 0.26974 | 0.24718 |  |
| u            | 0.31728 | 0.28748 | 0.26070 | 0.23662 | 0.21494 |  |
| 12           | 0.28584 | 0.25667 | 0.23071 | 0.20756 | 0.18691 |  |
| 13           | 0.25751 | 0.22917 | 0.20416 | 0.12207 | 0.16253 |  |
| $\mathbf{1}$ | 0.23199 | 0.20462 | 0.18068 | 0.15971 | 0.14133 |  |
| 15           | 0.20900 | 0.18270 | 0.15989 | 0.14010 | 0.12289 |  |
| 16           | 0.18829 | 0.16312 | 0.14150 | 0.12289 | 0.10686 |  |
| 17           | 0.16963 | 0.14564 | 0.12522 | 0.10780 | 0.09393 |  |
| Ħ            | 0.15282 | 0.13004 | 0.11081 | 0.09456 | 0.08080 |  |
| 19           | 0.13768 | 0.11611 | 0.09806 | 0.08295 | 0.07026 |  |
| 20           | 0.12403 | 0.10367 | 0.08678 | 0.07276 | 0.06110 |  |
| 21           | 0.11174 | 0.09256 | 0.07680 | 0.06383 | 0.05313 |  |
| 22           | 0.10067 | 0.08264 | 0.06796 | 0.05599 | 0.04620 |  |
| 23           | 0.09069 | 0.07379 | 0.06014 | 0.04911 | 0.04017 |  |
| 74           | 0.08170 | 0.06588 | 0.05322 | 0.04308 | 0.03493 |  |
| 25           | 0.07361 | 0.05882 | 0.04710 | 0.03779 | 0.03038 |  |
|              |         |         |         |         |         |  |

¥

Anéndice A (continuación). Valor futuro de f. 1.00 vencido al final de noños

.<br>Kabupatèn Bandung

يبجون tisk.<br>1954

TABLA 1

| 16%      | 17%     | 18%     | 19%        | 20%      | n  |
|----------|---------|---------|------------|----------|----|
| 0.86207  | 0.85470 | 0.84746 | 0.84034    | 0.83333  |    |
| 0.74316  | 0.73051 | 0.71818 | 0.70616    | 0.69444  |    |
| 0.64066  | 0.62437 | 0.60863 | 0.59342    | 0.57870  | Ĵ  |
| 0.55229  | 0.53365 | 0.51579 | 0.49867    | 0.48225  | 4  |
| 0.47611  | 0.45611 | 0.43711 | 0.41905    | 0.40188  | 5  |
| 0.41044  | 0.38984 | 0.37043 | 0.35214    | 0.33490  | 6  |
| 0.35383  | 0.33320 | 0.31392 | 0.29592    | 0.27908  | 7  |
| 0.30503  | 0.28487 | 0.26604 | 0.24867    | 0.23257  | 8  |
| 0.26295  | 0.24340 | 0.22546 | $-0.20897$ | 0.19381  | 9  |
| 0.22668  | 0.20804 | 0.19106 | 0.17560    | 0.16151  | 10 |
| 0.19542  | 0.17781 | 0.16192 | 0.14756    | 0.13459  | 11 |
| 0.16846  | 0.15197 | 0.13722 | 0.12400    | 0.11216  | 12 |
| 0.14523  | 0.12989 | 0.11629 | 0.10420    | 0.09346  | 13 |
| 0.12520  | 0.11102 | 0.09855 | 0.08757    | 0.07789  | ı. |
| 0.10793  | 0.09489 | 0.08352 | 0.07359    | 0.06491  | 15 |
| 0.09304  | 0.08110 | 0.07078 | 0.06184    | 0.05409  | 16 |
| 0.08021  | 0.06932 | 0.05998 | 0.05196    | 0.04507  | 17 |
| 0.06914  | 0.05925 | 0.05083 | 0.04367    | 0.03756  | 18 |
| 0.05961  | 0.05064 | 0.04308 | 0.03669    | 0.03130  | 19 |
| 0.05139  | 0.04328 | 0.03651 | 0.03084    | 0.02608  | 20 |
| 0.04430  | 0.03699 | 0.03094 | 0.02591    | 0.02174  | 21 |
| 0.03819  | 0.03162 | 0.02622 | 0.02178    | 0.01811  | 22 |
| 0.03292  | 0.02702 | 0.02222 | 0.01830    | 0.01509  | 23 |
| 0.02838  | 0.02310 | 0.01883 | 0.01538    | 0.01258  | 24 |
| 0.02.147 | 0.01974 | 0.01596 | 0.01292    | 0.01048. | 25 |

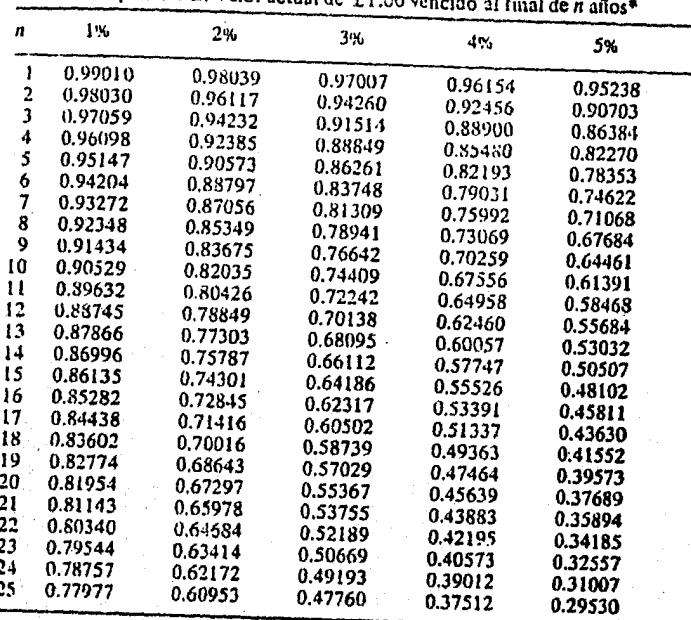

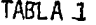

Apéndice B. Valor actual de FI

 $\overline{a}$ 

 $=$  £1/(1 + r)\*. •rv

TABLA 1

| 6%      | 7%      | 8%       | 9%       | 10%     | n  |
|---------|---------|----------|----------|---------|----|
| 0.94340 | 0.93458 | 0.92593  | 0.91743. | 0.90909 |    |
| 0.89000 | 0.87344 | 0.85734  | 0.84168  | 0.82645 | 2  |
| 0.83962 | 0.81630 | 0.79383  | 0.77218  | 0.75131 | 3  |
| 0.79209 | 0.76290 | 0.73503  | 0.70843  | 0.68301 | 4  |
| 0.74726 | 0.71299 | 0.68058  | 0.64993  | 0.62092 | S  |
| 0.70496 | 0.66634 | 0.63017. | 0.59627  | 0.56447 | 6  |
| 0.66506 | 0.62275 | 0.58349  | 0.54703  | 0.51316 | 7  |
| 0.62741 | 0.58201 | 0.54027  | 0.50187  | 0.46651 | 8  |
| 0.59190 | 0.54393 | 0.50025  | 0.46043  | 0.42410 | 9  |
| 0.55839 | 0.50835 | 0.46319  | 0.42241  | 0.38554 | 10 |
| 0.52679 | 0.47509 | 0.42888  | 0.38753  | 0.35049 | 11 |
| 0.49697 | 0.44401 | 0.39711  | 0.35553  | 0.31863 | 12 |
| 0.46884 | 0.41496 | 0.36770  | 0.32618  | 0.28966 | 13 |
| 0.44230 | 0.38782 | 0.34046  | 0.29925  | 0.26333 | 14 |
| 0.41726 | 0.36245 | 0.31524  | 0.27454  | 0.23939 | 15 |
| 0.39365 | 0.33873 | 0.29189  | 0.25187  | 0.21763 | 16 |
| 0.37136 | 0.31657 | 0.27027  | 0.23107  | 0.19784 | 17 |
| 0.35034 | 0.29586 | 0.25025  | 0.21199  | 0.17986 | 18 |
| 0.33051 | 0.27651 | 0.23171  | 0.19449  | 0.16351 | 19 |
| 0.31180 | 0.25842 | 0.21455  | 0.17843  | 0.14864 | 20 |
| 0.29415 | 0.24151 | 0.19866  | 0.16370  | 0.13513 | 21 |
| 0.27750 | 0.22571 | 0.18394  | 0.15018  | 0.12285 | 22 |
| 0.26180 | 0.21095 | 0.17031  | 0.13778  | 0.11168 | 23 |
| 0.24698 | 0.19715 | 0.15770  | 0.12640  | 0.10153 | 24 |
| 0.23300 | 0.18425 | 0.14602  | 0.11597  | 0.09230 | 25 |

representation of TABLA and an information of the complete the

| n                                                                                          | l۰,                                                                                                    | 2%                                                                                                    | $\mathcal{M}_{\mathrm{m}}$                                                                                                    | 45.                                                                                                    | 5%                                                                                                    |
|--------------------------------------------------------------------------------------------|----------------------------------------------------------------------------------------------------|----------------------------------------------------------------------------------------------------|----------------------------------------------------------------------------------------------------|----------------------------------------------------------------------------------------------------|----------------------------------------------------------------------------------------------------|
| 1<br>2<br>3<br>4<br>5<br>6                                                                 | 0.9901<br>1.9704<br>2.9410<br>3.9020<br>4.8535<br>5.7955                                                                                           | 0.9804<br>1.9416<br>2.8839<br>3,8077<br>4.7134                                                                                                    | 0.9709<br>1.9135<br>2.8286<br>3.7171<br>4.5797                                                                                                    | 0.9615<br>1.8861<br>2.7751<br>3.6299<br>4.4518                                                                                                    | 0.9524<br>1.8594<br>2.7232<br>3.5459<br>4.3295                                                                                                    |
| 7<br>$\frac{8}{9}$<br>10<br>11<br>12<br>13<br>14<br>15<br>16<br>17<br>18<br>19<br>20<br>21 | 6.7282<br>7.6517<br>8.5661<br>9.4714<br>10.3677<br>11.2552<br>12.1338<br>13.0038<br>13.8651<br>14.7180<br>15.5624<br>16.3984<br>17.2261<br>18.0457 | 5.6014<br>6.4720<br>7.3254<br>8.1622<br>8.9825<br>9.7868<br>10.5753<br>11.3483<br>12.1062<br>12.8492<br>13.5777<br>14.2918<br>14.9920<br>15.6784<br>16.3514 | 5.4172<br>6.2302<br>7.0196<br>7.7861<br>8.5302<br>9.2526<br>9.9539<br>10.6349<br>11.2960<br>11.9379<br>12.5610<br>13.1660<br>13.7534<br>14.3237<br>14.8774 | 5.2421<br>6.0020<br>6.7327<br>7.4353<br>8.1109<br>8.7604<br>9.3850<br>9.9856<br>10.5631<br>11.1183<br>11.6522<br>12.1656<br>12.6592<br>13.1339<br>13.5903 | 5.0757<br>5.7863<br>6.4632<br>7.1078<br>7.7217<br>8.3064<br>8.8632<br>9.3935<br>9.8986<br>10.3796<br>10.8377<br>11.2740<br>11.6895<br>12.0853<br>12.4622 |
| 22<br>23<br>24<br>25                                                                       | 18.8571<br>19.6605<br>20,4559<br>21.2435<br>22.0233<br>- 11<br>                                                                                    | 17.0111<br>17.6580<br>18.2921<br>18.9139<br>19.5234                                                                                                    | 15.4149<br>15.9368<br>16.4435<br>16.9355<br>17.4131                                                                                                    | 14.0291<br>14.4511<br>14.8568<br>15,2469<br>15.6220                                                                                                    | 12.8211<br>13.1630<br>13.4885<br>13.7986<br>14.0939                                                                                                    |

Apéndice C. Valor actual de una anualidad de £1.00 durante n años<sup>®</sup>

 $+ r$ )\*} $r$ .

.<br>November 1999

TABLA 2

| n  | 10%    | 9%     | 8%      | 7%      | 6%      |
|----|--------|--------|---------|---------|---------|
|    | 0.9091 | 0.9174 | 0.9259  | 0.9346  | 0.9434  |
|    | 1.7355 | 1.7591 | 1.7833  | 1.8080  | 1.8334  |
|    | 2.4868 | 2.5313 | 2.5771  | 2.6243  | 2.6730  |
|    | 3.1699 | 3.2397 | 3.3121  | 3.3872  | 3.4651  |
| 5  | 3.7908 | 3.8896 | 3.9927  | 4.1002  | 4.2123  |
| 6  | 4.3553 | 4.4859 | 4.6229  | 4.7665  | 4.9173  |
|    | 4.8684 | 5.0329 | 5.2064  | 5.3893  | 5.5824  |
| 8  | 5.3349 | 5.5348 | 5.7466  | 5.9713  | 6.2098  |
| 9  | 5.7590 | 5.9852 | 6.2469  | 6.5152  | 6.8017  |
| 10 | 6.1446 | 6.4176 | 6.7101  | 7.0236  | 7.3601  |
| u  | 6.4951 | 6.8052 | 7.1389  | 7.4987  | 7.8868  |
| 12 | 6.8137 | 7.1607 | 7.5361  | 7.9427  | 8.3838  |
| 13 | 7.1034 | 7.4869 | 7.9038  | 8.3576  | 8.8527  |
| 14 | 7.3667 | 7.7861 | 8.2442  | 8.7454  | 9.2950  |
| 15 | 7.6061 | 8.0607 | 8.5595  | 9.1079  | 9.7122  |
| 16 | 7.8237 | 8.3125 | 8.8514  | 9.4466  | 10.1059 |
| 17 | 8.0215 | 8.5436 | 9.1216  | 9.7632  | 10.4772 |
| 18 | 8.2014 | 8.7556 | 9.3719  | 10.0591 | 10.8276 |
| 19 | 8.3649 | 8.9501 | 9.6036  | 10.3356 | 11.1581 |
| 20 | 8.5136 | 9.1285 | 9.8181  | 10.5940 | 11.4699 |
| 21 | 8.6487 | 9.2922 | 10.0168 | 10.8355 | 11.7640 |
| 22 | 8.7715 | 9.4424 | 10.2007 | 11.0612 | 12.0416 |
| 23 | 8.8832 | 9.5802 | 10.3710 | 11.2722 | 12.3033 |
| 24 | 8.9847 | 9.7066 | 10.5287 | 11.4693 | 12.5503 |
| 25 | 9.0770 | 9.8226 | 10.6748 | 11.6536 | 12.7833 |

 $\hat{Q}$ 

Apéndice C (continuación). Valor actual de una anualidad de £1,00 duran-

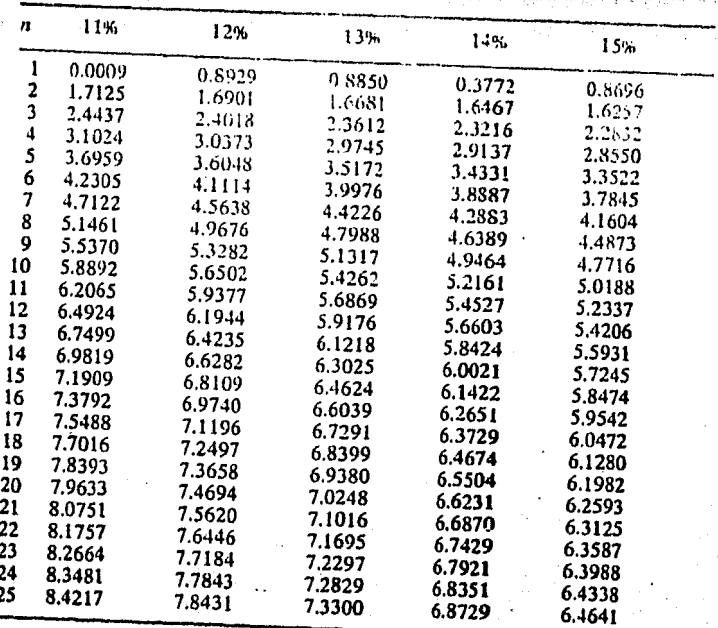

TABLA 2

| п   | 20%    | 19%    | 18%    | 17%    | 16%     |
|-----|--------|--------|--------|--------|---------|
| 1   | 0.8333 | 0.8403 | 0.8475 | 0.8547 | 0.8621  |
| 2   | 1.5278 | 1.5465 | 1.5656 | 1.5852 | 1.6052  |
| 3   | 2.1065 | 2.1399 | 2.1743 | 2.2096 | 2.2459  |
| 4   | 2.5887 | 2.6386 | 2.6901 | 2.7432 | 2.7982  |
| 5   | 2.9906 | 3.0576 | 3.1272 | 3.1993 | 3.2743  |
| 6   | 3.3255 | 3.4098 | 3.4976 | 3.5892 | 3.6847  |
| 7   | 3.6046 | 3.7057 | 3.8115 | 3.9224 | 4.0386  |
| 8   | 3.8372 | 3.9544 | 4.0776 | 4.2072 | 4.3436  |
| 9   | 4.0310 | 4.1633 | 4.3030 | 4.4506 | 4.6065  |
| 10  | 4.1925 | 4.3389 | 4.4941 | 4.6586 | 4.8332  |
| u   | 4.3271 | 4.4865 | 4.6560 | 4.8364 | 5.0286  |
| 12  | 4.4392 | 4.6105 | 4.7932 | 4.9884 | 5.1971  |
| 13  | 4.5327 | 4.7147 | 4.9095 | 5.1183 | 5.3423  |
| 14  | 4.6106 | 4.8023 | 5.0081 | 5.2293 | 5.4675  |
| 15  | 4.6755 | 4.8759 | 5.0916 | 5.3242 | 5.5755  |
| 16  | 4.7296 | 4.9377 | 5.1624 | 5.4053 | -5.6685 |
| 17  | 4.7746 | 4.9897 | 5.2223 | 5.4746 | 5.7487  |
| 18  | 4.8122 | 5.0333 | 5.2732 | 5.5339 | 5.8178  |
| 19  | 4.8435 | 5.0700 | 5.3162 | 5.5845 | 5.8775  |
| 20  | 4.8696 | 5.1009 | 5.3527 | 5.6278 | 5.9288  |
| 21. | 4.8913 | 5.1268 | 5.3837 | 5.6648 | 5.9731  |
| 22  | 4.9094 | 5.1486 | 5.4099 | 5.6964 | 6.0113  |
| 23  | 4.9245 | 5.1668 | 5.4321 | 5.7234 | 6.0442  |
| 24  | 4.9371 | 5.1822 | 5.4509 | 5.7465 | 6.0726  |
| -25 | 4.9476 | 5.1951 | 5.4669 | 5.7662 | 6.0971  |

TARI 4

| TARL 4 - 2<br>Apéndice C (continuación). Valor actual de una anualidad de £ 1.00 duran- |
|-----------------------------------------------------------------------------------------|
| te <i>n</i> años                                                                        |

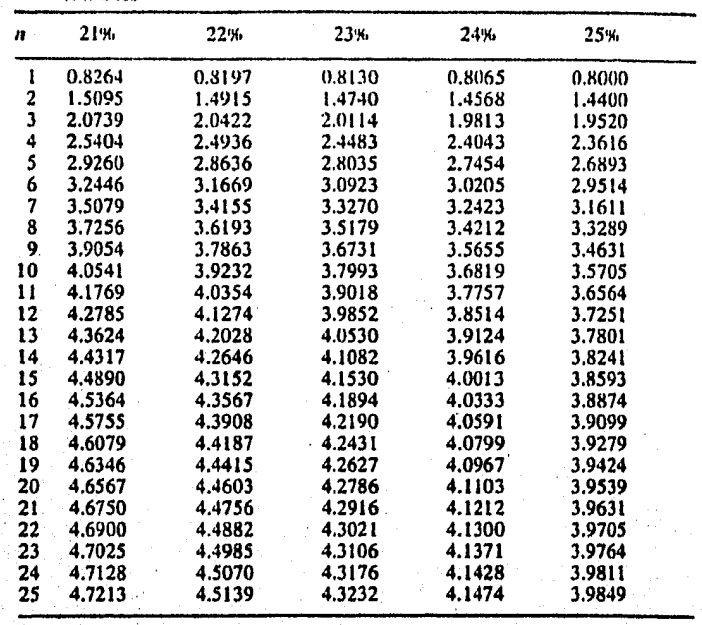

 $\overline{c}$ TAR

| 26%              | 27%    | 28%     | 29%        | 30% <sup>*</sup> | n            |
|------------------|--------|---------|------------|------------------|--------------|
|                  |        | 0.7813  | 0.7752     | 0.7692           |              |
| 0.7937           | 0.7874 | 1.3916  | 1.3761     | 1.3609           | 2            |
| 1.4235           | 1.4074 | 1.8684  | 1.8420     | 1.8161           | 3            |
| 1.9234           | 1.8956 |         | 2.2031     | 2.1662           | 4            |
| 2.3202           | 2.2800 | 2.2410  | 2.4830     | 2.4356           | 5            |
| 2.6351           | 2.5827 | 2.5320  | 2.7000     | 2.6427           | 6            |
| 2,8850           | 2.8210 | 2.7594  | 2.8682     | 2.8021           | 7            |
| 3.0833           | 3.0087 | 2.9370  |            | 2.9247           |              |
| 3.2407           | 3.1564 | 3.0758  | 2.9986     | 3.0190           | 4<br>9       |
| 3.3657           | 3.2728 | 3.1842  | 3.0997     | 3,0915           | 10           |
| 3,4648           | 3.3644 | 3.2689  | 3.1781     | 3.1473           | 11           |
| 3.5435           | 3.4365 | 3.335 l | 3.2388     | 3.1903           | 12           |
| 3.6060           | 3.4933 | 3.3868  | 3.2859     | 3.2233           | 13           |
| 3.6555           | 3.6381 | 3,4272  | 3.3224     | 3.2487           | 14           |
| 3.6949           | 3.5733 | 3.4587  | 3.3507     |                  | 15           |
| 3.7261           | 3.6010 | 3,4834  | 3.3726     | 3.2682           | 16           |
| 3.7509           | 3.6228 | 3.5026  | 3.3896     | 3.2832           | 17           |
| 3.7705           | 3.6400 | 3.5177  | 3.4028     | 3.2948           | 18           |
|                  | 3.6536 | 3.5294  | $3.4130 -$ | 3.3037           | 19           |
| 3.7861           | 3.6642 | 3.5386  | 3.4210     | 3.3105           | 20           |
| 3.7985           | 3.6726 | 3.5458  | 3.4271     | 3.3158           |              |
| 3.8083           | 3.6792 | 3.5514  | 3.4319     | 3.3198           | 21           |
| 3.8161           | 3.6844 | 3.5558  | 3.4356     | 3.3230           | 22           |
| 3.8223           | 3.6885 | 3.5592  | 3.4384     | 3.3254           | 21           |
| 3.8273           | 3.6918 | 3.5619  | 3.4406     | 3,3272           | 24           |
| 3.8312<br>3.8342 | 3.6943 | 3.5640  | 3,4423     | 3.3286           | $\mathbf{2}$ |

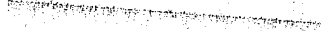

r Sr

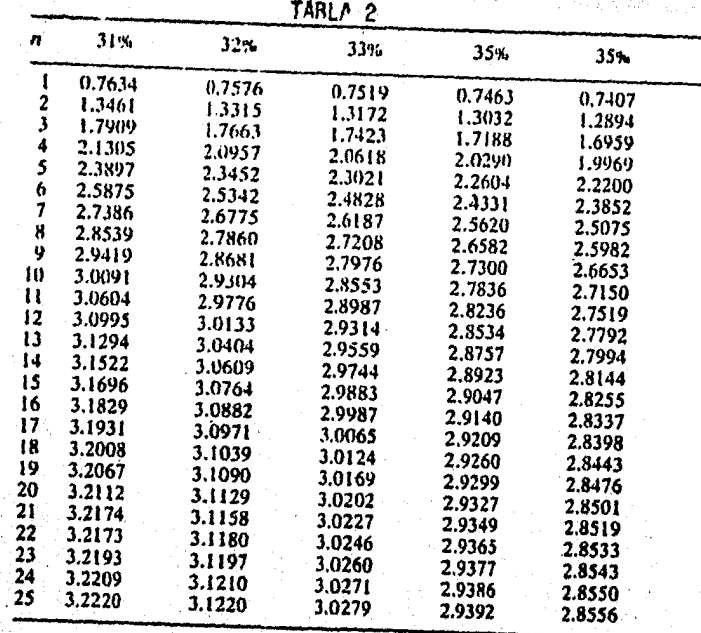

TABLA<sub>2</sub>

| 36%    | 37%     | 38%    | 39%       | 40%    | n   |
|--------|---------|--------|-----------|--------|-----|
| 0.7353 | 0.7299  | 0.7246 | 0.7194    | 0.7143 |     |
| 1.2760 | 1.2627  | 1.2497 | 1.2370    | 1.2245 | z   |
| 1.6735 | 1.6516  | 1.6302 | 1.6093    | 1.5889 | 3   |
| 1.9658 | 1.9355  | 1.9060 | 1.8772    | 1.8492 | 4   |
| 2.1807 | 2.1427  | 2.1058 | 2.0699    | 1.9352 | 5   |
| 2.3388 | 2.2936  | 2.2506 | 2.2086    | 2.1680 | 6   |
| 2.4550 | 2.4043  | 2.3555 | 2.3083    | 2.2628 | 7   |
| 2.5404 | 2.4849  | 2.4315 | 2.3801    | 2.3306 | 8   |
| 2.6033 | 2.5437  | 2.4866 | 2.4317    | 2.3790 | 9   |
| 2.6495 | 2.5867  | 2.5265 | 2.4689    | 2.4136 | 10  |
| 2.6834 | 2.6180. | 2.5555 | 2.4956    | 2.4383 | 11  |
| 2.7084 | 2.6409  | 2.5764 | $-2.5148$ | 2.4559 | 12  |
| 2.7268 | 2.6576  | 2.5916 | 2.5286    | 2.4685 | 13  |
| 2.7403 | 2.6698  | 2.6026 | 2.5386    | 2.4775 | 14  |
| 2.7502 | 2.6787  | 2.6106 | 2.5457    | 2.4839 | 15  |
| 2.7575 | 2.6852  | 2.6164 | 2.5509    | 2.4885 | 16  |
| 2.7629 | 2.6899  | 2.6202 | 2.5546    | 2.4918 | 17  |
| 2.7668 | 2.6934  | 2.6236 | 2.5573    | 2.4941 | 18. |
| 2.7697 | 2.6959  | 2.6258 | 2.5592    | 2.4958 | 19  |
| 2.7718 | 2.6977  | 2.6274 | 2.5606    | 2.4970 | 20  |
| 2.7734 | 2.6991  | 2.6285 | 2.5616    | 2.4979 | 21  |
| 2.7746 | 2.7000  | 2.6294 | 2.5623    | 2.4985 | 22  |
| 2.7754 | 2.7008  | 2.6300 | 2.5628    | 2.4989 | 23  |
| 2.7760 | 2.7013  | 2.6304 | 2.5632    | 2.4992 | 24  |
| 2.7765 | 2.7017  | 2.6307 | 2.5634    | 2.4994 | 25  |

**BIBLIOGRAFIA** 

183

Administración Financiera de Empresas.  $1. -$ J. Fred Weston / Eugene F. Brigham.

- Administración Financiera.  $2. -$ Robert Johnson.
- Administración de las Inversiones de Capital.  $3. -$ Murdik, G. Robert y Deming, Donald D. Ed. Diana.
- Técnica Presupuestal.  $4. - .$ Del Rio Gonzalez Cristobal. Ed. ECASA.
- Financiación Básica de los Negocios.  $5. -$ . Hunt-Williams, Donaldson Ed. UTEHA.
- Administración por Objetivese  $6.7$ De la Torre Jorge.
	- Técnicas Modernas de Administración.  $7. -$ IMCP.
- Teoria de la Administración.  $8. -$ Agramonte M. Norberto. Ed. ECASA.
- Fundamentos de Administración Financiera,  $9. -$ Lawrence J. Gitman. Ed. Harla.

Temas Empresariales. Análisis para la Toma de Deci- $10.$ siones Financieras. William Beraneck. Ed. Labor, S. A.

.<br>בדיוקה שנכתב הביניים המייחדים ללאמור במוצא המייחד במוצאה במייחדים מאלה התלמידים משפחות האיר מקור במוצאים שליים

 $\gamma_{\rm eff}$  , which is a set of

 $\mathcal{O}(\mathcal{E}_\text{max})$  $\sim 100$ 

 $\mathbb{R}^2$  ,  $\mathbb{R}^2$ 

医单位差异

 $\sim 10^{10}$ 

 $\sim 10$ 

- $11 -$ Los Estados Financieros, su Análisis e Interpreta-ción. Pérez Harris Alfredo. Ed. ECASA.
- 12.- Revistas y Boletines.
- Revistas de Contadurfa Pública.  $13 -$
- $14 -$ Revistas Ejecutivos de Finanzas. IMEF.

.<br>Pitas bandu opre nju zi je<del>z</del>aje